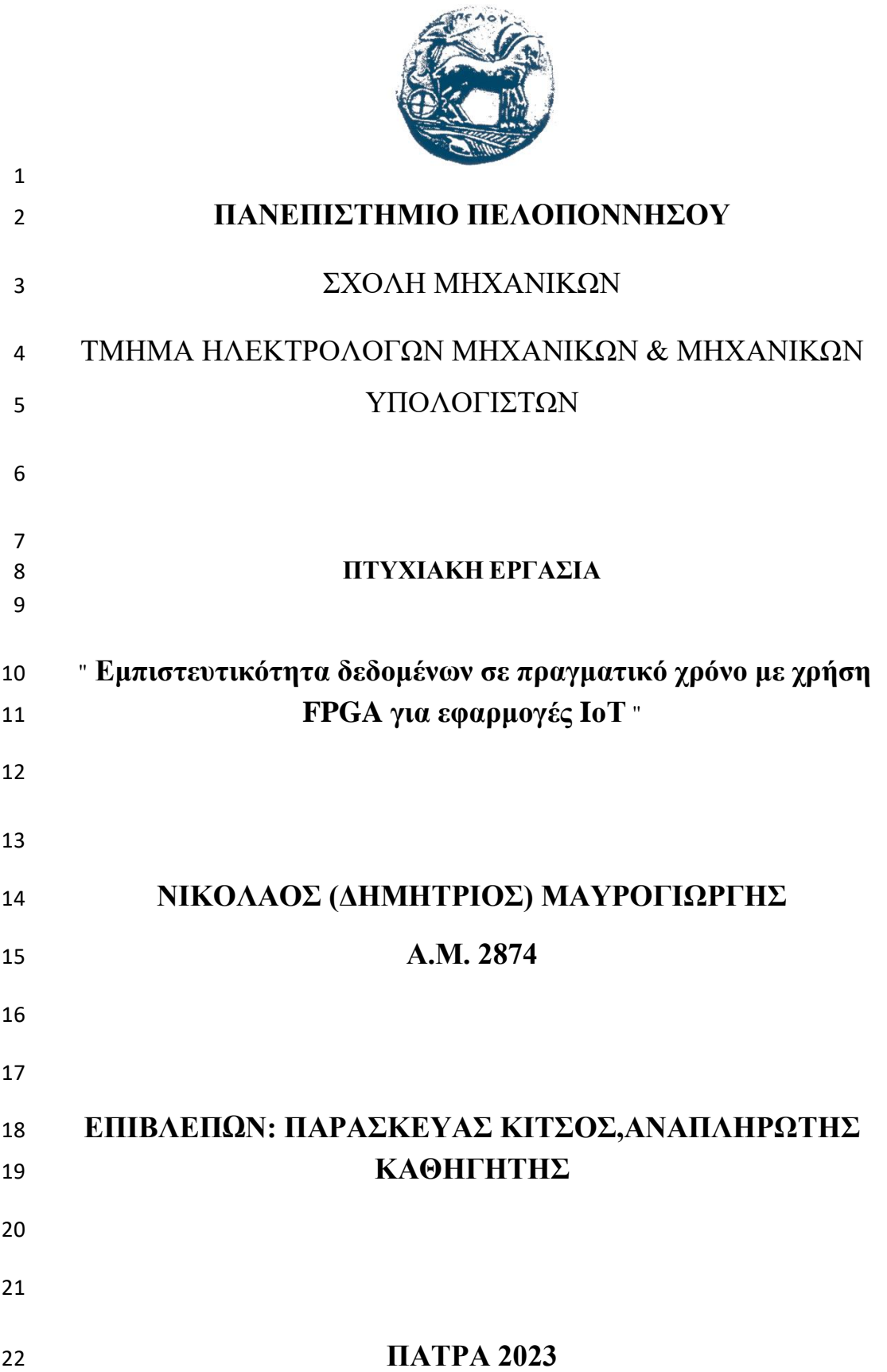

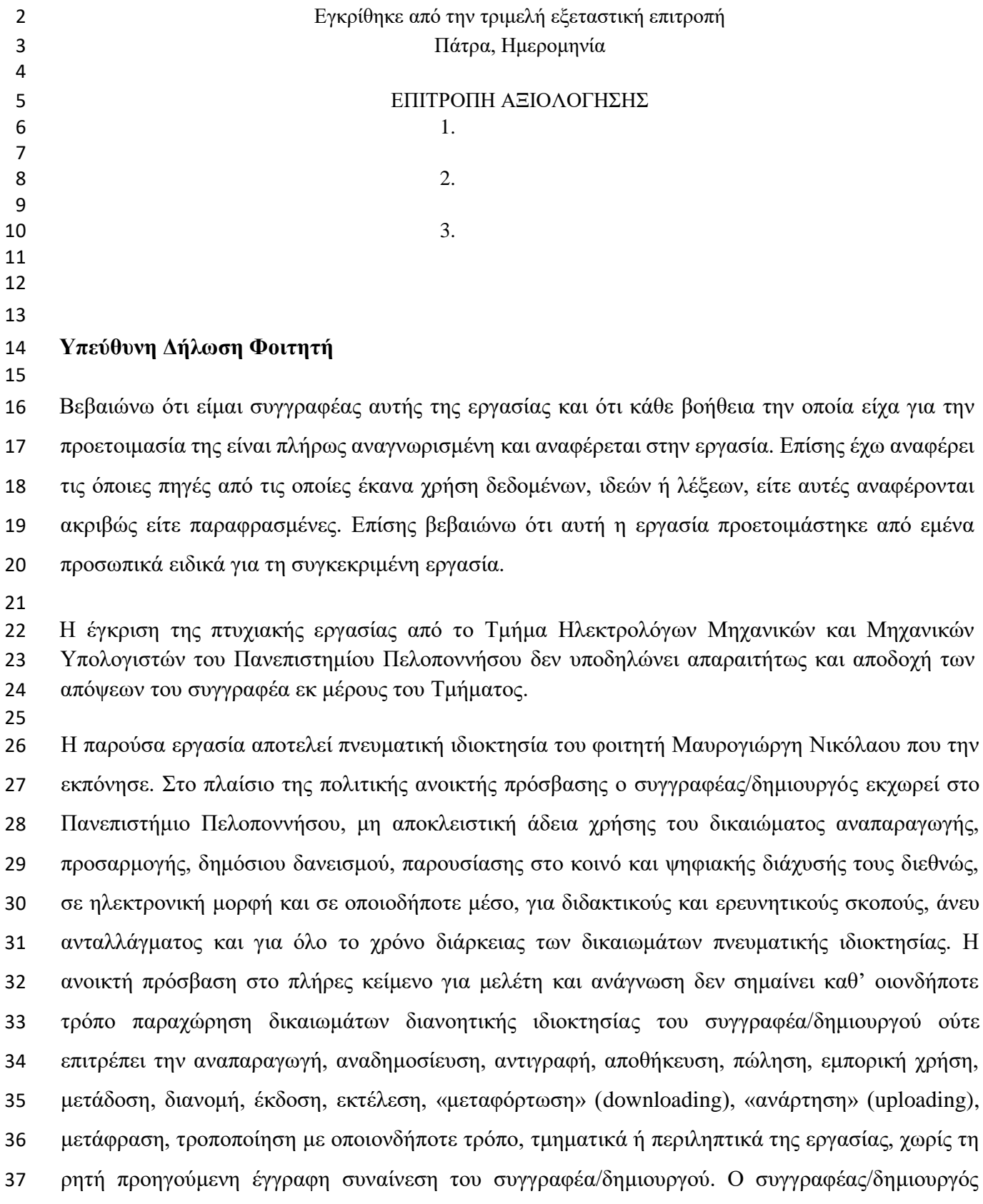

διατηρεί το σύνολο των ηθικών και περιουσιακών του δικαιωμάτων.

- 
- 
- 

# **ΠΕΡΙΛΗΨΗ**

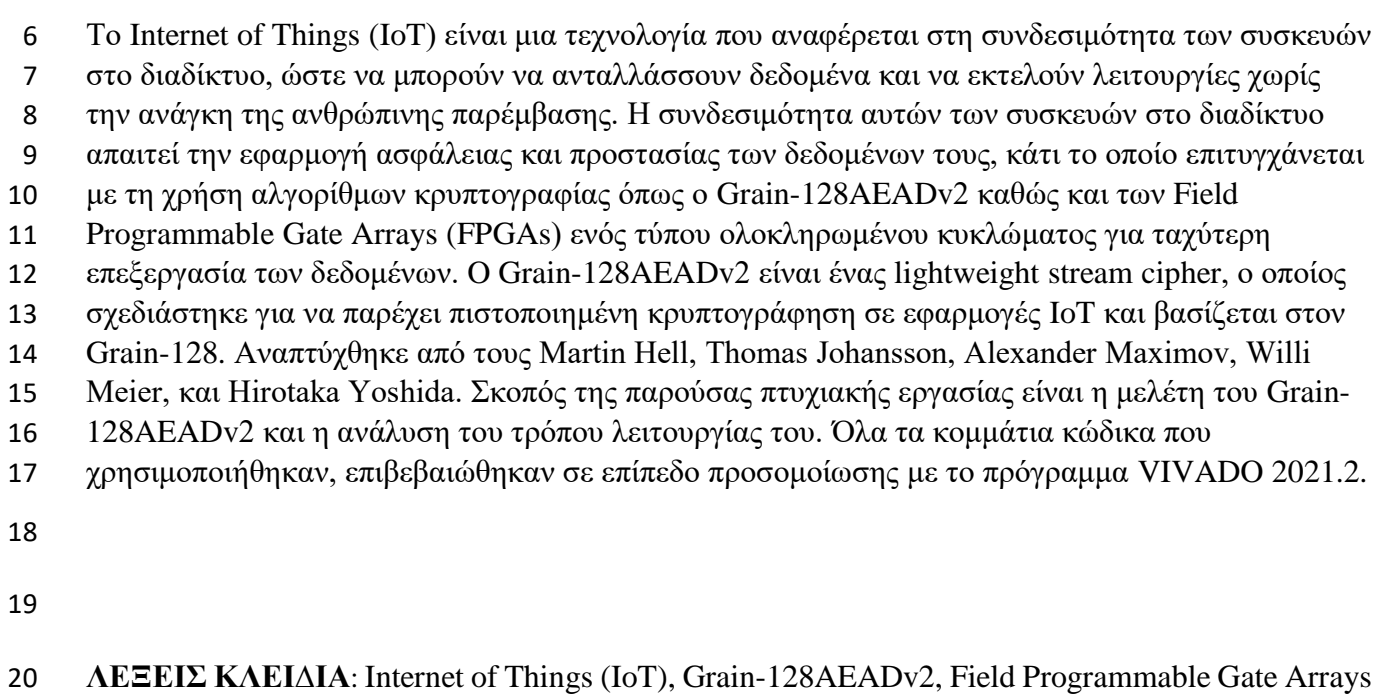

- (FPGAs), lightweight stream cipher
- 

#### **ABSTRACT**

#### 

 Internet of Things (IoT) is a technology that refers to the connectivity of devices to the internet, so that they can exchange data and perform tasks without the need for human intervention. The connectivity of these devices to the internet requires the implementation of security and protection of their data, which is achieved through the use of encryption algorithms such as Grain- 128AEADv2 and Field Programmable Gate Arrays (FPGAs), a type of integrated circuits for faster data processing. Grain-128AEADv2 is a lightweight stream cipher that was designed to provide certified encryption in IoT applications and is based on Grain-128. It was developed by Martin Hell, Thomas Johansson, Alexander Maximov, Willi Meier, and Hirotaka Yoshida. The purpose of this thesis is to study Grain-128AEADv2 and analyze the way it works. All the code pieces used were verified at simulation level with the VIVADO 2021.2 program..

**KEYWORDS**: Internet of Things (IoT), Grain-128AEADv2, Field Programmable Gate Arrays

(FPGAs), lightweight stream cipher

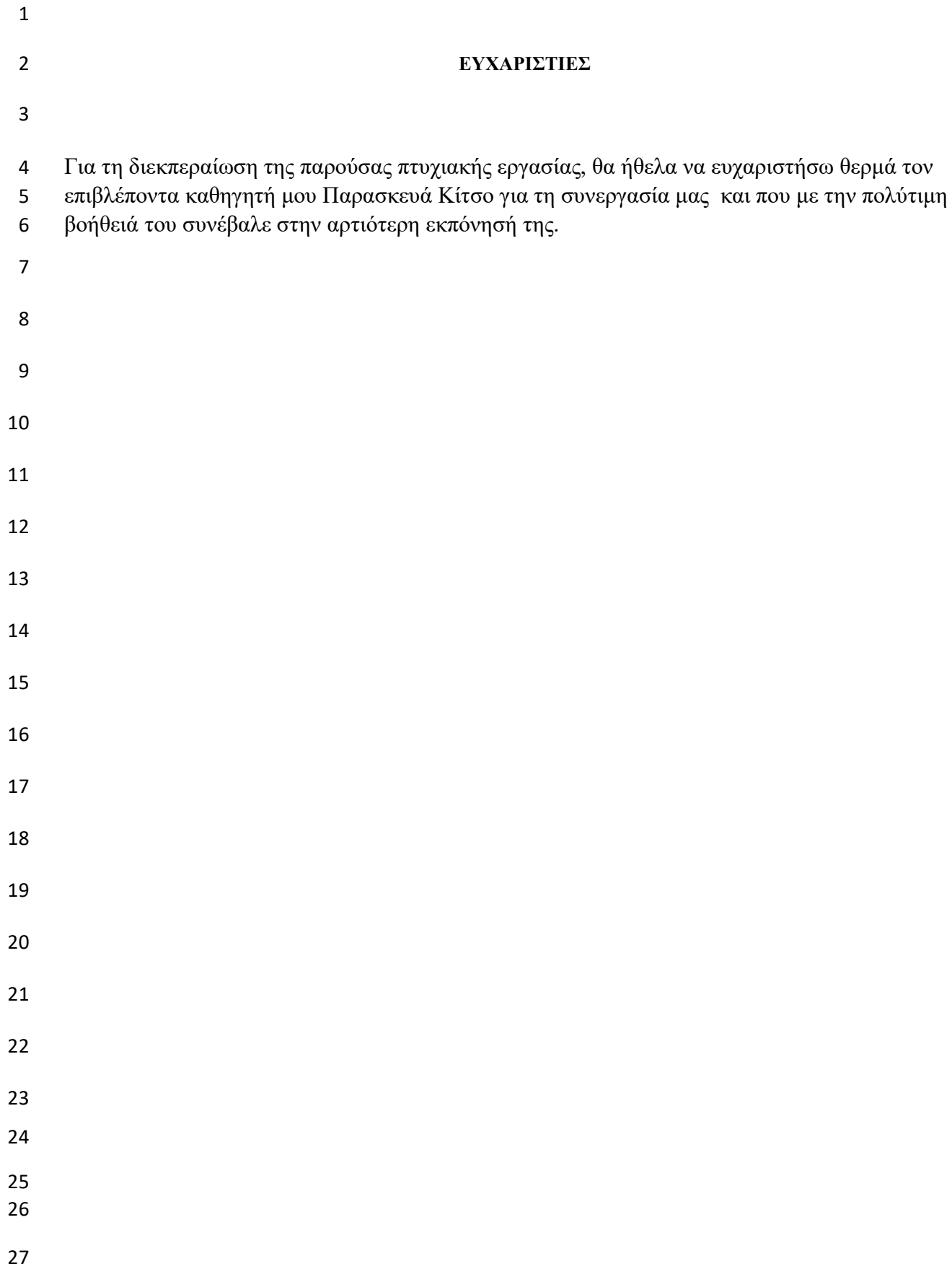

# **Περιεχόμενα**

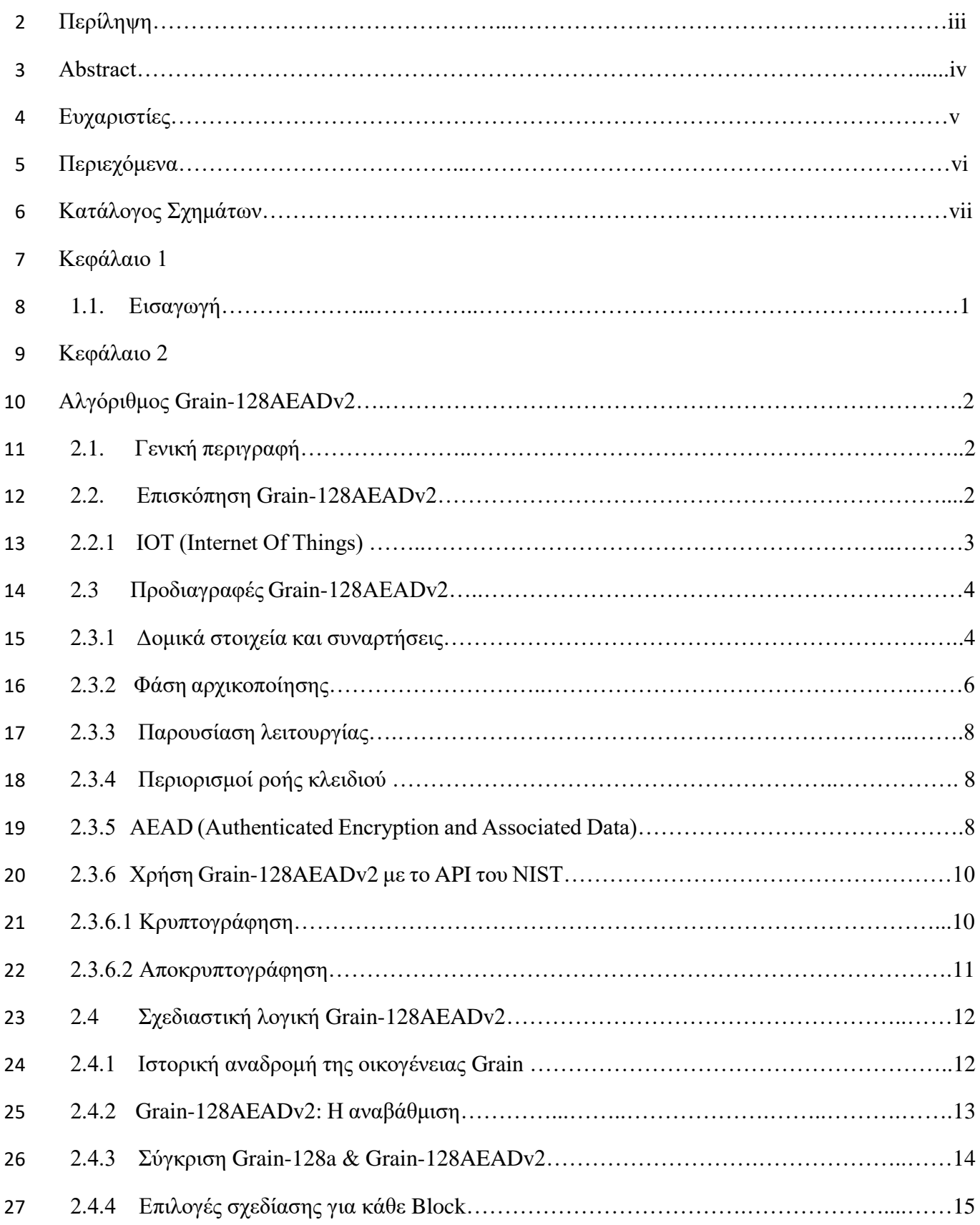

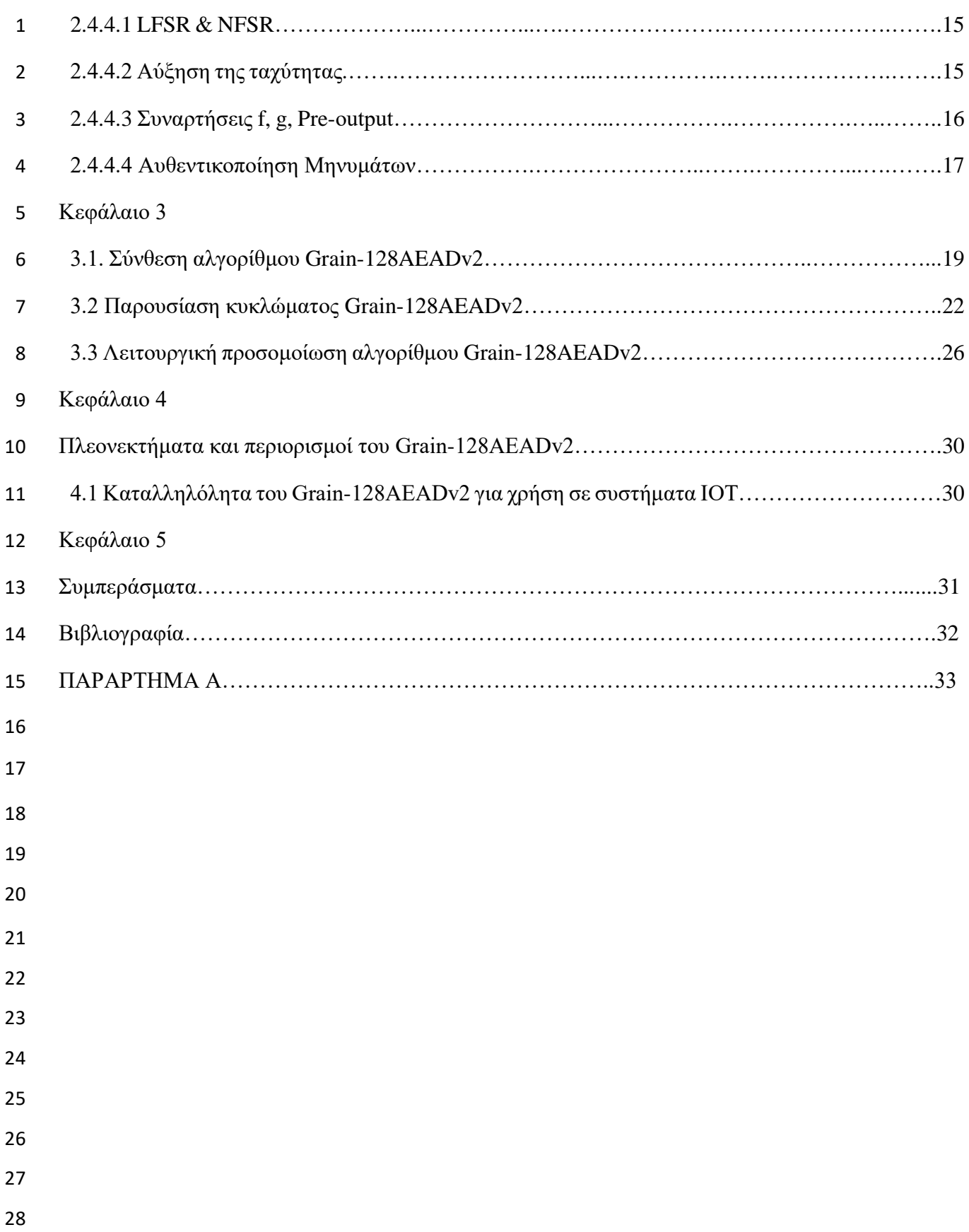

# **Κατάλογος Σχημάτων**

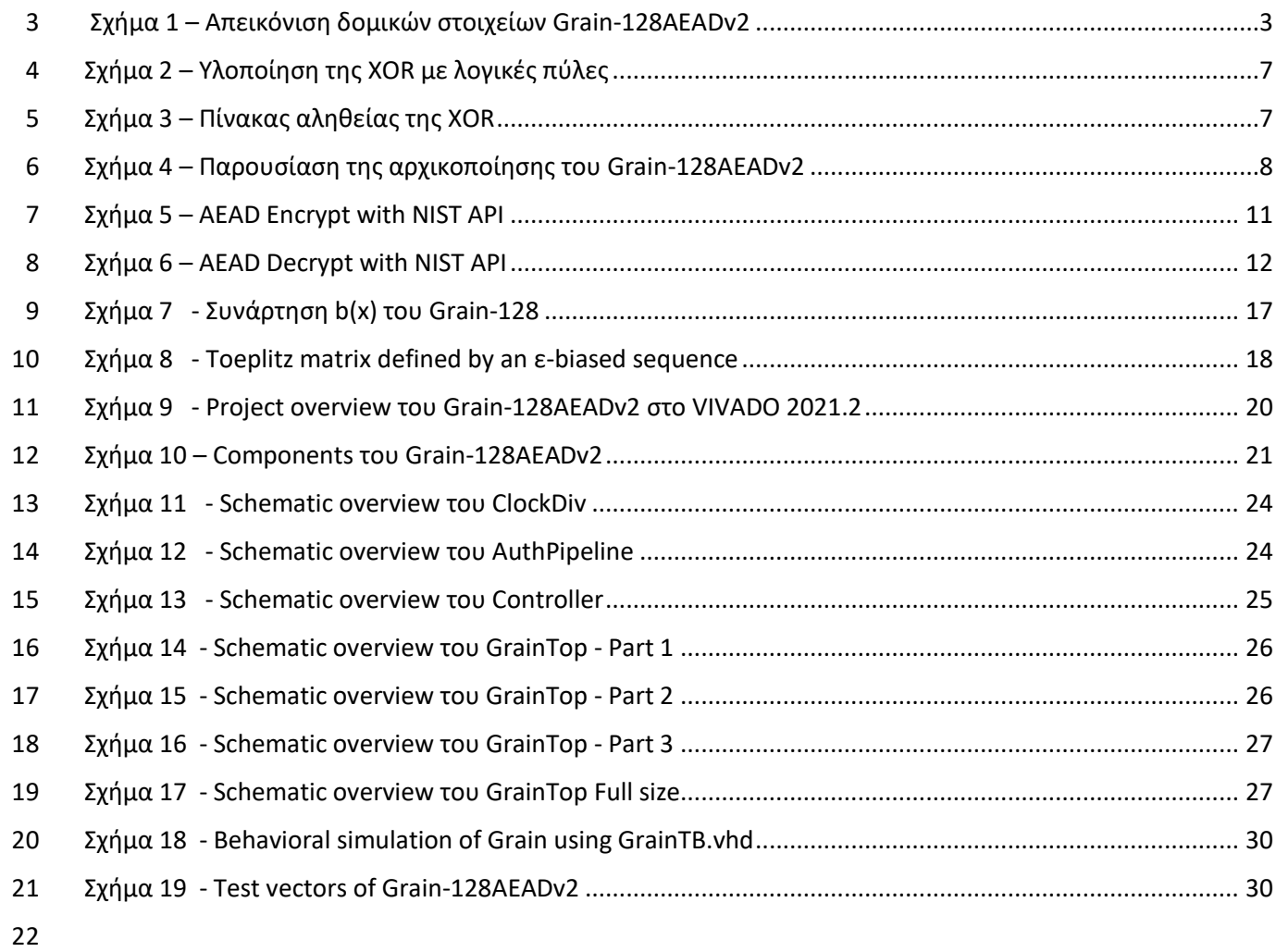

viii

# **Κεφάλαιο 1**

# **1.1. Εισαγωγή**

- Στο παρόν κεφάλαιο αναλύεται το αντικείμενο της πτυχιακής εργασίας, το οποίο ασχολείται
- με τη μελέτη του αλγορίθμου Grain-128AEADv2, ο οποίος είχε υποβληθεί στο Εθνικό
- Ινστιτούτο Προτύπων και Τεχνολογίας (ΝIST, National Institute of Standards and
- Technology), και είναι υλοποιημένος στη γλώσσα VHDL. Ο εν λόγω αλγόριθμος ανήκει
- στην οικογένεια Gain-128, και χρησιμοποιείται για την κρυπτογράφηση δεδομένων κατά τη
- μετάδοση τους σε κάποιο δίκτυο χρησιμοποιώντας τη μορφή κρυπτογράφησης AEAD
- (Authenticated Encryption and Associated Data). Η AEAD συνδυάζει τη λειτουργία
- κρυπτογράφησης και τον κώδικα Αυθεντικοποίησης μηνυμάτων (MAC) σε έναν αλγόριθμο
- καταφέρνοντας έτσι να παρέχει εμπιστευτικότητα και να διασφαλίζει την ακεραιότητα των
- δεδομένων που μεταδίδονται. Για την καταγραφή του κώδικα VHDL χρησιμοποιήθηκε το
- πρόγραμμα Notepad ++, ενώ για τη συγγραφή του κείμενου της παρούσας πτυχιακής
- εργασίας χρησιμοποιήθηκε το πρόγραμμα Microsoft Office 365.
- Στο δεύτερο κεφάλαιο της παρούσας εργασίας, περιγράφεται η αρχιτεκτονική του
- αλγορίθμου Grain-128AEADv2. Αρχικά, παρουσιάζεται ο αλγόριθμος με μια σύντομη
- αναφορά στην έννοια IOT. Κατόπιν, ακολουθούν οι βασικές προδιαγραφές του αλγορίθμου
- όπου αναλύονται τα στάδια λειτουργίας του, τα βασικά blocks που τον απαρτίζουν, καθώς
- και ο τρόπος με τον οποίο συνδέονται τα στοιχεία του κυκλώματος μεταξύ τους. Τέλος,
- επισημαίνονται τα αρχεία που χρησιμοποιήθηκαν τόσο για την ανάλυση, όσο και για την
- προσομοίωση και περιγράφεται η λειτουργία του καθενός.
- Στο τρίτο κεφάλαιο της παρούσας εργασίας περιέχονται τα αποτελέσματα της σύνθεσης και
- τα αποτελέσματα των λειτουργικών προσομοιώσεων από το υλικό που χρησιμοποιήθηκε. Οι
- προσομοιώσεις έγιναν μετά από επιτυχή σύνθεση του υλικού. Ακολουθεί σχολιασμός των
- αποτελεσμάτων για καλύτερη κατανόηση.
- Στο τέταρτο κεφάλαιο παρατίθενται τα πλεονεκτήματα και οι περιορισμοί όσον αφορά τη χρήση του Grain-128AEADv2
- Στο τέλος, υπάρχει βιβλιογραφία και ιστότοποι που χρησιμοποιήθηκαν κατά την εκπόνηση της πτυχιακής εργασίας, όσο ακόμα και τα αρχεία σε κώδικα VHDL.
- 
- 
- 
- 
- 
- 

### **Κεφάλαιο 2**

# **Αλγόριθμος Grain-128AEADv2**

## **2.1. Γενική Περιγραφή**

 Ο Grain-128AEADv2 είναι ένας αλγόριθμος κρυπτογράφησης ροής βασισμένος στον Grain- 128. Έχει σχεδιαστεί από τους Martin Hell, Thomas Johansson, Alexander Maximov, Willi Meier, Jonathan Sönnerup και Hirotaka Yoshida. Υποστηρίζει τη λειτουργεία της Αυθεντικοποίησης και επαλήθευσης δεδομένων (AEAD), επιτρέποντας έτσι στον παραλήπτη ενός μηνύματος να γνωρίζει πως τα δεδομένα που έλαβε είναι αυθεντικά και δεν έχουν τροποποιηθεί κατά τη μετάδοση τους. Ο grain-128AEADv2 χρησιμοποιείται σε εφαρμογές ασφαλείας όπως: δικτυακά συστήματα, συστήματα αποθήκευσης και μεταφοράς δεδομένων. Αποτελείται από δυο βασικά δομικά στοιχεία όπως φαίνεται και στο σχήμα 1. Το πρώτο στοιχείο είναι το «pre-output generator», το οποίο παράγει μια ροή ψευδοτυχαίων ψηφίων τα οποία χρησιμοποιούνται για την κρυπτογράφηση και τη δημιουργία ενός σήματος Αυθεντικοποίησης, το δεύτερο block επίσης παράγει ένα σήμα Αυθεντικοποίησης και στη συνέχεια αυτά τα δύο σήματα συνδυάζονται για να δημιουργήσουν το τελικό σήμα. Η σχεδιαστική του δομή μοιάζει πολύ με του Grain-128a, αλλά έχει τροποποιηθεί ώστε να υποστηρίζει τη λειτουργία AEAD, και να δέχεται μεγαλύτερο κλειδί αυθεντικοποίησης. Σε αυτό το κεφάλαιο, θα γίνει παρουσίαση του Grain-128AEADv2, των προδιαγραφών του και της οικογένειάς του, καθώς και της έννοιας IOT με σκοπό να κατανοήσουμε την ανάγκη ύπαρξης του αλγορίθμου. Στη συνέχεια, θα ακολουθήσει ο τρόπος λειτουργίας του και τέλος θα προβληθεί η λειτουργική προσομοίωση του αλγορίθμου και θα αναλυθεί η λογική στη σχεδίαση του.

#### **2.2. Επισκόπηση Grain-128AEADv2**

Ο αλγόριθμος Grain-128AEADv2 προσφέρει 128-bit ασφάλεια. Αποτελείται από δυο βασικά

δομικά στοιχεία [1], το πρώτο στοιχείο είναι το «pre-output generator» το οποίο παράγει μια

ροή ψευδοτυχαίων ψηφίων τα οποία χρησιμοποιούνται για την κρυπτογράφηση και τη

δημιουργία ενός σήματος Αυθεντικοποίησης, το δεύτερο block επίσης παράγει ένα σήμα

Αυθεντικοποίησης και στη συνέχεια αυτά τα δύο σήματα συνδυάζονται για να

δημιουργήσουν το τελικό σήμα. Λειτουργεί με τον εξής τρόπο: αρχικά λαμβάνει ένα

κείμενο μεταβλητού μήκους, μεταβαλλόμενου μεγέθους σχετικά δεδομένα, nonce

συγκεκριμένου μεγέθους 96bits και κλειδί ορισμένου μεγέθους 128bits. Η έξοδος που

παράγει είναι ένα κρυπτογραφημένο κείμενο μεταβλητού μήκους. Κατά την

αποκρυπτογράφηση το κείμενο ανακτάται από ένα έγκυρα κρυπτογραφημένο μήνυμα

διαφορετικά δεν επιστρέφεται τίποτα. Αλγόριθμοι όπως ο Grain-128AEADv2 προσφέρουν

προστασία από επιθέσεις όπως: επίθεση ανάκτησης κλειδιού, επίθεση στο κανάλι

επικοινωνίας και κάθε είδους επίθεση που σκοπό έχει την ανάκτηση του μηνύματος και την

αλλοίωση αυτού.

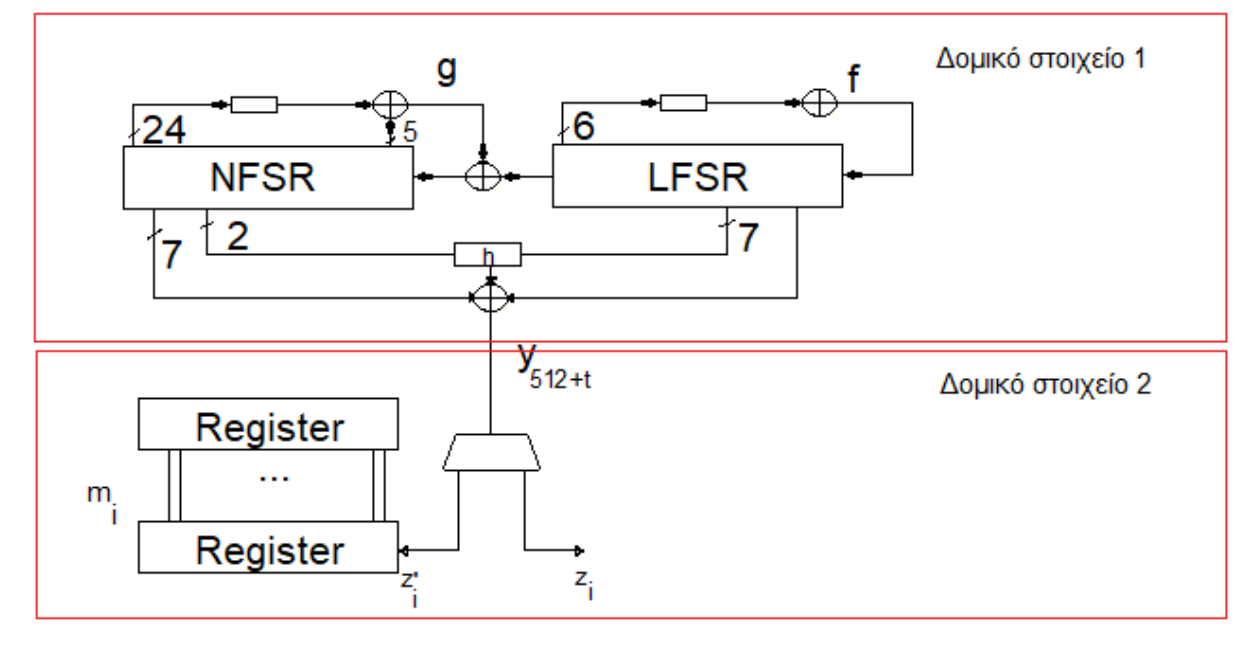

<span id="page-10-0"></span>**Σχήμα 1 – Απεικόνιση δομικών στοιχείων Grain-128AEADv2**

#### **2.2.1 IoT (Internet Of Things)**

Ωστόσο προτού ασχοληθούμε με το τρόπο λειτουργίας του Grain-128AEADv2 ας

ανακαλύψουμε πoιο σκοπό εξυπηρετεί ο αλγόριθμος αυτός και τι ακριβώς είναι το Internet

Of Things. Όταν μιλάμε για το IoT(Internet Of Things) αναφερόμαστε σε ένα δίκτυο

συσκευών με φυσική υπόσταση όπως αισθητήρες, αυτοκίνητα, ή ακόμα και οικιακές

συσκευές καθώς και οποιοδήποτε συσκευή, η οποία έχει ενσωματωμένο κύκλωμα και

λογισμικό, όπως και την δυνατότητα σύνδεσης σε δίκτυο αποκτώντας έτσι την ικανότητα να

λάβει και να στείλει πληροφορίες.

Το ΙοΤ είναι ικανό να εξελίξει πολλούς κλάδους όπως η βιομηχανία και η ιατρική λόγω της

αδιάκοπης και φαινομενικά στιγμιαίας επικοινωνίας των συσκευών, βελτιώνοντας

σημαντικά την απόδοση, την αυτοματοποίηση των λειτουργιών και τη παροχή στοχευμένων

πληροφοριών σε πραγματικό χρόνο.

Με την αύξηση του πλήθους των συσκευών ΙοΤ, αυξάνονται σημαντικά οι δυνατότητες όπως

και οι κίνδυνοι, δημιουργώντας τρωτά σημεία στην ασφάλεια του εκάστοτε δικτύου. Ως επί

το πλείστον, οι συσκευές αυτές χρησιμοποιούνται σε μη ελεγχόμενα περιβάλλοντα και

πολλές φορές έχουν περιορισμένη επεξεργαστική ισχύ και μνήμη. Καθίστανται, λοιπόν,

ανίκανες ως προς την υλοποίηση πολύπλοκων πρωτοκόλλων ασφαλείας.

Για την αντιμετώπιση αυτών των θεμάτων ασφαλείας απαιτούνται αλγόριθμοι

κρυπτογραφίας σχεδιασμένοι ειδικά για αυτές τις συσκευές. Ένας από αυτούς είναι ο Grain-

128ΑΕΑDv2, ο οποίος προστατεύει τα δεδομένα και εξασφαλίζει την ακεραιότητα τους

κατά τη μετάδοση στο δίκτυο. Ο Grain-128AEADv2 χρησιμοποιείται τόσο για την

κρυπτογράφηση όσο και για την αποκρυπτογράφηση των δεδομένων που στέλνονται μεταξύ

- ΙοΤ συσκευών.
- Σύμφωνα με άρθρο του FORBES τους πρώτους έξι μήνες του 2019 οι επιθέσεις αυξήθηκαν
- κατακόρυφα, φτάνοντας το αστρονομικό νούμερο των 2.9 δισεκατομμυρίων έναντι των 800
- εκατομμυρίων για το δεύτερο μισό του 2018 [18]. Επίσης, σύμφωνα με αναφορές για τους
- πρώτους 2 μήνες το 2023 παρατηρήθηκε αύξηση 41% των εβδομαδιαίων επιθέσεων σε
- σύγκριση με το 2022 με τους περισσότερους από τους πληγέντες οργανισμούς να βρίσκονται
- στην Ευρώπη [19]. Η ύπαρξη, επομένως, και η χρήση των αλγορίθμων κρυπτογραφίας είναι
- μεγίστης σημασίας για τη προστασία των δεδομένων και για τη διατήρηση της ακεραιότητας
- των συστημάτων. Έχει μεγάλη αξία η χρήση ασφαλών αλγορίθμων κρυπτογραφίας κατά την
- ανάπτυξή και υλοποίηση ΙοΤ συστημάτων.
- 

# **2.3 Προδιαγραφές Grain-128AEADv2**

- Σε αυτή την ενότητα θα αναλύσουμε τα δομικά στοιχεία και τις συναρτήσεις που
- χρησιμοποιούνται, την διαδικασία αρχικοποίησης, το τρόπο λειτουργίας και τις διαδικασίες
- κρυπτογράφησης και από-κρυπτογράφησης.
- 

# **2.3.1 Δομικά στοιχεία και συναρτήσεις**

Όπως έχουμε δει ήδη στο σχήμα 1, ο αλγόριθμος αποτελείται από δυο βασικά block: το pre-

output generator και το authenticator generator. To 1ο Μπλοκ (Pre-output generator)

αποτελείται από τα εξής στοιχεία: καταχωρητής μετατόπισης γραμμικής ανάδρασης (LFSR),

καταχωρητής μετατόπισης μη γραμμικής ανάδρασης (NFSR), μία συνάρτηση Pre-output.

Το 2ο Μπλοκ (Αuthenticator generator) αποτελείται από ένα καταχωρητή (Register) και ένα

- συσσωρευτή (Accumulator, short term register). Στη συνέχεια, θα περιγράψω αναλυτικά το
- κάθε ένα από αυτά. Πρώτα, όμως, θα περιγράψω το τρόπο λειτουργίας, ο οποίος είναι ο
- ακόλουθος:
- Αρχικά το Δομικό στοιχείο 1 παράγει μια ροή από ψευδο-τυχαία bits, τα οποία
- χρησιμοποιούνται για την κρυπτογράφηση και την ετικέτα ελέγχου αυθεντικότητας. Έστω
- 29 ότι τα δεδομένα του 128-bit μεγέθους LFSR είναι  $S_t = \left[ \mathsf{S}_0^\text{t}, \mathsf{S}_{1}^\text{t} ... , \mathsf{S}_{127}^\text{t} \right]$  και τα δεδομένα του
- 30 επίσης 128-bit μεγέθους NFSR είναι  $B_t = \left[B_0^{\rm t}, B_{1,\cdots}^{\rm t}, B_{127}^{\rm t}\right]$ . Αυτοί οι δύο καταχωρητές
- ολίσθησης αντιπροσωπεύουν 256-bit της κατάστασης του Pre-output Generator. Το
- πολυώνυμο ανατροφοδότησης του LFSR, που ορίζεται στο GF(2) (πεδίο δύο στοιχείων) και
- συμβολίζεται ως f(x), ορίζεται ως εξής:

34 
$$
f(x) = 1 + x^{32} + x^{47} + x^{58} + x^{90} + x^{121} + x^{128}
$$

Αντίστοιχα η συνάρτηση ανανέωσης του LFSR δίνεται από την εξίσωση:

36 
$$
S_{127}^{t+1} = s_i^t + s_7^t + S_{38}^t + S_{70}^t + s_{81}^t + S_{96}^t
$$

37  $= L(S_t)$ 

1 Το μη γραμμικό πολυώνυμο ανατροφοδότησης του NFSR, που συμβολίζεται με g(x) και 2 ορίζεται επίσης στο GF(2), ορίζεται ως εξής:

3 
$$
g(x) = 1 + x^{32} + x^{47} + x^{58} + x^{90} + x^{121} + x^{128} + x^{44}x^{60} + x^{61}x^{125} + x^{63}x^{67}
$$

4  $x^{69}x^{101} + x^{80}x^{88} + x^{110}x^{111} + x^{115}x^{117} + x^{46}x^{50}x^{58} + x^{103}x^{104}x^{106}$ 

5  $+ x^{33} x^{35} x^{36} x^{40}$ 

6 Και η αντίστοιχή συνάρτηση ανανέωσης είναι η ακόλουθη:

- $b_{127}^{t+1} = s_0^t + b_0^t + b_{26}^t + b_{56}^t + b_{91}^t + b_{96}^t + b_{36}^t + b_{11}^t b_{13}^t$ 8
- $+ b_{17}^t b_{18}^t + b_{27}^t b_{59}^t + b_{40}^t b_{48}^t + b_{61}^t b_{65}^t + b_{68}^t b_{84}^t$ 9

10 
$$
+b_{22}^t b_{24}^t b_{25}^t + b_{70}^t b_{78}^t b_{82}^t + b_{88}^t b_{92}^t b_{93}^t b_{95}^t
$$

$$
7 \qquad \qquad = s_0^t + F(B_t)
$$

11 Εννέα μεταβλητές κατάστασης λαμβάνονται ως είσοδος σε μια λογική συνάρτηση h(x). Μια

12 μεταβλητή κατάστασης ανήκει στο σύνολο των μεταβλητών που χρησιμοποιούνται για να

13 περιγράψουν τη μαθηματική «κατάσταση» ενός δυναμικού συστήματος. Για την h(x)

14 χρησιμοποιούνται 2-bit από την NFSR και επτά από την LFSR και ορίζεται ως εξής:

15 
$$
h(x) = x_0 x_1 + x_2 x_3 + x_4 x_5 + x_6 x_7 + x_0 x_4 x_8
$$

16 όπου οι μεταβλητές  $x_0, \ldots, x_8$  αντιστοιχούν σε συγκεκριμένες μεταβλητές κατάστασης

17 εντός του Grain-128AEADv2 με την εξής σειρά:  $b^t_{12}$ ,  $s^t_8$ ,  $s^t_{13}$ ,  $s^t_{20}$ ,  $b^t_{95}$ ,  $s^t_{42}$ ,  $s^t_{60}$ ,  $s^t_{79}$  και  $s^t_{94}$ . Η

18 έξοδος του Pre-output Generator δίνεται από την συνάρτηση:

$$
y_t = h(x) + s_{93}^t + \sum_{j \in A} b_j^t
$$

20 Όπου  $A = \{2, 15, 36, 45, 64, 73, 89\}.$ 

21 Ο Authenticator generator αποτελείται από ένα καταχωρητή ολίσθησης, ο οποίος κρατάει

22 αποθηκευμένα τα 64 πιο πρόσφατα μονά bits της συνάρτησης Pre-output, και από έναν

23 συσσωρευτή. Το μέγεθος και των δύο είναι 64-bits. Θέτουμε, λοιπόν, το περιεχόμενο του

24 — συσσωρευτή τη χρονική στιγμή i ως  $A_i = a^i_0, a^i_1, ..., a^i_{63}.$  Παρομοίως, θέτουμε το

25 — περιεχόμενο του καταχωρητή ολίσθησης ως  $R_{i} = r^{i}_{0}, r^{i}_{1}, ..., r^{i}_{63}.$ 

26

19

#### 27 **2.3.2 Φάση αρχικοποίησης**

28 Πρωτού η Pre-output μπορεί να χρησιμοποιηθεί ως keystream(ακολουθία bits) πρέπει να

29 αρχικοποιηθεί η κατάσταση τόσο του Pre-output generator όσο και οι καταχωρητές του

30 authenticator generator με ένα κλειδί και η nonce. Χαρακτηρίζω λοιπόν τα bits του κλειδιού

31 ώς:  $k_i$ , 0 ≤ i ≤ 127 και τα bits της nonce  $IV_i$ , 0 ≤ i ≤ 95. Στη συνέχεια, η κατάσταση

32 αρχικοποιείται ως εξής: τα 128-bits του NFSR φορτώνονται με τα bits του κλειδιού όπου

- 33  $b_i^0 k_i$ ,  $0 \le i \le 127$  και τα πρώτα 96-bits του LFSR φορτώνονται με τα bits της nonce όπου
- 34  $S_i^0 = IV_{ij}$ 0 ≤ i ≤ 95. Τα υπόλοιπα 32-bits του LFSR φορτώνονται με 31 άσσους και 1

1 μηδέν,  $S_i^0 = 1$ , 96  $\leq i \leq 126$ ,  $S_{127}^0 = 0$ . Στη συνέχεια ο αλγόριθμος χρονίζεται 320 φορές, κάνοντας την πράξη XOR με τη συνάρτηση Pre-output με τη είσοδο του LFSR και του NFSR:  $s_{127}^{t+1} = L(S_t) + y_t$ ,  $0 \le t \le 319$  $b_{127}^{t+1} = s_0^t + F(B_t) + S_t$ ,  $0 \le t \le 319$  (Στο σχήμα 2 παρουσιάζεται η υλοποίηση της XOR και στο σχήμα 3 ο πίνακας αληθείας της) Στη συνέχεια, ο αλγόριθμος χρονίζεται 64 φορές ακόμα, εισάγοντας ξανά το κλειδί, κάνοντας ξανά την πράξη XOR με το κλειδί και τις εισόδους των LFSR & NFSR αντίστοιχα:  $s_{127}^{t+1} = L(S_t) + K_{t-256}$ ,  $320 \le t \le 383$  $b_{127}^{t+1} = s_0^t + F(B_t) + K_{t-320}$ ,  $320 \le t \le 383$  Εφόσον ολοκληρωθεί η διαδικασία αρχικοποίησης του Pre-output Generator, ξεκινά η αρχικοποίηση του Authenticator generator φορτώνοντας τον καταχωρητή και τον συσσωρευτή με τον εξής τρόπο:  $\alpha_j^0 = y_{384+j}, \qquad 0 \le j \le 63$  $r_j^0 = y_{448+j}, \quad 0 \le j \le 63$  Αφού αρχικοποιηθούν ο καταχωρητής και ο συσσωρευτής ο LFSR ανανεώνεται στιγμιαία:  $s_{127}^{t+1} = L(S_t)$ ,  $384 \le t \le 511$  Και ο NFSR ανανεώνεται επίσης:  $b_{127}^{t+1} = s_0^t + F(B_t) +$ ,  $384 \le t \le 511$  Τέλος όταν ο αλγόριθμος έχει αρχικοποιηθεί πλήρως η κατάσταση των LFSR & NFSR 23 δίνονται από τα  $S_{512}$  και  $B_{512}$  αντίστοιχα η κατάσταση του καταχωρητή και του 24 συσσωρευτή δίνεται από τα  $R_0$  και  $A_0$ . Η διαδικασία της αρχικοποιήσης παρουσιάζεται στο σχήμα 4. 

<span id="page-14-1"></span><span id="page-14-0"></span>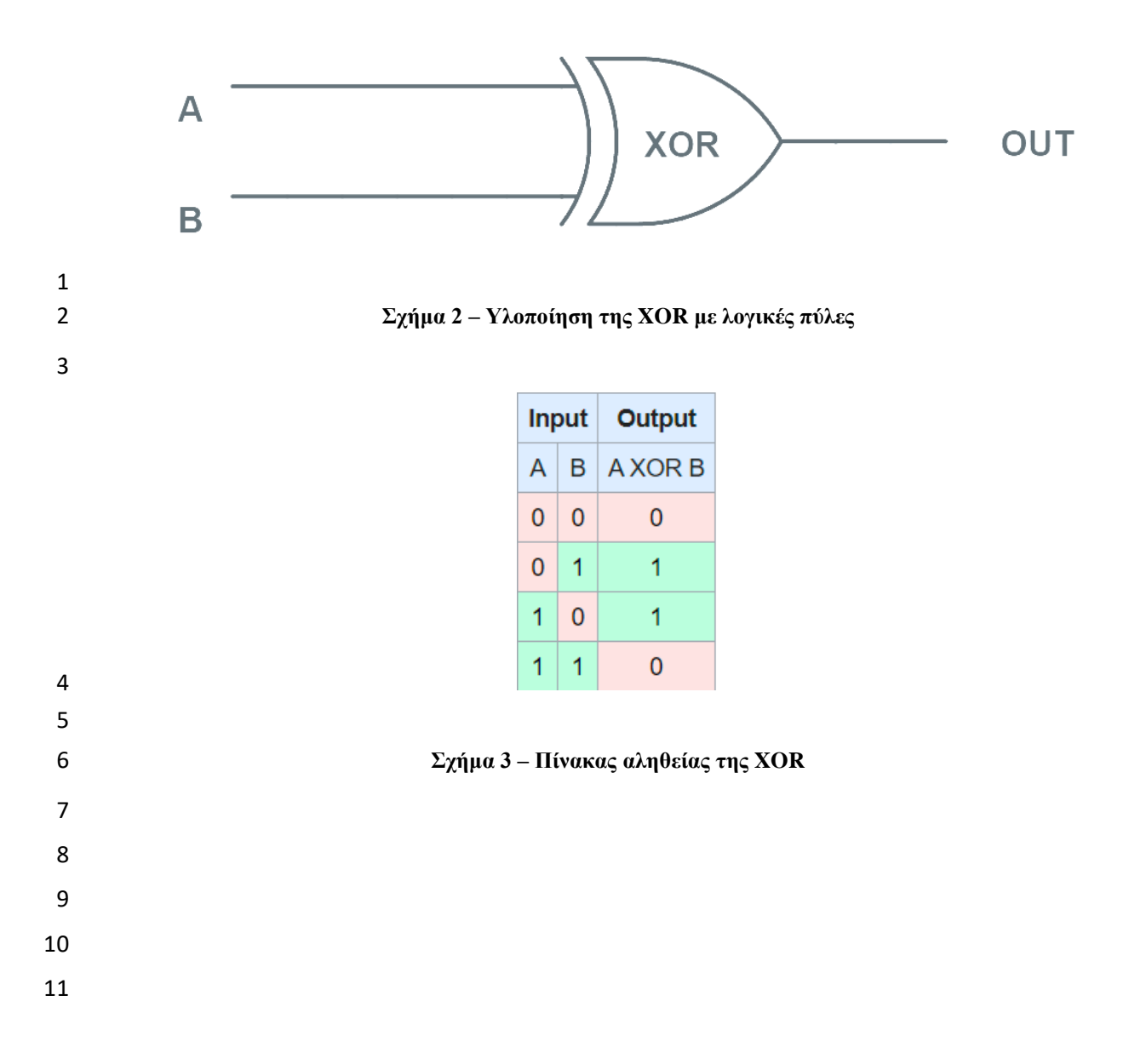

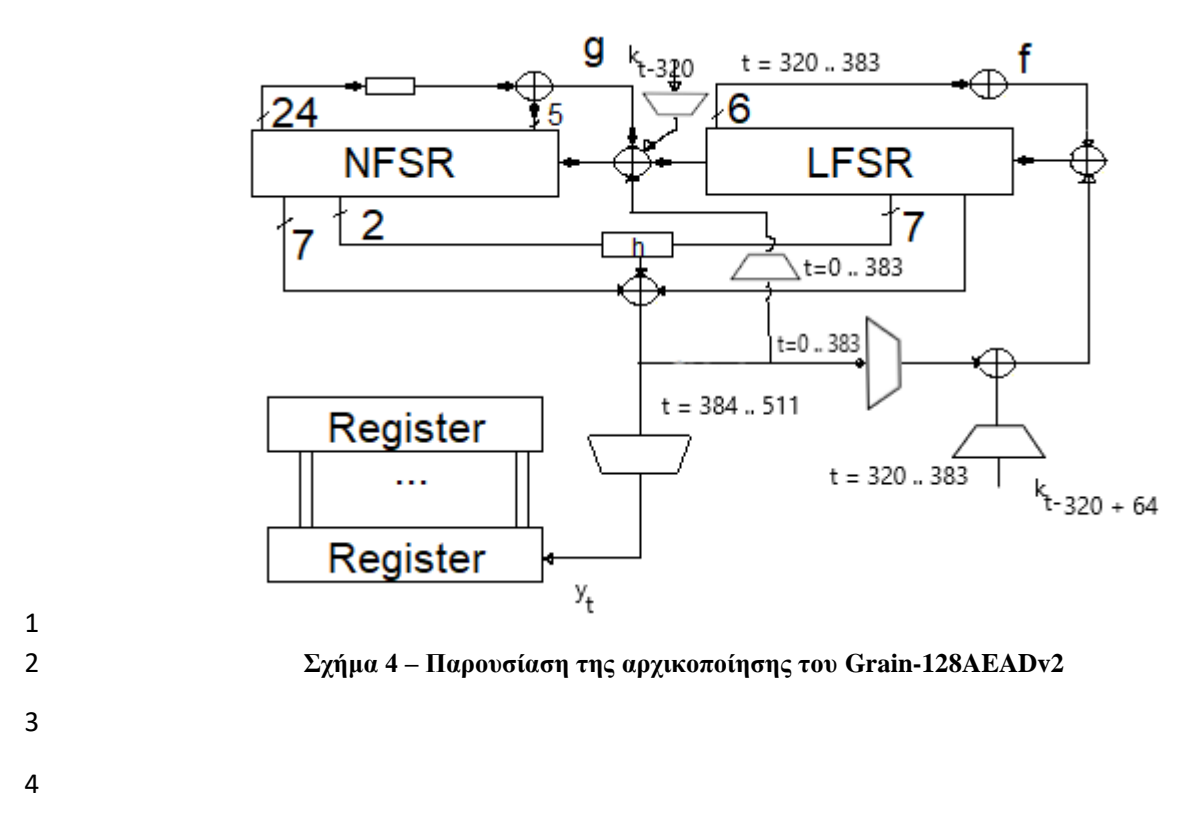

#### <span id="page-15-0"></span>**2.3.3 Παρουσίαση λειτουργίας**

6 Έστω πως έχουμε μήνυμα m με μήκος L, άρα  $m_0, m_2,..., m_{L-1}$ , θέτουμε  $m_L = 1$  ώστε να διασφαλίσουμε πως m και m||0 έχουν διαφορετικές τιμές. Εφόσον, αρχικοποιηθεί το Pre-8 output generator, χρησιμοποιείται για να δημιουργήσει το keystream με  $Z_i$  bits για

9 κρυπτογράφηση και  $Z'_l$  για την αυθεντικοποίηση για την ενημέρωση του καταχωρητή του authenticator generator.

11  $Z_i = y_{512+2 i}$ 

Για παράδειγμα, κάθε ζυγό bit (μετρώντας από το μηδέν) από το Pre-output generator

χρησιμοποιείται ως keystream bit. Tα bits αυθεντικοποίησης δημιουργούνται ως εξής:

14  $Z'_i = y_{512+2i+1}$ 

Άρα κάθε μονό bit από το pre-output generator λογίζεται ως bit αυθεντικοποίησης.

Συνεχίζοντας, το μήνυμα κρυπτογραφείται ως εξής:

17  $c_i = m_i \oplus z_i$ ,  $0 \le i \le L$ 

Ο συσσωρευτής ανανεώνεται ως εξής:

19  $a_j^{i+1} = a_j^i + m_i r_j^i$ ,  $0 \le j \le 63$ ,  $0 \le i < L$ 

Και τέλος ο καταχωρητής ολίσθησης ανανεώνεται όπως φαίνεται παρακάτω:

21  $r_{63}^{i+1} = z_i'$ ,

1 
$$
r_j^{i+1} = a_{j+1}^i, \qquad 0 \le j \le 62
$$

## **2.3.4 Περιορισμοί ροής κλειδιού**

 Οι αλγόριθμοι της οικογένειας Grain έχουν σχεδιαστεί να υποστηρίζουν την κρυπτογράφηση μεγάλων κομματιών δεδομένων χρησιμοποιώντας το ίδιο ζευγάρι κλειδιού και nonce. Ο Grain-128AEADv2, ωστόσο, περιορίζει τον αριθμό των keystream bits για κάθε ζεύγος key/nonce σε 280, επομένως ο αριθμός των pre-output bits που μπορούν να παραχθούν για ένα ζεύγος είναι 281.

#### **2.3.5 Authenticated Encryption with Associated Data (AEAD)**

To μοντέλο κρυπτογράφησης AEAD παρέχει τόσο εμπιστευτικότητα όσο και ακεραιότητα

για το κρυπτογραφημένο κείμενο, μπορεί εν τέλει να κρυπτογραφήσει το κείμενο και να

εγγυηθεί για την ακεραιότητα του «αντικειμένου» που κρυπτογραφεί. Παρ' όλ' αυτά

υποστηρίζει την πιστοποίηση της ακεραιότητας των δεδομένων, τα οποία δεν είναι

κρυπτογραφημένα. Ο Grain-128AEADv2 το επιτυγχάνει αυτό δίνοντας τη τιμή μηδέν σε

16 ορισμένα bits  $(y_{512} + 2i)$  τα οποία δε θα κρυπτογραφηθούν αλλά θα πρέπει να

επαληθευτούν. Στην ουσία μπορεί να ελέγχει σε επίπεδο bit τα σχετικά δεδομένα και

μπορούν να εμφανιστούν οπουδήποτε μέσα στο μήνυμα.

Ας δούμε λοιπόν τι ακριβώς σημαίνει αυτό. Θα φτιάξουμε μια AEAD mask με την οποία

μπορεί κάποιος να ελέγξει σε ένα μήνυμα ποιο κομμάτι του θα κρυπτογραφηθεί και

πιστοποιηθεί. Η μάσκα αυτή μπορεί να ελέγξει σε κείμενο ποια bit θα κρυπτογραφηθούν και

ποια μόνο θα αυθεντικοποιηθούν. Τα bits τα οποία μόνο αυθεντικοποιούνται ονομάζονται

Associated Data (σχετικά δεδομένα). Η μάσκα AEAD παράγεται συνήθως από την nonce και

- ο σκοπός της είναι να εξασφαλίσει πως οι λειτουργίες κρυπτογράφησης και
- αυθεντικοποίησης εκτελούνται μόνο στα κατάλληλα bits του μηνύματος. Θα θέσουμε:

$$
d = d_0, d_1, ..., d_{L-1}
$$

Με το τρόπο αυτό δηλώνουμε τα bit που θα κρυπτογραφηθούν. Αν η μάσκα περιέχει μόνο

άσσους (δηλαδή όχι σχετικά δεδομένα), η κρυπτογράφηση γίνεται όπως φαίνεται στο σχήμα

5, ενώ αν η μάσκα περιέχει μηδενικά γίνεται με τον ακόλουθο τρόπο:

$$
c_i = m_i \oplus z_i * d_i, \qquad 0 \le i < L
$$

και ανάλογα γίνεται και η αποκρυπτογράφηση. Η μάσκα AEAD πρέπει να είναι

προκαθορισμένη για το πρωτόκολλο που χρησιμοποιεί ο Grain-128AEADv2. Η χρήση μιας

τέτοιας παρέχει μεγάλη ευελιξία, καθώς επιτρέπει την ύπαρξη μη κρυπτογραφημένων

δεδομένων, όχι μόνο στο αρχικό μέρος ενός πακέτου δυαδικών ψηφίων, αλλά μπορούν να

υπάρχουν μη κρυπτογραφημένα δεδομένα σε οποιαδήποτε θέση μέσα στο πακέτο. Με άλλα

λόγια, προσφέρει μεγάλη ευελιξία στη σχεδίαση του πρωτοκόλλου. Γεννιέται έτσι το

μειονέκτημα πως ο αλγόριθμος παράγει κάποια bits τα οποία δεν μπορούν να

- χρησιμοποιηθούν ούτε στην κρυπτογράφηση αλλά ούτε στην αυθεντικοποίηση. Ωστόσο,
- αφού δεν υπάρχει οποιοδήποτε επιπλέον κόστος στο να συμπεριληφθούν μη-
- κρυπτογραφημένα δεδομένα στην κρυπτογράφηση θεωρείται αποτελεσματική λύση.
- Όταν χρησιμοποιούμε μεταβλητού μήκους σχετικά δεδομένα πρέπει να δώσουμε ιδιαίτερη
- σημασία. Αν θέλουμε να αφήσουμε τα πρώτα X bits του κειμένου χωρίς κρυπτογράφηση,
- 6 και να κρυπτογραφήσουμε τα υπόλοιπα (x-L bits), μπορούμε να πούμε ότι  $d_i = 0$ , αν  $i < x$
- 7 το bit δεν είναι κρυπτογραφημένο ενώ αν  $d_i = 1$  είναι κρυπτογραφημένο. Η παραπάνω
- συνθήκη μας βοηθάει να κρυπτογραφήσουμε το κείμενο. Εάν έχουμε κρυπτοκείμενο (ad,
- 9 μήκος ad X, μήνυμα, MAC) με μορφή:

10 
$$
((m_0, m_1, ..., m_{x-1}), x, (m_x, m_{x+1}, ...), t)
$$

Και αντικατασταθεί με κρυπτοκείμενο της μορφής:

12 
$$
((m_0, m_1, ..., m_{x-1}, m_\chi), x+1, (m_{x+1}, m_{x+2}, ...), t)
$$

Καταλήγουμε στο συμπέρασμα πως όταν έχουμε μεταβλητού μήκους σχετικά δεδομένα,

είναι σημαντικό να διασφαλιστεί ότι οποιεσδήποτε δυνητικές επιθέσεις σε επίπεδο

- πρωτοκόλλου αντιμετωπίζονται κατάλληλα, κάτι που ισχύει καθώς από το παράδειγμα
- διαφαίνεται πως δεν αναιρείται η εγκυρότητα του MAC καθώς παράγεται ανεξάρτητα από
- αυτές τις μεταβολές.
- 

# **2.3.6 Χρήση Grain-128AEADv2 με το API του ΝIST**

Σε αυτό το κεφάλαιο θα περιγράφει η λειτουργία του Grain-128AEADv2 βάσει του ΑPI

(Application Programming Interface) του NIST, η οποία είναι μια διεπαφή από το Εθνικό

- Ινστιτούτο Προτύπων και Τεχνολογίας για την υλοποίηση κρυπτογραφικών πρωτοκόλλων.
- Αρχικά θα καθοριστεί το τι συμβολίζει το γράμμα, m είναι το μήνυμα που θα σταλεί στο API

και θα κρυπτογραφηθεί, m' υποδηλώνει τη πλήρη συμβολοσειρά που χρησιμοποιείται από το

- πυρήνα του αλγορίθμου. Αντίστοιχα, το c είναι το κρυπτοκείμενο, περιλαμβάνει τη
- κρυπτογραφημένη συμβολοσειρά και τις πληροφορίες επαλήθευσης ταυτότητας, c' είναι η
- συμβολοσειρά που αποκρυπτογραφείται και περιλαμβάνει και τα σχετικά δεδομένα. Αξίζει
- να σημειωθεί ότι το API του NIST "byte oriented", που σημαίνει ότι για να
- πραγματοποιηθούν οι λειτουργίες τα δεδομένα χωρίζονται τα οποία είναι χωρισμένα σε
- bytes. Αυτή η ιδιαιτερότητα του συγκεκριμένου API δεν θέτει σημαντικούς περιορισμούς
- στον αλγόριθμο αλλά το bit που ορίζει το αρχικό κείμενο αντί για '1' θα είναι 0x80, όπου
- λόγω του σχεδιασμού του αυθεντικοποιητή είναι ισοδύναμες.
- 
- 
- 
- 
- 

#### 1 **2.3.6.1 Κρυπτογράφηση**

- 2 Για τη συγκεκριμένη περίπτωση του NIST λογισμικού API, προτείνουμε να
- 3 χαρτογραφήσουμε την είσοδο σε bytes (ad, ad length, message, message length) σε μια
- 4 συμβολοσειρά m' με τον τρόπο που ακολουθεί.

# 5  $m' = encode(ad\ length)||ad||m||0x80$

6 Όπου Encode() = y είναι η συνάρτηση με την οποία ένας ακέραιος αριθμός μετατρέπεται

- 7 στην αντίστοιχα δυαδικά ακολουθία με συγκεκριμένο μήκος. Αν το πρώτο bit του y είναι 0,
- 8 τότε τα υπόλοιπα 7 bytes αντιπροσωπεύουν έναν κωδικό για τον αριθμό των bytes στα
- 9 σχετιζόμενα δεδομένα (έως και 127 bytes). Αντίθετα, εάν το πρώτο byte στον αριθμό y
- 10 ξεκινά με 1, τα υπόλοιπα 7 bits αντιπροσωπεύουν έναν κωδικό για τον αριθμό των bytes που
- 11 ακολουθούν για να περιγράψουν το μήκος (σε bytes) των σχετικών δεδομένων. Στη
- 12 προκειμένη περίπτωση το πρώτο byte του y, ακολουθείται από τα bytes που περιγράφουν το
- 13 μήκος. Στην συνέχεια, κρυπτογραφείται και αυθεντικοποιείται το m' με το μοντέλο AEAD
- 14 με χρήση της μάσκας  $d_i = 0$  για όλα τα bits που ισχύει  $i < M$ , όπου το Μ υποδηλώνει το
- 15 μήκος της συμβολοσειράς (ad length)||ad. Αντίστοιχα για  $i \geq M$ ,  $d_i = 1$ . Η περίληψη της
- 16 AEAD κρυπτογράφησης του αλγορίθμου με χρήση του ΑΡΙ του ΝΙST δίνεται στο σχήμα 6

17

**Input:** ad, adlen, m, mlen, k, nonce **Output:** c

- 1. Initialize generator with k and nonce
- 2. Construct m' = (Encode(adlen)||ad||m||0x80)
- 3. Let
- 4.  $M = bit$  length of Encode(adlen)||ad
- 5.  $d_i = 0$ ,  $(0 \le i \le M 1)$
- 6.  $d_i = 1$ ,  $(M \le i \le M + mlen 1)$
- 7. **Encrypt** using  $c'$ <sub>i</sub>=m'<sub>i</sub> $\bigoplus z_i$ d<sub>i</sub>,  $(0 \le i \le M + \text{mlen 1})$
- 8. **Authenticate** using z'<sup>I</sup> and generate AM+mlen+1
- 9.  $c = (c<sup>3</sup><sub>M</sub>, c<sup>3</sup><sub>M+1</sub>,..., c<sup>3</sup><sub>M+mlen-1</sub>)||A<sub>M+mlen+1</sub>$
- 10. return 0

#### <span id="page-18-0"></span>18 **Σχήμα 5 – AEAD Encrypt with NIST API**

#### 19

#### 20 **2.3.6.2 Αποκρυπτογράφηση**

21 Στην πλευρά του παραλήπτη αρχικά πρέπει να επαληθευτή ο MAC (Message Authentication

22 Code) και να εκτελεστεί η αποκρυπτογράφηση. Το ΑΡΙ παίρνει ως είσοδο τα σχετικά

23 δεδομένα και το κρυπτοκείμενο c το οποίο αποτελείται από το κρυπτογραφημένο μήνυμα

24 και το ΜΑC. Το μήκος των σχετικών δεδομένων είναι κωδικοποιημένο, και προστίθεται το

25 "padding" για να διαμορφωθεί το c'. Το m' υπολογίζται ως εξής:

$$
m'_i = c'_i \oplus z_i \cdot d_i, \qquad 0 \le i < L
$$

- 1 Σημαντικό βήμα της αποκρυπτογράφησης είναι η σύγκριση του MAC που συνόδευσε το
- 2 μήνυμα με το MAC που υπολογίστηκε από το m'. Αφού συγκριθούν τα 64-bits ΜΑC
- 3 δημιουργείται ένας δείκτης γνωστός ως "flag" όπου αν πάρει τη τιμή 0 τα MAC είναι ίδια,
- 4 διαφορετικά παίρνει τη τιμή -1. Η σύγκριση αυτή αποτελεί βασικό στοιχείο της
- 5 αποκρυπτογράφησης. Η περίληψη της AEAD αποκρυπτογράφησης του αλγορίθμου με
- 6 χρήση του ΑΡΙ του ΝΙST δίνεται στο σχήμα 7. Επίσης να σημειωθεί πως το "padding" είναι
- 7 0x80, το οποίο οφείλεται στη "byte oriented" φύση του ΑΡΙ.

9

#### **Input:** ad, adlen, m, mlen, k, nonce **Output:** m

- 1. Initialize generator with k and nonce
- 2. Construct m' = (Encode(adlen)||ad||c<sub>0</sub>,...,c<sub>clen-65</sub> ||0x80)
- 3. Let
- 4.  $M = bit$  length of Encode(adlen)||ad
- 5.  $d_i = 0$ ,  $(0 \le i \le M 1)$
- 6.  $d_i = 1$ ,  $(M \le i \le M + mlen 1)$
- 7. **Dencrypt** using m'<sub>i</sub>=c'<sub>i</sub> $\bigoplus$ z<sub>i</sub>d<sub>i</sub>, ( $0 \le i \le M$  + mlen 1)
- 8. **Authenticate** using z'<sup>i</sup> and generate AM+mlen+1
- 9. Set  $m = m'_{M_1},..., m'_{M+mlen-1}$
- 10. **If**  $(c_{\text{clen-64}}, \ldots, c'_{\text{clen-1}}) = A_{\text{M+mlen+1}}$
- 11. return 0
- 12. **else**
- 13. return -1

<span id="page-19-0"></span>

# 10 **Σχήμα 6 – AEAD Decrypt with NIST API**

11

# 12 **2.4 Σχεδιαστική λογική Grain-128AEADv2**

- 13 Αυτή η ενότητα παρουσιάζει σύντομα την οικογένεια των αλγορίθμων Grain και πως ο
- 14 σχεδιασμός τους έχει εξελιχθεί μέχρι σήμερα. Επιπλέον, θα γίνει αναφορά ανάμεσα στις
- 15 διαφορές του Grain-128a και του υπό εξέταση για αυτήν πτυχιακή Grain-128AEADv2.

16

# 17 **2.4.1 Ιστορική αναδρομή της οικογένειας Grain**

- 18 Η οικογένεια των αλγορίθμων κρυπτογράφησης ροής Grain βασίζεται στην ιδέα πίσω από το
- 19 Nonlinear Filter generator (NLF) . Σε ένα μη γραμμικό φίλτρο, o LFSR χρησιμοποιείται για
- 20 να παράσχει μια ακολουθία με μεγάλη περίοδο, και μια μη γραμμική συνάρτηση, που

παίρνει μέρη της ακολουθίας του LFSR ως είσοδο, χρησιμοποιείται για να προσθέσει μη

- γραμμικότητα στην ακολουθία των κλειδιών. Η ασφάλεια ενός μη NLF εξαρτάται από τις
- ιδιότητες της μη γραμμικής συνάρτησης που χρησιμοποιείται. Ωστόσο, έχει αποδειχθεί ότι η
- σχεδίαση ενός ασφαλούς NLF με λογικό μέγεθος υλικού είναι πολύ δύσκολη διαδικασία,
- καθώς υπάρχουν πολλά εμπόδια που μπορούν να οδηγήσουν σε κενά ασφαλείας. Για το λόγο
- αυτό, έχει γίνει πολύς κόπος στην ανάλυση και βελτίωση του σχεδιασμού NLF.
- Συγκεκριμένα, έχει αποδειχθεί ότι οι «αλγεβρικές επιθέσεις» είναι πολύ αποτελεσματικές
- κατά του σχεδιασμού με χρήση NLF. Οι αλγεβρικές επιθέσεις βασίζονται στη χρήση
- αλγεβρικών εξισώσεων για να εξάγουν πληροφορίες για το κρυπτοσύστημα. Αυτές οι
- επιθέσεις έχουν επιτυχία κατά των μη γραμμικών γεννητριών φίλτρου, όπως οι συναρτήσεις
- στην οικογένεια Grain, διότι μπορούν να αποκαλύψουν τις αλγεβρικές σχέσεις μεταξύ των
- μεταβλητών που χρησιμοποιούνται. Αυτό μπορεί να αποκαλύψει κλειδιά και να επιτρέψει
- στον επιτιθέμενο να αποκρυπτογραφήσει τα δεδομένα [6] [7].
- Ο grain είναι ένας αλγόριθμος κρυπτογραφίας ροής που χρησιμοποιεί ένα συνδυασμό LFSR
- και NFSR για τη δημιουργία μιας ροής κλειδιών. Για να ενισχυθεί η ασφάλεια του
- αλγορίθμου έναντι αλγεβρικών επιθέσεων προστέθηκε ένα επιπλέον NFSR στο μη γραμμικό
- συνδυαστή. Η αρχική έκδοση του αλγορίθμου υποβλήθηκε σε κρυπτανάλυση και έτσι
- αναδείχθηκε η ανάγκη για μεγαλύτερη αντοχή και μη γραμμικότητα στις μη γραμμικές
- συναρτήσεις, ώστε να αυξηθεί η άμυνά του σε αλγεβρικές επιθέσεις. Αυτό είχε ως
- αποτέλεσμα την δημιουργία μιας τροποποιημένης έκδοσης γνωστή ως Grain v1 [8], η οποία
- επιλέχθηκε για το τελικό κατάλογο του eSTREAM. Η Grain v1 χρησιμοποιεί ένα κλειδί 80
- bit, ενώ προτάθηκε μια έκδοση με 128-bit κλειδί [9]. Παρότι οι αρχικές εκδόσεις του Grain
- υπέστησαν ανάλυση ασφαλείας και κρυπτανάλυση από μερικούς ερευνητές, το σχέδιο
- βελτιώθηκε και εξελίχθηκε σε διαφορετικές εκδόσεις με την πάροδο του χρόνου. Η Grain-
- 128 σχεδιάστηκε πιο αποτελεσματικά από την αρχική έκδοση του Grain, αλλά η επίθεση
- κρυπτανάλυσης αποκάλυψε κάποιες αδυναμίες στο σχεδιασμό του [11]. Η Grain-128a πρότεινε τη χρήση ενός συναρτησιακά πλούσιου σχήματος παραγωγής και πρόσθεσε μια
- προαιρετική λειτουργία αυθεντικοποίησης. Παρά τις βελτιώσεις στον σχεδιασμό του Grain-
- 128, η έκδοση αυτή δεν θεωρείται σήμερα ασφαλής και δεν πρέπει να χρησιμοποιείται. [10]
- [12].

 Το σχέδιο που προτάθηκε για τους Γύρους 1 και 2 της διαδικασίας lightweight cryptography του NIST, ο Grain-128AEAD, βασίζεται στενά στον Grain-128a, χρησιμοποιώντας τις ίδιες συναρτήσεις ανατροφοδότησης και εξόδου. Ωστόσο, έχουν γίνει μικρές τροποποιήσεις για να προστεθεί ασφάλεια και να μεγιστοποιήσει την ανθεκτικότητα του σε επίθεσεις γρήγορης συσχέτισης (Fast correlation attack) [14]. Το σχέδιο που προτάθηκε για τον 3ο γύρο της διαδικασίας, ο Grain-128AEADv2, βασίζεται στο Grain-128AEAD. Προστίθεται μια αλλαγή στο τμήμα αρχικοποίησης για να προστατευτεί από επίθεση ανακατασκευής του κλειδιού από μια γνωστή κατάσταση όπως προτείνεται στο [15].

- 
- 
- 

### **2.4.2 Grain-128AEADv2: Η αναβάθμιση**

 Όπως στους περισσότερους αλγορίθμους ροής, στο σχεδιασμό του Grain παρατηρείται μεγάλη έμφαση στις επιθέσεις γνωστές ως «State recovery attacks after initialization». Στις επιθέσεις αυτές ο επιτιθέμενος προσπαθεί να ανακτήσει τη κατάσταση του συστήματος αφού αυτό έχει αρχικοποιηθεί χρησιμοποιώντας μια γνωστή κατάσταση. Το νέο μοντέλο του Grain, υιοθετεί μια στρατηγική άμυνας που προσφέρει μέτρα προστασίας ενάντια σε τέτοιου είδους επιθέσεις αλλά και για πιο ισχυρές επιθέσεις. Με άλλα λόγια ο σκοπός είναι να παρέχεται ολοκληρωμένη και αποτελεσματική προστασία ενάντια σε κάθε απειλή.

 Ο νέος στόχος ασφαλείας που τίθεται για τον Grain-128AEADv2 είναι η μείωση της δυνατότητας του επιτιθέμενου να ανακατασκευάσει το κλειδί βασιζόμενος στην κατάσταση που γνωρίζει. Αυτό επιτυγχάνεται με προσθήκες στην φάση της αρχικοποίησης.

- Οι ιδιότητες του Grain-128AEADv2 είναι:
- Ο αλγόριθμος κατά την αρχικοποίηση του χρονίζεται 320 φορές, πολύ περισσότερες από τις 64 της προηγούμενης έκδοσης του. Έτσι, όλες οι αναλύσεις που έχουν γίνει σε αυτό το κομμάτι συνεχίζουν να ισχύουν.
- Χρονίζεται επιπλέον 64 φορές για την επαναφορά του κλειδιού, πρωτού οι καταχωρητές Α και R αρχικοποιηθούν σε 128 κύκλους ρολογιού.
- 18 Ο καταχωρητής και ο συσσωρευτής αρχικοποιούνται μετά την επαναφορά του κλειδιού, άρα όποια κρυπτανάλυση είχε πραγματοποιηθεί σε αυτούς δεν ισχύει πλέον.
- 21 Τέλος, με την αύξηση του χρόνου αρχικοποίησης κατά 33%( $\approx 100*(512/384-$  1)), αναμένεται πως ο Grain-128AEADv2 θα προσφέρει ένα καλό συμβιβασμό ανάμεσα στην ασφάλεια και την απόδοση υλικού.
- 

# **2.4.3 Σύγκριση Grain-128a & Grain-128AEADv2**

Ο Grain-128AEADv2 βασίζεται στον Grain-128a. Ωστόσο, φέρει αρκετές τροποποιήσεις οι

- περισσότερες εκ των οποίων προστέθηκαν κατά κύριο λόγο για τον διαγωνισμό του NIST,
- αλλά και από τις πρόσφατες ανακαλύψεις στον τομέα της κρυπτογραφίας.
- Ο συσσωρευτής και ο καταχωρητής έχουν αυξηθεί στα 64-bit από τα 32-bit για μπορούν
- δημιουργήσουν ετικέτες αυθεντικοποίησης (MAC) μεγαλύτερου μεγέθους (64-bit).
- O Grain-128a υποστήριζε λειτουργία κρυπτογράφησης δίχως αυθεντικοποίηση. Αυτό του
- έδινε τη δυνατότητα να λειτουργήσει με «λιγότερο» υλικό καθώς εξαλειφόταν η ανάγκη δύο
- επιπλέον καταχωρητών και η σχετική λογική τους θα μπορούσε να παραλειφθεί από την
- υλοποίηση του συστήματος. Επιπλέον, η λειτουργία αυτή ήταν πιο αποδοτική καθώς δεν
- περιλάμβανε την αρχικοποίηση του καταχωρητή και του συσσωρευτή και κάθε pre-output
- bit χρησιμοποιούταν ως ροή κλειδιού. Ο προτεινόμενος Grain-128AEADv2 είναι ξεκάθαρα
- ένας αλγόριθμος αυθεντικοποίησης και κρυπτογράφησης και η αυθεντικοποίηση των
- δεδομένων υποστηρίζεται πάντα. Έτσι, υπάρχει μόνο ένας τρόπος λειτουργίας.
- Ο Grain-128AEADv2 επανεισάγει το κλειδί κατά την αρχικοποίηση σε κάθε κύκλο
- ρολογιού. Συγκεκριμένα, τα πρώτα 64-bit του κλειδιού μετακινούνται σειριακά στον NFSR
- ενώ τα υπόλοιπα 64 μετακινούνται σειριακά στον LFSR. Αυτό αποτελεί ένα συμβιβασμό
- μεταξύ παράλληλης ταχύτητας και εξάρτησης υλικού καθώς είναι μια πιο χρονοβόρα
- διαδικασία αλλά απαιτεί λιγότερο hardware για την υλοποίηση.
- Τόσο ο Grain-128AEAD όσο και ο Grain-128a, χρειάζονται 256 κύκλους ρολογιού, πριν
- αρχικοποιήσουν τους καταχωρητές A και R και την ταυτόχρονη επανεισαγάγει του κλειδιού
- για τον Grain-128AEAD. O Grain-128AEADv2 έχει 320 κύκλους. Έπειτα, ο αλγόριθμος
- επανεισαγάγει το κλειδί, ακολουθούμενο από την αρχικοποίηση του συσσωρευτή και του
- καταχωρητή. Το Grain-182AEADv2 ακολουθεί μια διαδικασία αρχικοποίησης πριν
- ξεκινήσει η παραγωγή του keystream, η οποία απαιτεί 512 κύκλους ρολογιού. Αυτό
- επιτυγχάνεται μέσω της επαναφοράς του κλειδιού στο εσωτερικό κατά τη διάρκεια των
- κύκλων αρχικοποίησης. Αυτή η διαδικασία αρχικοποίησης εξασφαλίζει ότι ο Grain-
- 182AEADv2 προσφέρει το ίδιο επίπεδο ασφάλειας με τις προηγούμενες εκδόσεις του, αλλά
- απαιτεί περισσότερους κύκλους ρολογιού για την ολοκλήρωση της αρχικοποίησης. Παρόλο
- που η ανάκτηση της κατάστασης θα θεωρούνταν παραβίαση του συστήματος, το αντίκτυπο
- στις συσκευές που έχουν εφαρμόζουν τον Grain-182AEADv2 θα είναι περιορισμένος, καθώς
- η ανάκτηση της κατάστασης θα επηρέαζε μόνο το μήνυμα που είναι σε εξέλιξη και όχι όλα
- τα μηνύματα που χρησιμοποιούν το ίδιο κλειδί.
- Οι κρυπταλγόριθμοι ροής Grain έχουν σχεδιαστεί για να επιτρέπουν την κρυπτογράφηση
- μεγάλου όγκου δεδομένων χρησιμοποιώντας το ίδιο ζεύγος κλειδιού / nonce.
- Προηγουμένως, οι αλγόριθμοι της οικογένειας Grain δεν είχαν κανένα περιορισμό για το
- μήκος του keystream. Ωστόσο, ο σχεδιασμός του Grain-128AEADv2 έχει περιορίσει τον
- 24 αριθμό των bit της ροής κλειδιού για κάθε ζεύγος κλειδιού / nonce σε 2<sup>80</sup>. Εικάζεται ότι
- αυτό το μέγεθος είναι πολύ περισσότερο από αυτό που θα χρειαστεί στο μέλλον. Η
- περιοριστική συνθήκη στο μήκος της ροής κλειδιού έχει ως σκοπό να καταστήσει πιο
- δύσκολες τις επιθέσεις που χρησιμοποιούν γραμμικές προσεγγίσεις.
- 

# **2.4.4 Επιλογές σχεδίασης για κάθε Block**

- O Grain-128AEADv2 αποτελείται από κάποια δομικά στοιχεία (Blocks). Αυτά τα Blocks
- συνεργάζονται μεταξύ τους για να παρέχουν στο εκάστοτε σύστημα την απαραίτητη
- ασφάλεια. Σε αυτή την ενότητα θα εξεταστούν αυτά τα blocks, όσον αφορά το τρόπο
- λειτουργίας τους, τις ιδιαιτερότητες που μπορεί να έχουν καθώς και η ανθεκτικότητα τους σε
- επιθέσεις. Μέσα από αυτή την ανάλυση θα καταστεί κατανοητό πως ο Grain-128AEADv2
- έχει σχεδιαστεί με βασικό γνώμονα την ασφάλεια και πως κάθε ένα από τα Block που τον
- απαρτίζουν έχουν επιλεχτεί πολύ προσεκτικά για αυτό το σκοπό.
- 
- 
- 
- 

### **2.4.4.1 LFSR & NFSR**

- Ο αλγόριθμος Grain-128a χρησιμοποιεί κλειδί μεγέθους 128-bit. Λόγω επιθέσεων
- time/memory/data tradeoff, η συνήθης στρατηγική είναι το μέγεθος εσωτερικής κατάστασης
- του αλγορίθμου να είναι τουλάχιστον 2 φορές μεγαλύτερο από το κλειδί. Επιβάλλοντας
- περιορισμούς στη ροή κλειδιού θα ήταν εφικτό να περιοριστεί αυτή η απαίτηση. Ωστόσο, για
- το αν θα έπρεπε να αλλάξει η σχεδίαση των καταχωρητών που χρησιμοποιούνται, θα
- κρινόταν απαραίτητο να δημιουργηθούν και νέες συναρτήσεις. Μια τόσο σημαντική αλλαγή
- στο τρόπο λειτουργίας θα σήμαινε πως τα αποτελέσματα όσων ερευνών έχουν
- πραγματοποιηθεί στους αλγορίθμους Grain είναι ανούσια και άρα δεν μπορούν ληφθούν
- αποφάσεις βασισμένες σε αυτές.
- 

# **2.4.4.2 Αύξηση της ταχύτητας.**

Η έννοια "throughput" αναφέρεται στην ταχύτητα με την οποία ο αλγόριθμος κρυπτογραφεί

και αποκρυπτογραφεί δεδομένα. Η ταχύτητα μπορεί να αυξηθεί αν προστεθούν περισσότερα

αντίγραφα των boolean συναρτήσεων f,g και h έως και 32 φορές. Για να απλοποιηθεί αυτή η

- υλοποίηση οι συναρτήσεις αυτές δεν χρησιμοποιούν τα 31 λιγότερα σημαντικά bits των
- LFSR και NFSR, έτσι επιτυγχάνεται αύξηση της ταχύτητας χωρίς την ανάγκη να
- μεγαλώσουν σε μέγεθος τα LFSR και NFSR. Το επιπλέον υλικό δεν οδηγεί απαραίτητα σε
- γραμμική αύξηση της ταχύτητας όταν το σύστημα λειτουργεί στη μέγιστη συχνότητα, που
- σημαίνει πως η αύξηση της ταχύτητας γίνεται πιο αισθητή στις χαμηλότερες συχνότητες
- λειτουργίας.
- 

# **2.4.4.3 Συναρτήσεις f, g, Pre-output**

Η συνάρτηση f είναι μια μη γραμμική συνάρτηση, η οποία δέχεται 64-bit είσοδο και δίνει

64-bit αποτέλεσμα. Η συνάρτηση του LFSR πρέπει να πληροί 2 βασικές προϋποθέσεις: 1ον

- πρέπει να είναι πρωτογενής και 2ον πρέπει να έχει αρκετά "Taps" θέσεις στις οποίες το bit
- εξόδου συνδυάζεται με προηγούμενα bits με τη πράξη XOR για να δημιουργήσουν το
- επόμενο bit. Έχοντας αρκετές τέτοιες θέσεις μπορεί να αντισταθεί σε επιθέσεις συσχέτισης.
- Η συνάρτηση του NFSR είναι η g, και συσχετίζει μη-γραμμικά τα bit της κατάστασης του
- αλγορίθμου κάνοντας έτσι την ανάλυση του αλγορίθμου από κάποιον "attacker" πολύ πιο
- δύσκολη. Πρέπει να είναι μεγάλου βαθμού συνάρτηση ώστε να παρουσιάζει αντίσταση σε
- "Cube Attacks", επιθέσεις οι οποίες ανήκουν στην κατηγορία των αλγεβρικών επιθέσεων και
- εκμεταλλευόμενες κάποιες ιδιότητες της εξίσωσης μπορούν να σπάσουν τον αλγόριθμο.
- Πρέπει επίσης η g να παρουσιάζει υψηλά επίπεδα μη γραμμικότητας και ανθεκτικότητας σε
- επιθέσεις συσχέτισης καταστάσεων. Όπως αποδείχτηκε στο επιστημονικό άρθρο των Itai
- Dinur, Tim G¨uneysu, Christof Paar, Adi Shamir και Ralf Zimmermann [16] δεν αρκεί μια
- συνάρτηση 2ου βαθμού όπως στον Grain-128, επομένως στον Grain-128AEADv2 η
- συνάρτηση είναι 4ου βαθμού όπως και στον Grain-128a. Η συνάρτηση b απεικονίζεται στο
- σχήμα 8, και έχει μη γραμμικότητα 8356352 και παρόλο που θεωρείται υψηλή τιμή μη
- γραμμικότητας δεν είναι ο μόνος παράγοντας που έχει σημασία όσον αφορά την
- ανθεκτικότητα μιας συνάρτησης.

$$
b(x) = x_0x_1 + x_2x_3 + x_4x_5 + x_6x_7 + x_8x_9 + x_{10}x_{11} + x_{12}x_{13}
$$

$$
+x_{14}x_{15}x_{16} + x_{17}x_{18}x_{19} + x_{20}x_{21}x_{22}x_{23},
$$

<span id="page-24-0"></span>**Σχήμα 7 - Συνάρτηση b(x) του Grain-128**

 Η ανθεκτικότητα της g ενισχύεται με τη προσθήκη 5 γραμμικών όρων επιτυγχάνοντας έτσι μεγαλύτερη πολυπλοκότητα με τη μη γραμμικότητά της να διαμορφώνεται ως εξής:

8 2<sup>5</sup> \* 8356352 = 267403264 και Resiliency (Ανθεκτικότητα) 4. Υπάρχουν 2<sup>14</sup> γραμμικές

9 — προσεγγίσεις της g(x) με παράγοντα απόκλισης 2 $^{-15}$  και μέγιστη απόκλιση 2 $^{-9}$ . Αυτές οι

γραμμικές προσεγγίσεις χρησιμοποιούνται για να αναλυθεί η συμπεριφορά και οι ιδιότητες

της συνάρτησης, ειδικά όσον αφορά τη γραμμικότητά της και την ικανότητά της να

αντιστέκεται σε συγκεκριμένους τύπους επιθέσεων.

Η συνάρτηση Pre-output δέχεται είσοδο από το LFSR και NFSR, αντίστοιχα με τη g η Pre-

output αποτελείται από τη μη γραμμική h και ένα γραμμικό κομμάτι. Η μη-γραμμική h έχει

μη γραμμικότητα 240 και προσθέτει 8 γραμμικούς όρους με τη μη γραμμικότητα της να

16 διαμορφώνεται ως εξής: 2 $^8$  \* 240 = 61440. Υπάρχουν συνολικά 2 $^8$  γραμμικές προσεγγίσεις

17 με μέγιστο παράγοντα απόκλισης 2<sup>–5</sup>.

# **2.4.4.4 Αυθεντικοποίηση Μηνυμάτων**

Ο μηχανισμός αυθεντικοποίησης μηνυμάτων του Grain-128AEADv2 βασίζεται σε

καθολικές συναρτήσεις κατακερματισμού. Ο αποστολέας και ο παραλήπτης συμφωνούν στη

χρήση μια συνάρτησης κατακερματισμού από μια οικογένεια συναρτήσεων και ο

αποστολέας κατακερματίζει το μήνυμα, το οποίο στη συνέχεια κρυπτογραφείται.

Κατακερματισμός είναι η διαδικασία κατά την οποία το μήνυμα δίνεται σαν είσοδος στην

συνάρτηση hash (κατακερματισμού) και παράγει ως αποτέλεσμα μια μοναδική και τυχαία

σειρά χαρακτήρων που αντιπροσωπεύει το αρχικό μήνυμα. Για τον κατακερματισμό, το

μήνυμα πολλαπλασιάζεται με τη χρήση ενός Toeplitz matrix έναν πίνακα στο οποίο όλα τα

στοιχεία μιας διαγώνιου είναι ίδια και έχει πάρει το όνομα του από τον Γερμανό μαθηματικό

που μελέτησε την οικογένεια αυτών των Matrix τον Otto Toeplitz.

 $K_1$  $K_{\text{L-2}}$  $T<sub>0</sub>$  $K_{-1}$  $K_0$ …  $m<sub>0</sub>$ T1  $K_{-2}$  $K_{-1}$  $K<sub>0</sub>$  $K_{\text{L-3}}$ …  $m<sub>1</sub>$ =  $\ddot{\cdot}$ …  $\ddot{\cdot}$  $\ddot{\phantom{a}}$ …  $T_{w-1}$  $K_{-w}$  $K -w-1$  $K -w-2$  $K_{L-1-w}$  $m_{\text{L-1}}$ …

- 1
- 

#### <span id="page-25-0"></span>2 **Σχήμα 8 - Toeplitz matrix defined by an ε-biased sequence**

3

4 Ο πολλαπλασιασμός με το πίνακα Toeplitz επιτυγχάνεται με τη χρήση του καταχωρητή 5 ολίσθησης (R) και του συσσωρευτή (Α) ως εξής:

6 
$$
R_0 = [k_{-w}, ..., k_{-1}], R_1 = [k_{-w+1}, ..., k_0], ..., R_{L-1} = [k_{L-1-w}, ..., k_{L-2}]
$$

7 Κάθε σειρά  $R_i$  οπου i ο αριθμός της σειράς πολλαπλασιάζεται αντίστοιχα με τη τιμή  $m_i$ ,

8  $m_0$  και  $m_1$  έως  $m_{L-1}$  είναι οι παράγοντες που χρησιμοποιούνται για τον πολλαπλασιασμό.

9 Επιπλέον το  $R_i$  είναι  $R_{i-1}$  μετακινημένο μια θέση αριστερά. Αυτό επιτυγχάνεται με τη χρήση 10 ενός shift register (καταχωρητής ολίσθησης) με αρχική κατάσταση  $R_0 = [k_{-w}, ..., k_{-1}]$ , και

11 συσσωρετυή A όπου ισχύει

$$
A \leftarrow A \oplus R_i m_i
$$

13 Για παράδειγμα, έστω ότι το bit  $m_i$  του μηνύματος είναι 1, ανανεώνεται η κατάσταση του

14 συσσωρευτή προσθέτοντας του το περιεχόμενο του καταχωρητή. Διαφορετικά αν είναι 0 δεν

15 γίνεται τίποτα. Στη συνέχεια, γίνεται ολίσθηση προς τα αριστερά στο επόμενο bit στον

16 καταχωρητή. Ένα keystream, το οποίο αποτελείται από 64-bit, χρησιμοποιείται για τη

17 κρυπτογράφηση μια φορά με ένα τυχαίο κλειδί και ονομάζεται "one time pad".

18 Το one time pad προστίθεται στο συσσωρευτή για την κρυπτογράφηση του hash. Αντί να

19 πάρει το keystream block από το τέλος του keystream, το block εξάγεται κατά τη φάση της

20 αρχικοποίησης της κρυπτογράφησης και συνεπώς ο συσσωρευτής αρχικοποιείται με τα bits

21 του keystream block. Αφού αρχικοποιηθεί ο συσσωρευτής μπορούν να πραγματοποιηθούν

22 επιπλέον ενέργειες για την κρυπτογράφηση του hash. Η πρόσθεση του keystream block στον

23 συσσωρευτή κατά την αρχικοποίηση έχει ως αποτέλεσμα την εκκίνηση της κρυπτογράφησης

24 με τυχαία και μοναδικά bits, αυξάνοντας την δύναμη της. Με τη χρήση συγκεκριμένου

25 τύπου ακολουθίας για να οριστεί ο Toeplitz matrix, μπορεί να έχει σημαντική συνεισφορά 26 στην ασφάλεια και την αρχικοποίηση του MAC. Στον Grain-128AEADv2, χρησιμοποιείται

27 η ακολουθία ε-biased sequence η οποία εξάγεται από την συνάρτηση pre-output. Ορίζοντας

28 έτσι Toeplitz matrix εξασφαλίζονται κάποιες ιδιότητες ασφαλείας του MAC, συγκεκριμένα η

29 πιθανότητα αντικατάστασης (substitution probability) του MAC PS  $\leq 2^{-w} + 2\varepsilon$  όπου w το

30 μέγεθος του MAC. Αυτή η ανισότητα δίνει το μέγιστο όριο της πιθανότητας μη

31 εγκεκριμένων παρεμβάσεων και έτσι παρουσιάζεται το επίπεδο ασφαλείας του MAC.

32 Επιπλέον, η χρήση της ε-biased από την pre-output απλοποιεί την υλοποίηση του MAC σε

33 υλικό, βελτιώνοντας την πρακτικότητα και την απόδοση του μηχανισμού ταυτοποίησης.

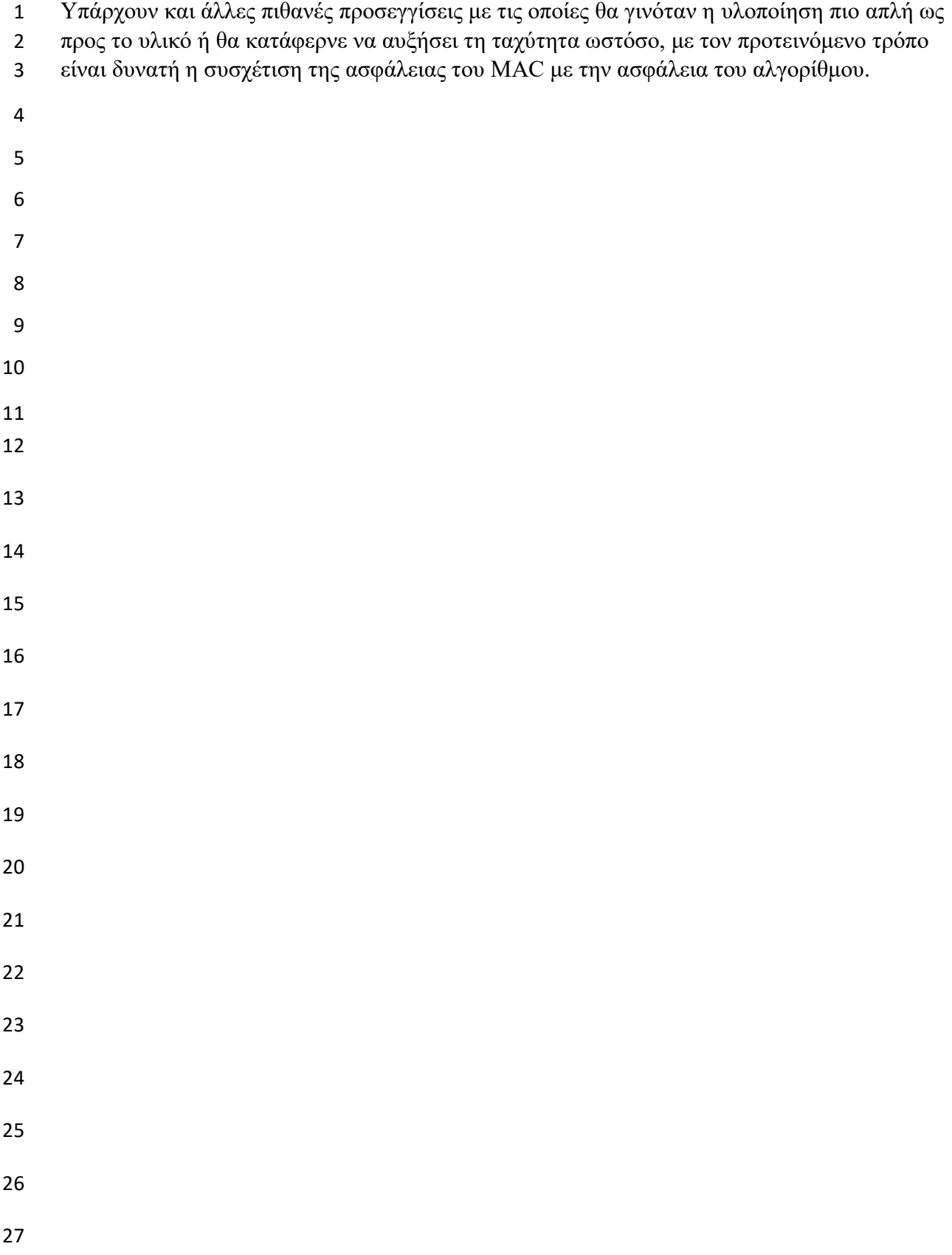

## **Κεφάλαιο 3**

## **3.1 Σύνθεση αλγορίθμου Grain-128AEADv2**

- 
- Στο κεφάλαιο αυτό παρουσιάζεται η σύνθεση του Grain-128AEADv2 και η προσομοίωση
- του με χρήση test-bench καθώς με χρήση του προγράμματος VIVADO 2021.2 και τα
- αποτελέσματα αυτών με στιγμιότυπα οθόνης και σχολιασμό τους.
- 
- Έχοντας δημιουργήσει το project στο περιβάλλον του VIVADO, τα χαρακτηριστικά του
- οποίου φαίνονται στο σχήμα 10, μπορεί να πραγματοποιηθεί η σύνθεση του συστήματος

#### 

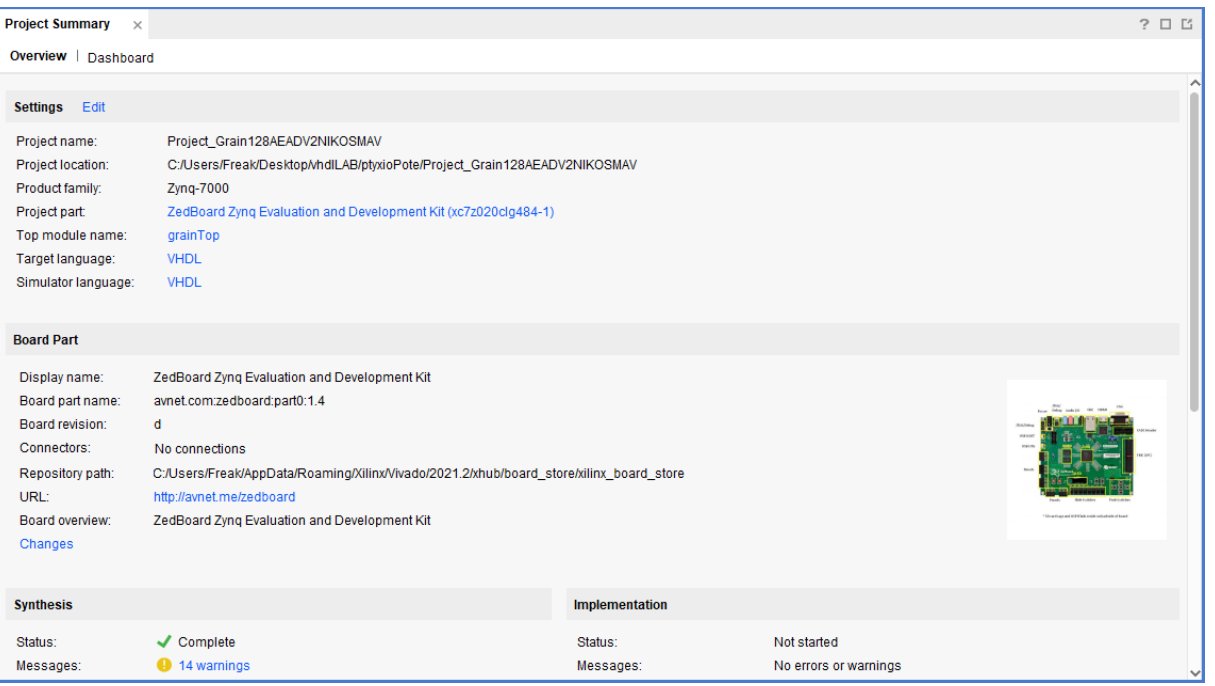

<span id="page-27-0"></span>

## **Σχήμα 9 - Project overview του Grain-128AEADv2 στο VIVADO 2021.2**

- Ο Grain-128AEADv2 αποτελείται από 5 components τα οποία φαίνονται στο σχήμα 11, και
- ο κώδικας τους θα παρουσιαστεί στο τέλος της πτυχιακής. Αυτά τα components είναι
- απαραίτητα για τη λειτουργία του Grain-128AEADv2 και συνδυάζονται στο Top component
- το grainTop.

<span id="page-28-0"></span>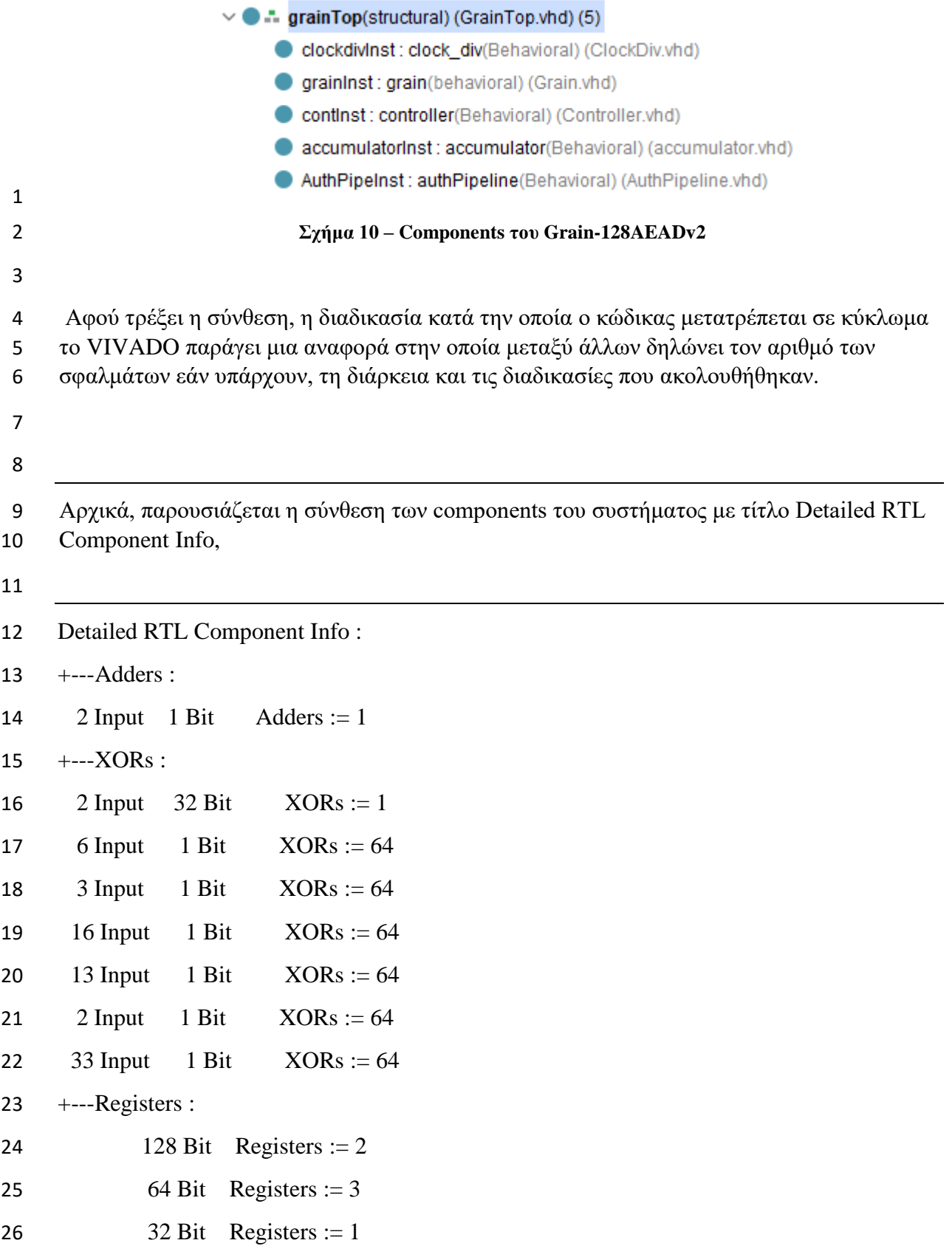

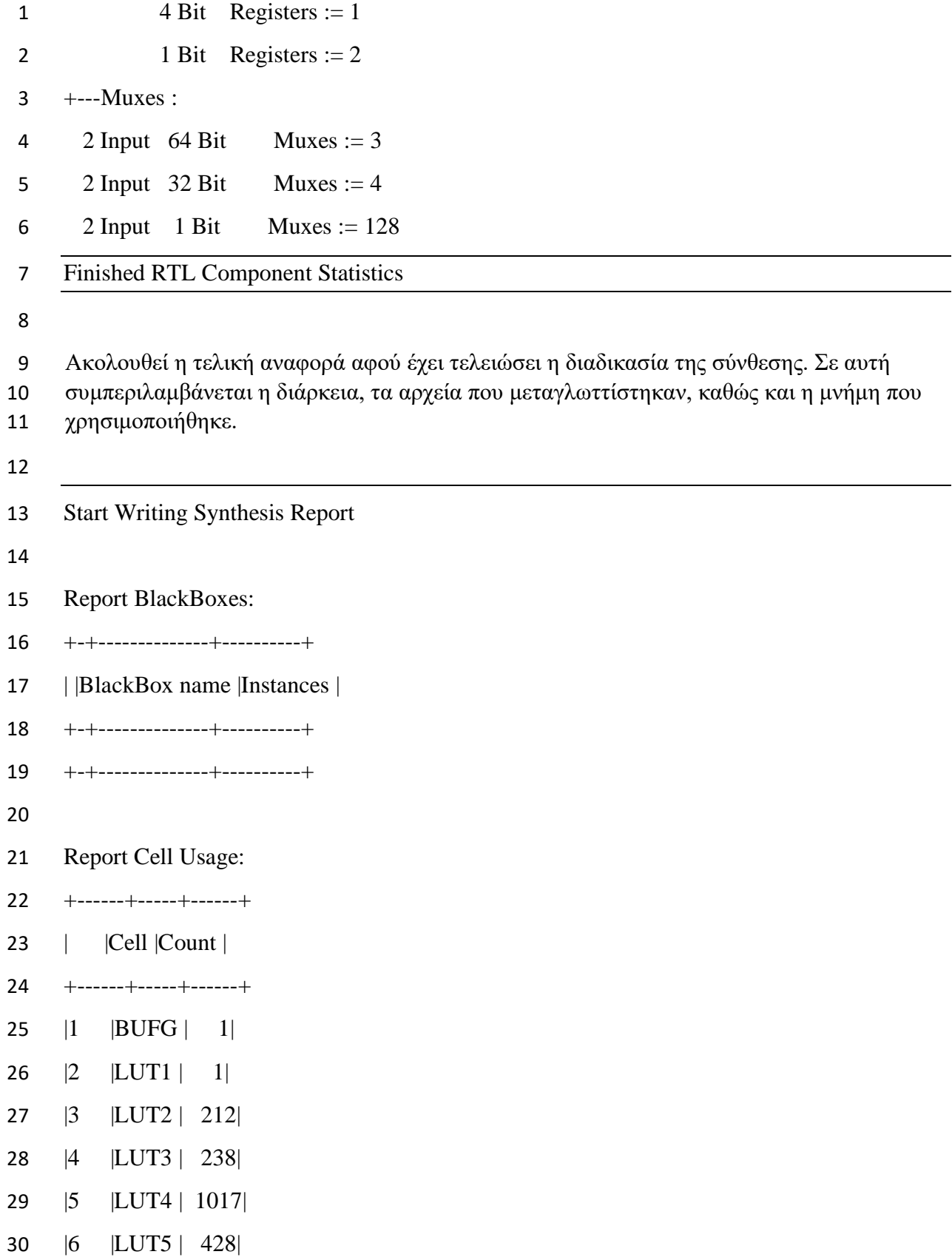

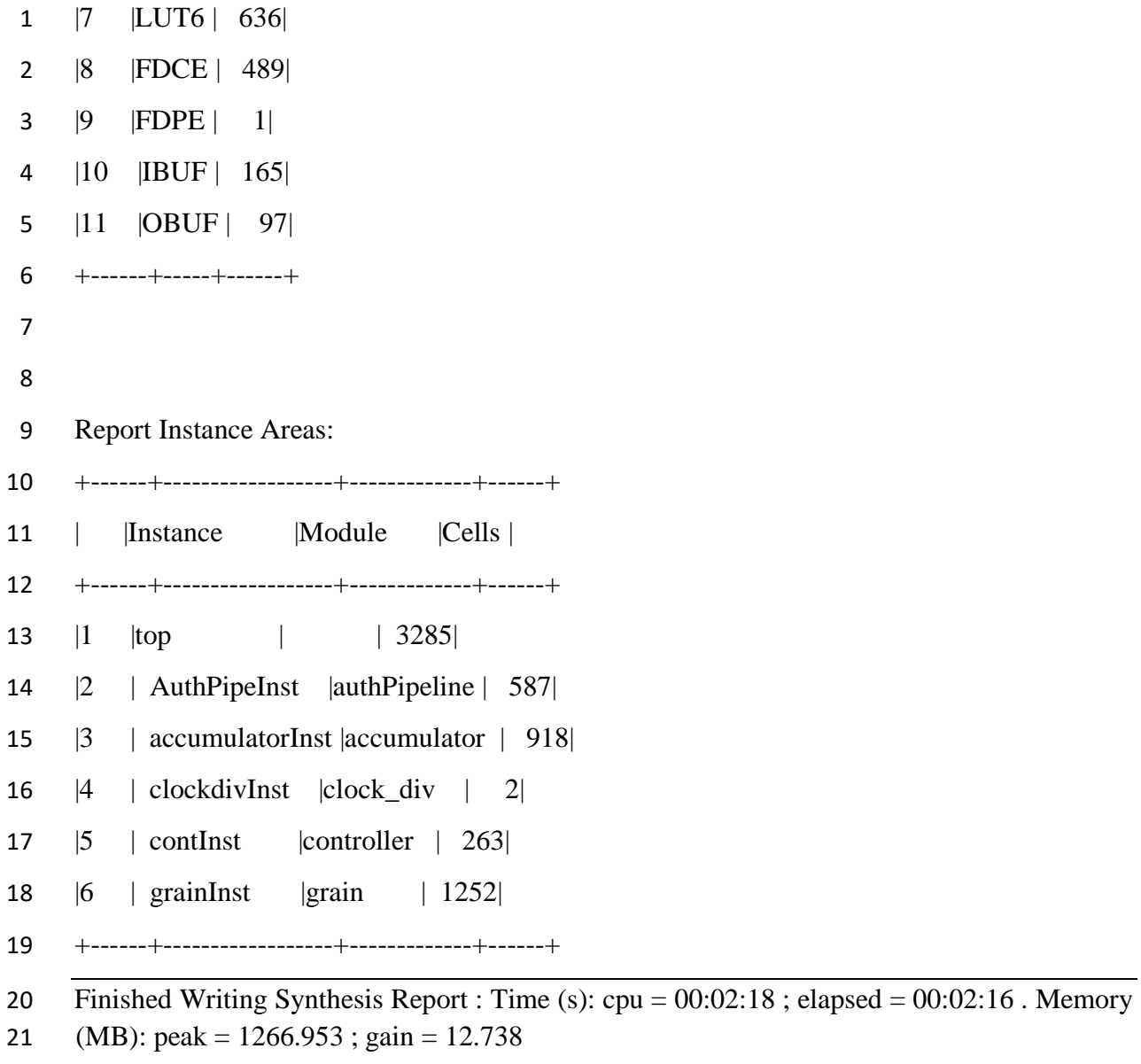

Synthesis finished with 0 errors, 0 critical warnings and 14 warnings.

23 Synthesis Optimization Runtime : Time (s):  $cpu = 00:02:18$ ; elapsed = 00:02:16. Memory

24 (MB): peak =  $1266.953$ ; gain =  $12.738$ 

 Synthesis Optimization Complete : Time (s): cpu = 00:02:18 ; elapsed = 00:02:16 . Memory (MB): peak = 1266.953 ; gain = 12.738

#### **3.2 Παρουσίαση κυκλώματος Grain-128AEADv2**

 Σε αυτό το κεφάλαιο παρουσιάζεται το κύκλωμα (schematic) του Grain-128AEADv2 μέσα από στιγμιότυπα οθόνης. Πιο αναλυτικά, φαίνεται το κύκλωμα των components, ο τρόπος που όλα συνδέονται μεταξύ τους και οι είσοδοι και έξοδοι του κυκλώματος. Το κύκλωμα

- έχει δημιουργηθεί από το VIVADO 2021.2 βάσει της περιγραφής που δόθηκε από τα αρχεία
- κώδικα τα οποία μεταγλωττίστηκαν κατά τη σύνθεση.

<span id="page-31-1"></span><span id="page-31-0"></span>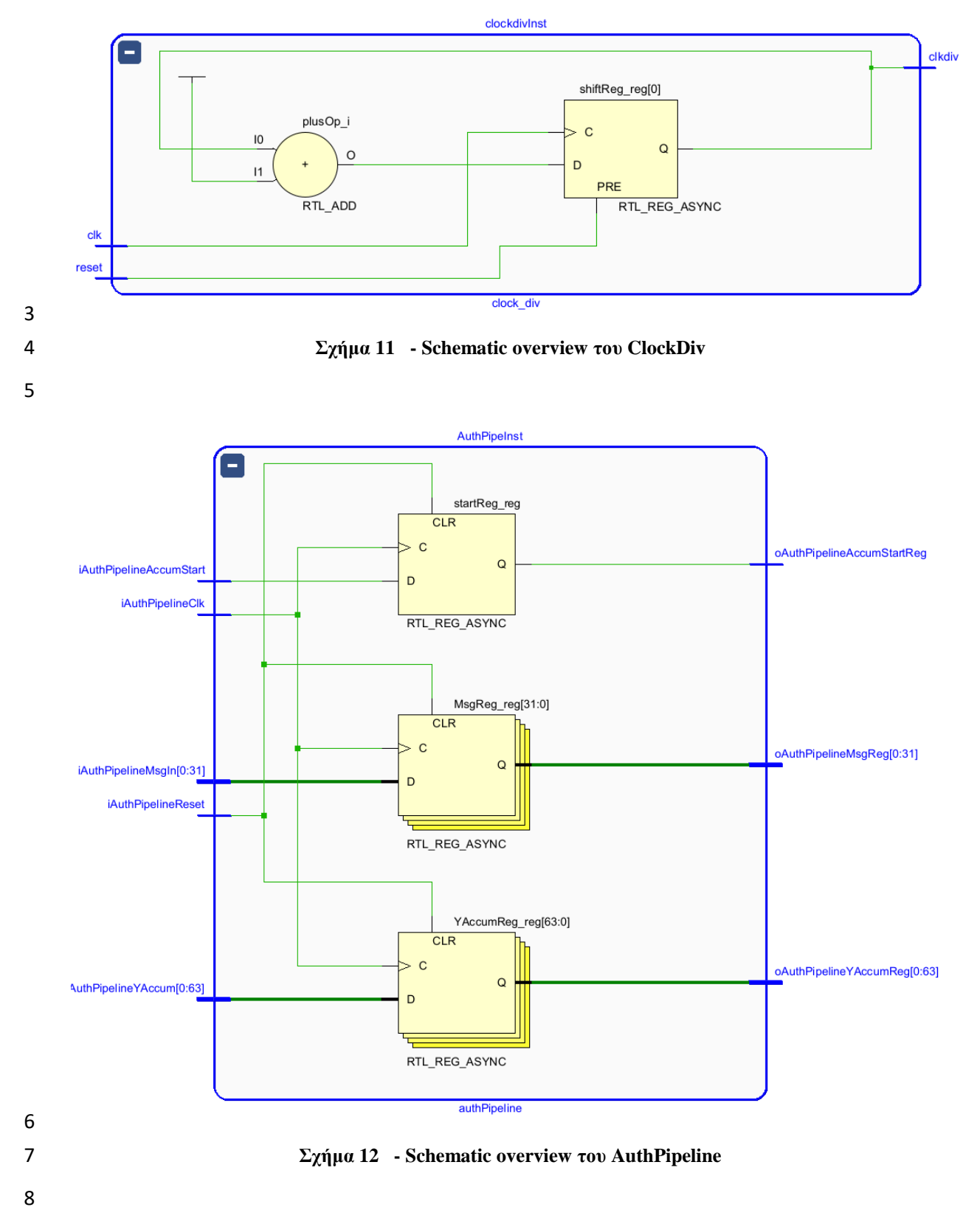

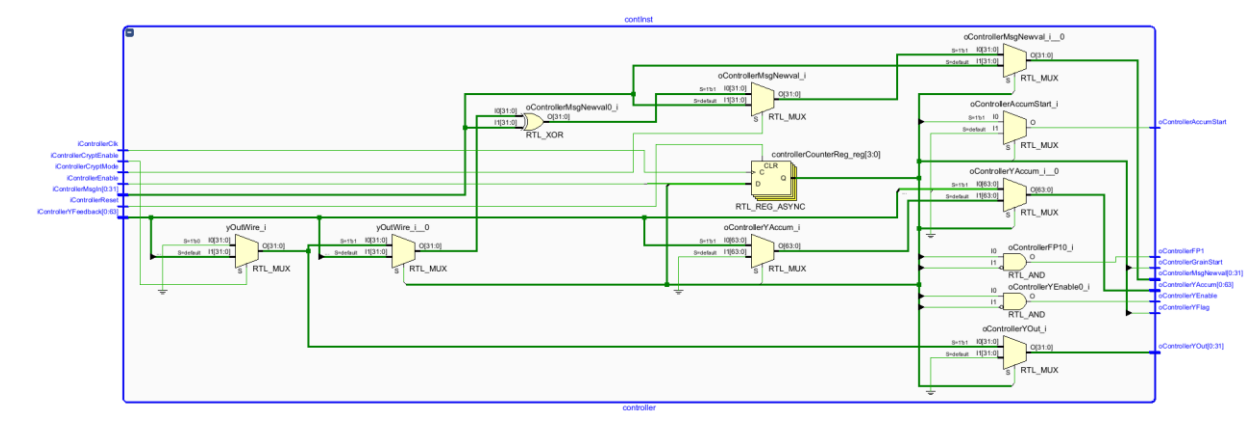

<span id="page-32-0"></span>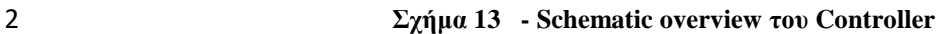

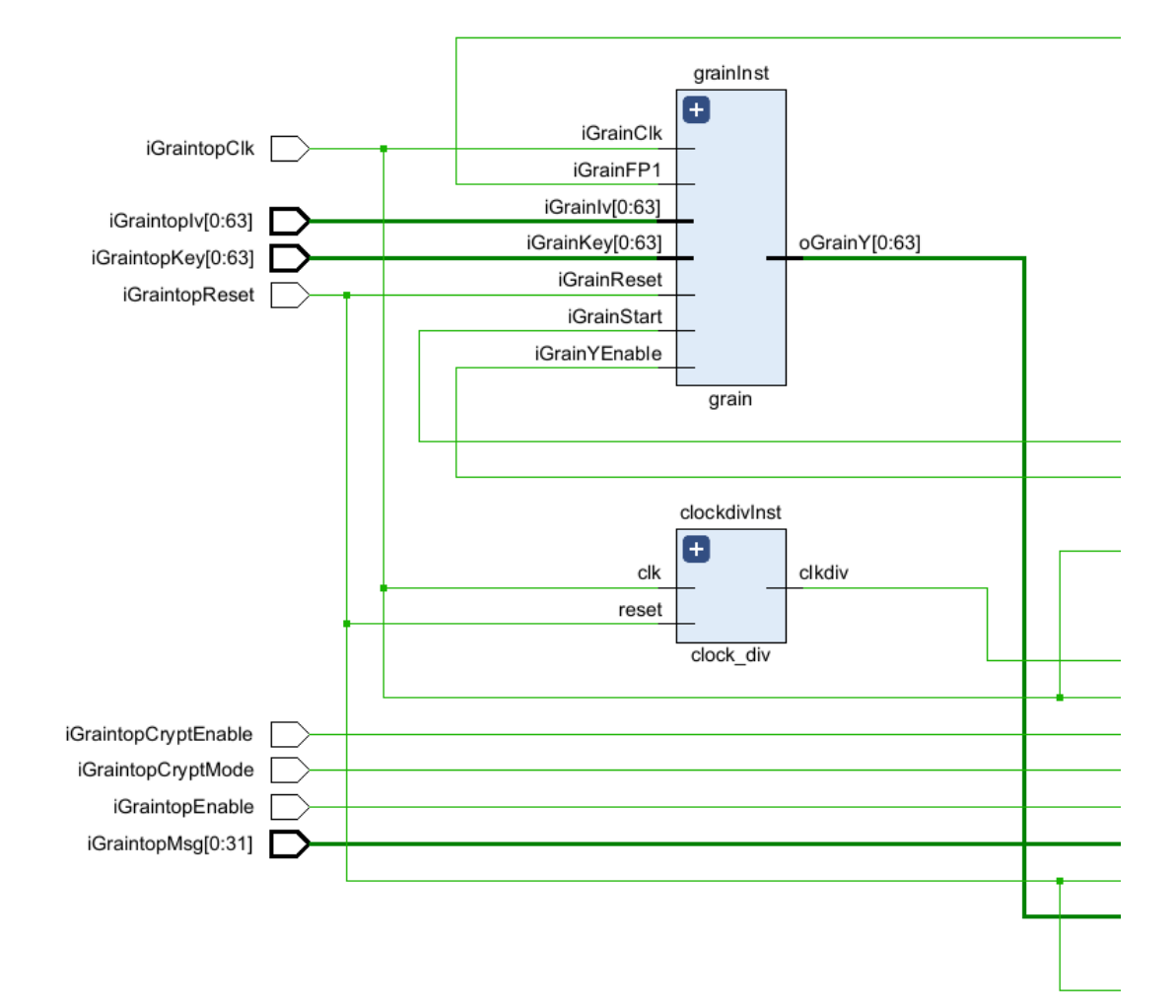

#### <span id="page-33-0"></span>1 **Σχήμα 14 - Schematic overview του GrainTop - Part 1**

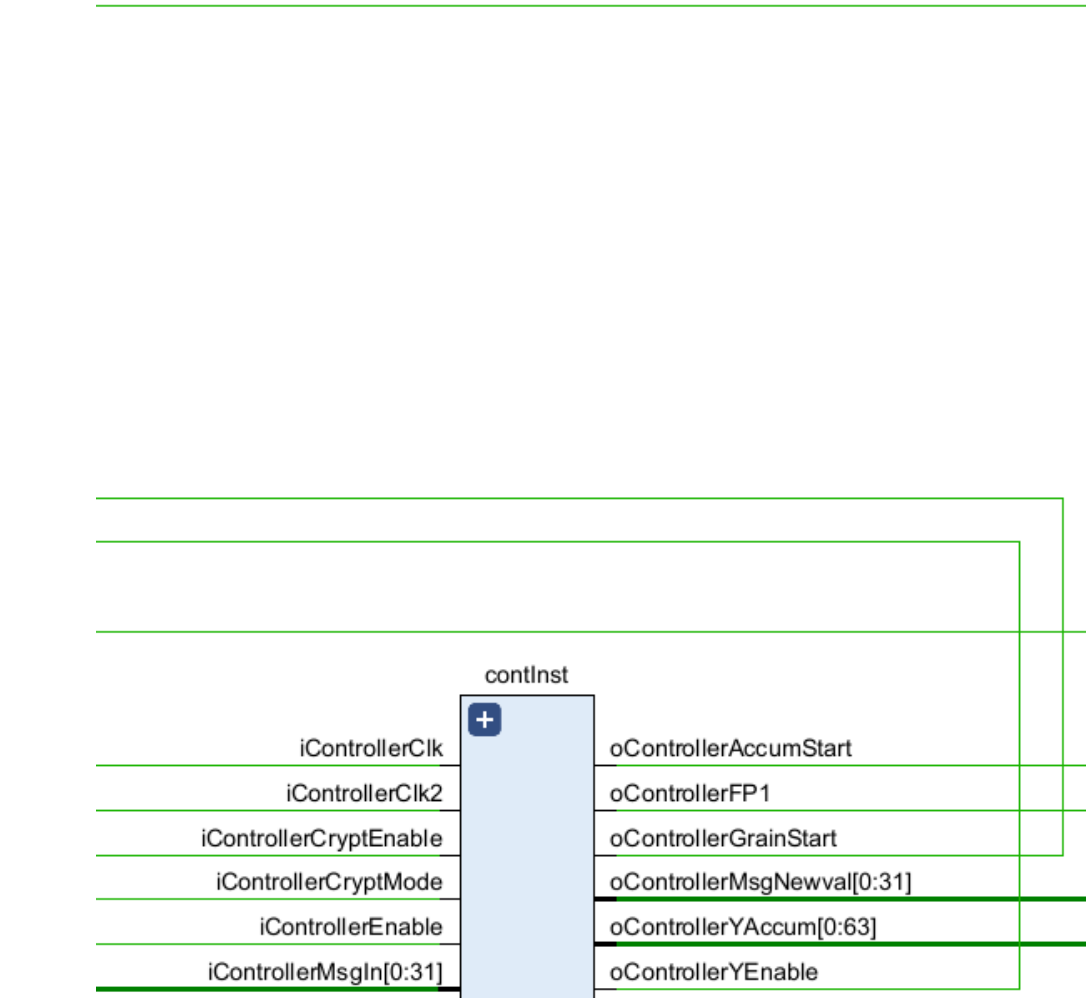

iControllerReset oControllerYFlag iControllerYFeedback[0:63] oControllerYOut[0:31] controller

3

5

2

<span id="page-33-1"></span>4 **Σχήμα 15 - Schematic overview του GrainTop - Part 2**

<span id="page-34-1"></span><span id="page-34-0"></span>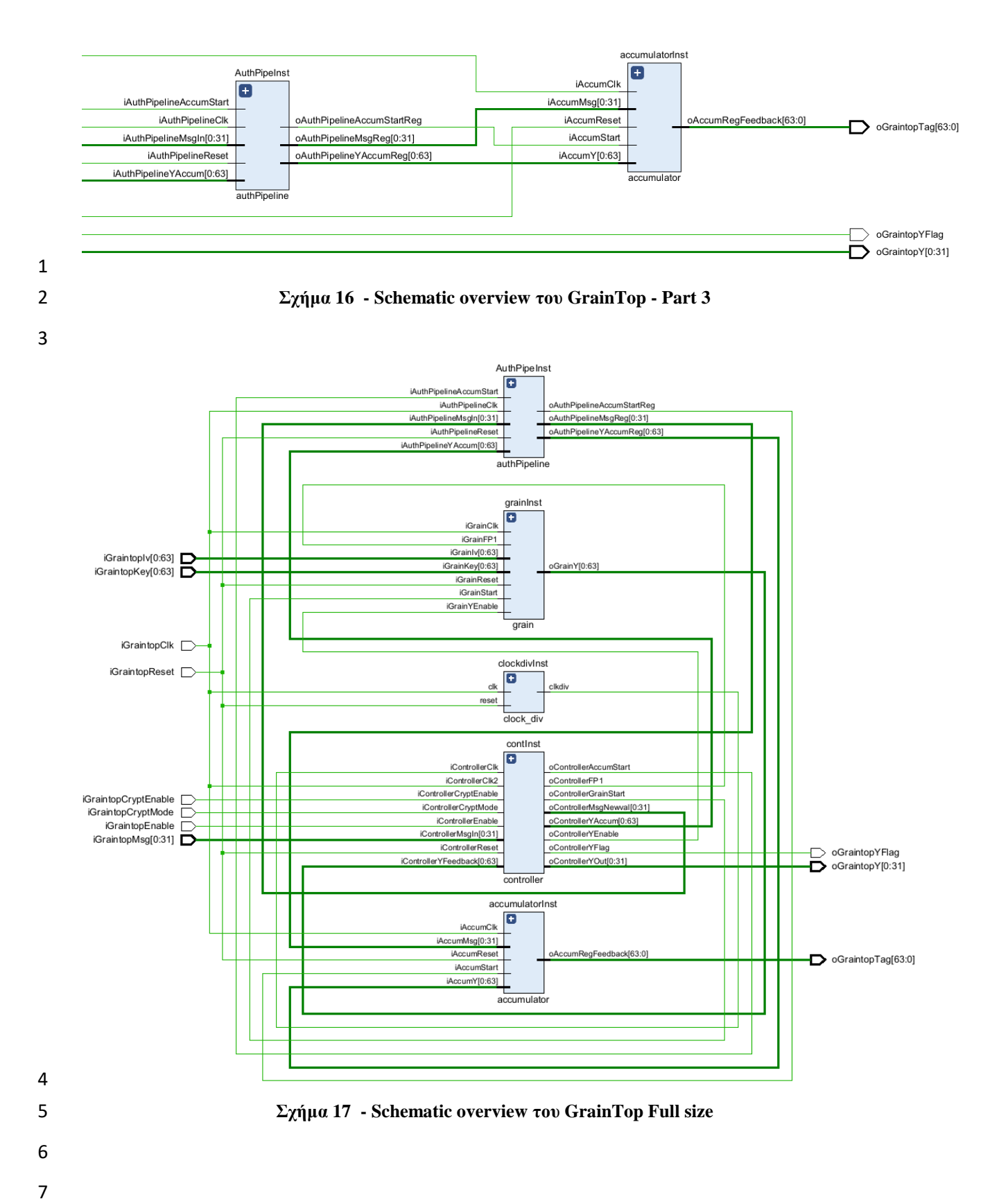

#### **3.3 Λειτουργική προσομοίωση αλγορίθμου Grain-128AEADv2**

 Στο κεφάλαιο αυτό θα παρουσιαστεί η λειτουργική προσομοίωση του κυκλώματος, η οποία επιτυγχάνεται με τη χρήση ενός testbench. Testbench είναι ένα αρχείο κώδικα με το οποίο επιβεβαιώνεται η σωστή λειτουργία ενός κυκλώματος.

 Το testbench που ελέγχει τη λειτουργία του κυκλώματος ονομάζεται GrainTB ο κώδικας του υπάρχει στη συνέχεια και λειτουργεί με τον εξής τρόπο. Σε πρώτη φάση αρχικοποιούνται τα σήματα, οι σταθερές, δημιουργείται το portmap και ένα generic map(γενικός χάρτης) σημάτων του GrainTop που είναι και το σύστημα το οποίο ελέγχεται. To generic map αντιστοιχεί τιμές με μεταβλητές όπως n, div2, g, yt, ctype, clkdivnum, and ia, και περιέχει δικά του σήματα όπως σήμα ρολογιού tbClk και σήματα ελέγχου όπως, tbReset, tbEnable, tbCryptEnable, tbCryptMode. Με τα σήματα αυτά ορίζει τη λειτουργία κατά τη προσομοίωση. Μέσα στο "process block" υπάρχει η λούπα προσομοίωσης όπου δίνονται διάφορες τιμές στις μεταβλητές t, m, f και k. Οι μεταβλητές αυτές ελέγχουν τη ροή της προσομοίωσης και δημιουργούν το αρχείο stimulus μέσα στο οποίο περιέχονται όλες οι απαραίτητες τιμές. Στη συγκεκριμένη περίπτωση, περιγράφονται διαφορετικά σενάρια τα οποία εκτελούνται ανάλογα με τη τιμή των προ αναφερθέντων μεταβλητών. Το testbench παρέχει το stimuli για το component το οποίο ελέγχεται (Design Under Test – DUT) και με αυτόν τον τρόπο γίνεται ανάθεση τιμών στα εισερχόμενα σήματα του DUT. Τα εισερχόμενα σήματα περιλαμβάνουν το μήνυμα που θα επεξεργαστεί σήματα ελέγχου και τις εισόδους που απαιτούνται. Κατόπιν, εκτελούνται οι εντολές ελέγχου, οι οποίες περιλαμβάνουν λογικούς ελέγχους, μέτρηση σημάτων εξόδου και επαλήθευση των αποτελεσμάτων. Με την αξιοποίηση διαφορετικών σεναρίων επιτυγχάνεται ο εξονυχιστικός έλεγχος της σωστής λειτουργίας του συστήματος και η ανίχνευση πιθανών σφαλμάτων. Τα αποτελέσματα της προσομοίωσης καταγράφονται και αξιολογούνται μέσω αναφορών και γραφικών παραστάσεων, καθώς και συγκρίνοντας τα αναμενόμενα αποτελέσματα με τα πραγματικά. Κατά την προσομοίωση η διαδικασία που ακολουθείται είναι η εξής: Ξεκινάει μια λούπα τεσσάρων επαναλήψεων για t από 0 έως 3(για τις 4 περιπτώσεις) και

μέσα σε αυτή άλλη λούπα τριών επαναλήψεων για m από 0 έως 2. Αρχικοποιούνται οι

- μεταβλητές «MsgIndex» και «MsgFinish» με τιμή 0 και στη συνέχεια υπάρχει αναμονή για 3
- περιόδους, όπου η περίοδος είναι 5ns. Αρχικοποίηση των σημάτων tbReset και tbEnable,
- επανάληψη 2 φορές για τη μεταβλητή f από 0 έως 1, και στη συνέχεια επανάληψη (128/n)
- φορές για τη μεταβλητή k από 0 έως (128/n) 1. Ανάλογα με την τιμή της μεταβλητής t,
- ορίζονται τα σήματα «tbKey» και «tbIv» από τις μεταβλητές «key1», «iv1», «key2», «iv2»,
- «key3», «iv3», «key4» και «iv4». Εάν η μεταβλητή f είναι ίση με 1, το σήμα «tbMessage»
- αρχικοποιείται με μηδενικά και εάν η μεταβλητή k είναι ίση με (128/(2\*n)), η πρώτη θέση
- του σήματος «tbMessage» παίρνει τιμή 1. Μετά το πέρασμα μιας περιδόδου ελέγχεται η
- μεταβλητή f όπου αν έχει τιμή 0 τότε τα σήματα «tbKey» και «tbIv» παίρνουν τη τιμή 0 και
- αναμονή έως το σήμα «tbYFlag» πάρει τη τιμή 1, διαφορετικά αν η μεταβλητή f έχει τιμή 1
- τότε τα σήματα «tbKey» και «tbIv» παίρνουν τη τιμή 0 και «tbYFlag» δεν δέχεται κάποια
- αλλαγή. Συνεχίζοντας ορίζεται το σήμα «tbCryptEnable» σε 1 και ανάλογα με τη τιμή της
- μεταβλητής m προχωράει και ο αλγόριθμος όπου αν m=0 και «MsgFinish» επίσης 0,
αρχικοποιείται το σήμα «tbMessage» με μηδενικά. Ακολουθεί επανάληψη για το g από 0 έως

- m0'LENGTH 1(μήκος μυνήματος -1). Μεσα στην επανάληψη αυτή ορίζεται το σύνολο
- των σημάτων «tbMessage» ανάλογα με τη τιμή του g και του ndiv2. Με την εντολή,
- 4 «tbMessage((g mod (ndiv2)))  $\leq$  m0(g);» τοποθετεί την τιμή του m0(g) στη θέση «(g mod
- (ndiv2))» του σήματος tbMessage. Η τιμή του m0(g) αποστέλλεται στο tbMessage με το πιο
- σημαντικό ψηφίο να αποστέλλεται πρώτο. Στη συνέχεια, υπάρχει η συνθήκη «if ((g mod
- (ndiv2)) = ndiv2 1) then», που ελέγχει εάν η τιμή της g είναι ίση με ndiv2 1. Αν αυτή η
- συνθήκη ισχύει, εκτελούνται οι παρακάτω ενέργειες, tbMessage παίρνει μηδενική τιμή για
- να επαναφέρει την τιμή του για τον επόμενο γύρο του μηνύματος. Εάν η τιμή της n είναι 1, υπάρχει αναμονή μιας περιόδου. Τέλος, υπάρχει ένας έλεγχος για το εάν η τιμή της g είναι
- 11 ίση με m0'LENGTH 1. Αν αυτή η συνθήκη ισχύει, τοτε το σήμα tbMessage παίρνει τιμή 0
- για να επαναφέρει την τιμή του για τον επόμενο γύρο του μηνύματος. Τέλος, η μεταβλητή
- MsgFinish λαμβάνει τιμή 1, προκαλώντας τη λήξη της
- κρυπτογράφησης/αποκρυπτογράφησης. Το tbMessage επαναφέρεται σε μηδενικές τιμές. Η
- δεύτερη περίπτωση αφορά το m=1. Εάν το MsgFinish είναι 0, ο κώδικας εκτελεί τις
- ακόλουθες ενέργειες: Η μεταβλητή tbMessage επαναφέρεται σε μηδενικές τιμές. Εκτελείται
- ένας βρόχος για g από 0 έως m1'LENGTH 1. Εντός του βρόχου, αναθέτεται η τιμή του
- m1(g) στο κατάλληλο ψηφίο του tbMessage. Εάν (g mod (ndiv2)) είναι ίσο με (ndiv2) 1,
- υπάρχει καθυστέρηση μιας περιόδου και το tbMessage επαναφέρεται σε μηδενικές τιμές.
- Εάν το n είναι ίσο με 1, εισάγεται μια επιπλέον καθυστέρηση μιας περιόδου. Εάν το g είναι
- ίσο με m1'LENGTH 1, πραγματοποιούνται οι ακόλουθες ενέργειες: καθυστέρηση μιας
- περιόδου, και επαναφορά του tbMessage μηδενικές τιμές. Μετά τον βρόχο, η τιμή του
- MsgFinish ορίζεται σε 1. Ο κώδικας ορίζει το tbCryptEnable σε 0. Το tbMessage
- επαναφέρεται σε μηδενικές τιμές. Αντίστοιχα εκτελούνται οι εντολές για την 3η περίπτωση
- όπου m=2.
- 

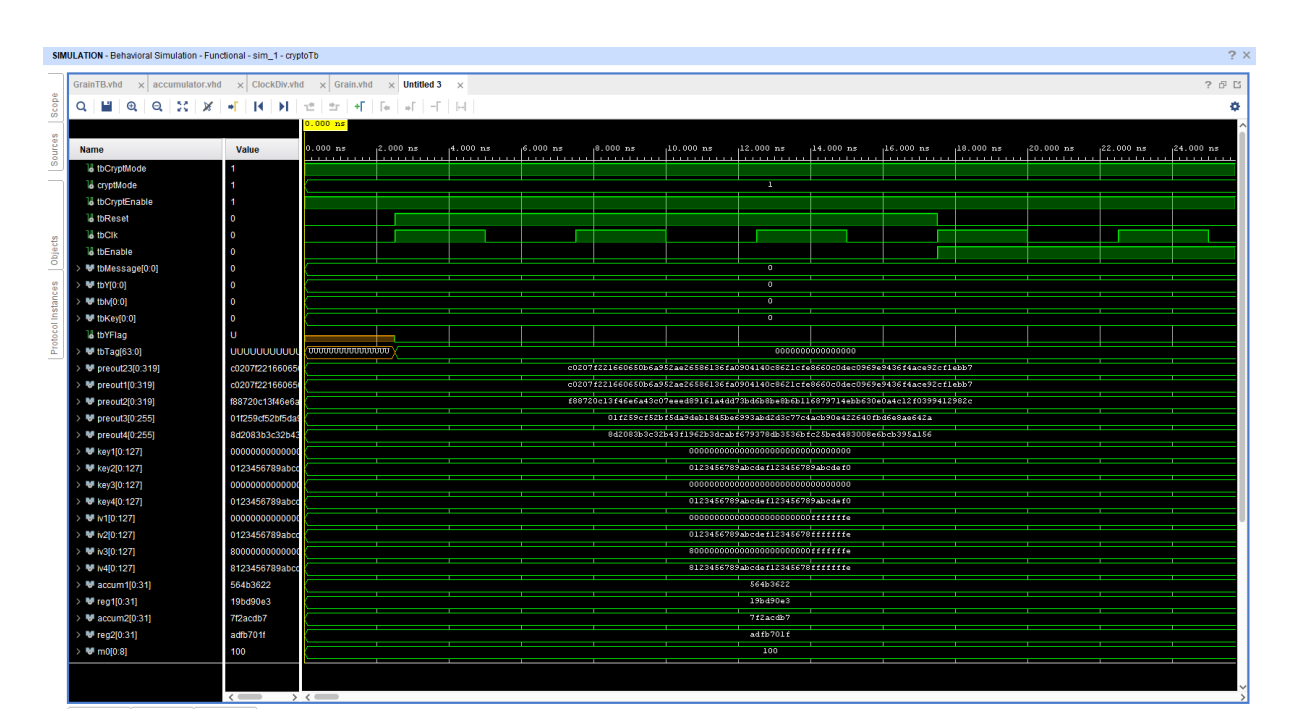

#### 1 **Σχήμα 18 - Behavioral simulation of Grain using GrainTB.vhd**

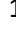

```
2
3
```

```
--test1
       key1 <= X"00000000000000000000000000000000";
       iv1 <= X"000000000000000000000000fffffffe";
       iv1 <= X"0000000000000000000000010000000";
       preout1 <= X"c0207f221660650b6a952ae26586136fa0904140c8621cfe8660c0dec0969e9436f4ace92cf1ebb7";
       ---test2key2 <= X"0123456789abcdef123456789abcdef0";
       key2 \le (others=> '0');
       iv2<= X"0123456789abcdef12345678fffffffe"; -- 80c4a2e691d5b3f7482c6a1e
       preout23 <= X"c0207f221660650b6a952ae26586136fa0904140c8621cfe8660c0dec0969e9436f4ace92cf1ebb7";
       preout2 <= X"f88720c13f46e6a43c07eeed89161a4dd73bd6b8be8b6b116879714ebb630e0a4c12f0399412982c";
       ---test3kev3
              \leq (others => '0');
       iv3
              \leq X"80000000000000000000000000fffffffe":
       accum1 <= X"564b3622"; --new add
              <= X"19bd90e3"; --new add
       reg1preout3 <= X"01f259cf52bf5da9deb1845be6993abd2d3c77c4acb90e422640fbd6e8ae642a";
       ---test4<= X"0123456789abcdef123456789abcdef0";
       key4
               <= X"8123456789abcdef12345678fffffffe";
       iv4
       \textsf{accum2} <= X"7f2acdb7"; --new add
               <= X"adfb701f"; --new add
       reg<sub>2</sub>
       preout4 <= X"8d2083b3c32b43f1962b3dcabf679378db3536bfc25bed483008e6bcb395a156";
       ------5 different Message |
       m\theta \leq "100000000";
       m1 \le m 01m2 \leq m "11";
       m3 \leq "000100100011010000001";
       m4 \leq "000100100011010001010110011110001001111011";
5 Σχήμα 19 - Test vectors of Grain-128AEADv2
```
10

4

6

7

8

9

## **Κεφάλαιο 4**

### **Πλεονεκτήματα και περιορισμοί του Grain-128AEADv2**

# **4.1 Καταλληλόλητα του Grain-128AEADv2 για χρήση σε συστήματα ΙΟΤ**

 Έχουν παρατηρηθεί τα πλεονεκτήματα της οικογένειας Grain σε συστήματα IOT και ενσωματωμένα συστήματα στο χώρο της βιομηχανίας. Τα τελευταία χρόνια τα RFID συστήματα έχουν εδραιωθεί σε διάφορους τομείς της βιομηχανίας και υπάρχει μεγάλη ανάγκη για την προστασία των συστημάτων αυτών. Ο διαγωνισμός eSTREAM, έχει αναδείξει ευρέως την οικογένεια του Grain για την απόδοση τους και την ασφάλεια που παρέχουν. Είναι, πλέον, εμφανής η συμβολή της τεχνολογίας σε όλους τους τομείς της αυτοκινητοβιομηχανίας, τόσο στην εφαρμογή νέων τεχνολογιών κατά τη σχεδίαση των αυτοκινήτων με χρήση λογισμικών όπως το Autosar (AUTomotive Open System ARchitecture), όσο και στο τελικό προϊόν, το ίδιο το αυτοκίνητο όπου λειτουργίες όπως η PKES (Passive Keyless Entry and Start), αυτόματη είσοδος και εκκίνηση του οχήματος, απλά πλησιάζοντας το είναι πλέον εφικτές. Η μονάδα ελέγχου (ECU, Electronic Control Unit) εντοπίζει το κλειδί, επικοινωνεί μαζί του, και πραγματοποιεί τις απαραίτητες διεργασίες. Όλα αυτά γίνονται σε πραγματικό χρόνο και η ασφαλής επικοινωνία είναι υψίστης σημασίας. Από το 2010 και μετά, έχουν πραγματοποιηθεί επιθέσεις [17] στα συστήματα PKES. Για να εξασφαλιστεί η ασφάλεια απέναντι σε αυτές τις επιθέσεις είναι απαραίτητη η χρήση αλγορίθμων κρυπτογραφίας. Αναμένεται ότι ένα κρυπτογραφικό πρωτότυπο θα υλοποιηθεί σε υλικό στο κλειδί (RFID ετικέτα) και σε ενσωματωμένο λογισμικό σε κάποια μονάδα ελέγχου του οχήματος, πράγμα που σημαίνει ότι το κρυπτογραφικό πρωτότυπο πρέπει να πληροί τόσο τις απαιτήσεις υλικού όσο και τις απαιτήσεις ενσωματωμένου λογισμικού. Ο grain-128AEADv2 μπορεί να αποτελέσει επιλογή για την διασφάλιση της επικοινωνίας αυτής λόγω της ανταγωνιστικής του απόδοσης σε υλικό, καθώς και της πολύ καλής του απόδοσης σε ενσωματωμένο λογισμικό. Ένα ακόμα πλεονέκτημα του Grain-128AEADv2 για εφαρμογές IoT μπορεί να παρατηρηθεί στη χρήση μάσκας. Επιπλέον ο Grain-128AEADv2 είναι στενά βασισμένος στο Grain-128a, ο οποίος έχει αναλυθεί εκτενώς από τρίτους. Επίσης, οι προκάτοχοί του, Grain v1 και Grain128, έχουν υποβληθεί σε λεπτομερή ανάλυση από την πρώτη εμφάνιση του Grain το 2005. Ο Grain128AEADv2 δεν αποθηκεύει το κλειδί σε μη αποσβέσιμη μνήμη. Αυτό έχει τον περιορισμό ότι το μέγεθος της εσωτερικής κατάστασης είναι μεγαλύτερο, αλλά ταυτόχρονα έχει το πλεονέκτημα ότι το κλειδί μπορεί να ενημερωθεί στη συσκευή, καθιστώντας το χρήσιμο για ευρύτερη γκάμα περιπτώσεων. Ο Grain-128AEADv2, όπως και οι άλλοι κρυπτοαλγόριθμοι της οικογένειας, έχουν σχεδιαστεί με σκοπό να αυξήσουν την ταχύτητα χωρίς την προσθήκη επιπλέον υλικού. Αυτό παρέχει μια ευρεία γκάμα περιπτώσεων χρήσης, όπως καταστάσεις όπου η χρήση ελάχιστου υλικού είναι η προτεραιότητα, αλλά και περιπτώσεις όπου η ταχύτητα είναι πιο σημαντική.

# **Κεφάλαιο 5**

# **Συμπεράσματα**

 Σε αυτό το κεφάλαιο θα γίνει αναφορά στα συμπεράσματα που προκύπτουν με την ολοκλήρωση της παρούσας πτυχιακής εργασίας, σκοπός της οποίας ήταν η μελέτη και ανάλυση του αλγορίθμου κρυπτογραφίας Grain-128AEADv2, ο οποίος προτάθηκε στο διαγωνισμό του NIST (National Institute of Standards and Technology). Μετά από σύντομη περιγραφή του περιεχομένου της παρούσας πτυχιακής, στο 2ο κεφάλαιο παρουσιάστηκε ο Grain-128AEADv2 και αναλύθηκε ο τρόπος λειτουργίας του, τα blocks που τον απαρτίζουν, καθώς και μια σύντομη αναδρομή στην πορεία που έχει ακολουθήσει η οικογένεια Grain μέχρι τον Grain-128AEADv2. Έπειτα, ακολούθησε η υλοποίηση του κώδικα και η διαδικασία της σύνθεσης με τελικό σκοπό την προσομοίωση λειτουργίας μέσω του VIVADO 2021.2. Όλα τα αρχεία κώδικα που χρησιμοποιήθηκαν παρουσιάζονται στο ΠΑΡΑΡΤΗΜΑ Α. Ο Grain-128AEADv2 ανήκει σε μια μεγάλη οικογένεια αλγορίθμων ροής, η οποία είναι

- καλά εδραιωμένη στο χώρο της κρυπτογραφίας. Αποτέλεσμα αυτής της συνθήκης αποτελεί
- το γεγονός ότι από το 2005 έως και σήμερα, πολλοί ερευνητές έχουν μελετήσει την
- ανθεκτικότητα, την ταχύτητα και γενικότερα τις δυνατότητες της οικογένειας αυτής, η οποία
- φαίνεται πως έχει θέσει γερά θεμέλια και σε κάποιες περιπτώσεις αποτελεί και το standard
- στις επικοινωνίες. Είναι γρήγορος αλγόριθμος χωρίς σημαντικές ανάγκες υλικού και η
- structural δομή του επιτρέπει στον εκάστοτε χρήστη να τον μεταβάλλει ανάλογα με τις ανάγκες του. Ο τρόπος με τον οποίο είναι γραμμένος επιτρέπει στον αναλυτή που θα τον
- μελετήσει να κατανοήσει με σχετική ευκολία τις λειτουργίες του.
- Η ανάλυση του τρόπου λειτουργίας του Grain-128AEADv2 είχε ως αποτέλεσμα την εξοικείωση με τη γλώσσα VHDL και τους κανόνες της, αλλά και με το VIVADO design suite, πρόγραμμα το οποίο χρησιμοποιήθηκε για τη σύνθεση και ανάλυση του αλγορίθμου. Η χρήση είναι αρκετά απλή ακόμα και για κάποιον με ελάχιστη εμπειρία, γεγονός το οποίο έκανε τη δημιουργία του project αρκετά εύκολη. Με τη χρήση του VIVADO ο εντοπισμός σφαλμάτων γινόταν σε πραγματικό χρόνο τόσο για λογικά λάθη όσο και για συντακτικά. Τέλος, λόγω της λειτουργίας της προσομοίωσης κάθε αλλαγή στο κώδικα, μικρή ή μεγάλη, ήταν πολύ εύκολο να παρατηρηθεί, αφού το πρόγραμμα παρέχει τη δυνατότητα της step by step simulation όπου όλη η διαδικασία γίνεται βήμα προς βήμα. Βάσει των παραπάνω, εργαλεία σαν αυτό είναι απαραίτητα και έχουν σημαντικό ρόλο στο σχεδιασμό, τον έλεγχο και την ανάλυση συστημάτων.
- 
- 
- 
- 

 **Βιβλιογραφία**  Βιβλία: • Σχεδιασμός κυκλωμάτων με τη VHDL, Pedroni A. Volnei • Λογική σχεδίαση ψηφιακών συστημάτων, [ΠΑΠΑΟΔΥΣΣΕΥΣ Κ.](https://www.politeianet.gr/sygrafeas/papaodusseus-k-108984), [ΕΞΑΡΧΟΣ](https://www.politeianet.gr/sygrafeas/exarchos-michail-126551)  [ΜΙΧΑΗΛ](https://www.politeianet.gr/sygrafeas/exarchos-michail-126551), [ΑΡΑΜΠΑΤΖΗΣ ΔΗΜΗΤΡΙΟΣ](https://www.politeianet.gr/sygrafeas/arampatzis-dimitrios-126552), [ΓΙΑΝΝΟΠΟΥΛΟΣ ΦΩΤΙΟΣ](https://www.politeianet.gr/sygrafeas/giannopoulos-fotios-126553) Ιστότοποι: • Grain-128AEAD-[VHDL/src at master · Noxet/Grain](https://github.com/Noxet/Grain-128AEAD-VHDL/tree/master/src)-128AEAD-VHDL · location of the code at [GitHub](https://github.com/Noxet/Grain-128AEAD-VHDL/tree/master/src) by Noxet A.K.A. Jonathan Sönnerup [3] 12 • https://en.wikipedia.org/wiki/Grain (cipher) [4] • https://blog.checkpoint.com/security/the-tipping-point-exploring-the-surge-in-iot- cyberattacks-plaguing-the-education-sector[/](https://eprint.iacr.org/2013/404) [5] • [https://www.forbes.com/sites/zakdoffman/2019/09/14/dangerous-cyberattacks-on-iot-](https://www.forbes.com/sites/zakdoffman/2019/09/14/dangerous-cyberattacks-on-iot-devices-up-300-in-2019-now-rampant-report-claims/?sh=513b75a05892) [devices-up-300-in-2019-now-rampant-report-claims/?sh=513b75a05892](https://www.forbes.com/sites/zakdoffman/2019/09/14/dangerous-cyberattacks-on-iot-devices-up-300-in-2019-now-rampant-report-claims/?sh=513b75a05892) [6] • M. Hell and T. Johansson, "Algebraic attacks and decompositions of the grain family of stream ciphers," in Proceedings of the 9th International Workshop on Cryptographic Hardware and Embedded Systems (CHES 2007), Vienna, Austria, September 2007, pp. 207-221. [7] • Willi Meier, Enes Pasalic, and Claude Carlet. Algebraic attacks and decomposition of boolean functions. In International Conference on the Theory and Applications of Cryptographic Techniques, EUROCRYPT 2004, pages 474–491. Springer, 2004. [8] • "Grain: A Stream Cipher for Constrained Environments" by Martin Hell, Thomas Johansson , and Willi Meier International Journal of Wireless and Mobile Computing 2007 [9] • "Grain-128: Providing Robust Security for Wireless Applications" by Martin Hell, Thomas Johansson, and Willi Meier [10] • "Cryptanalysis of Grain" by Alex Biryukov, Adi Shamir, and David Wagner [11] • "On the Security of Grain-128" by Eli Biham, Orr Dunkelman, Nathan Keller, and Adi Shamir [12]

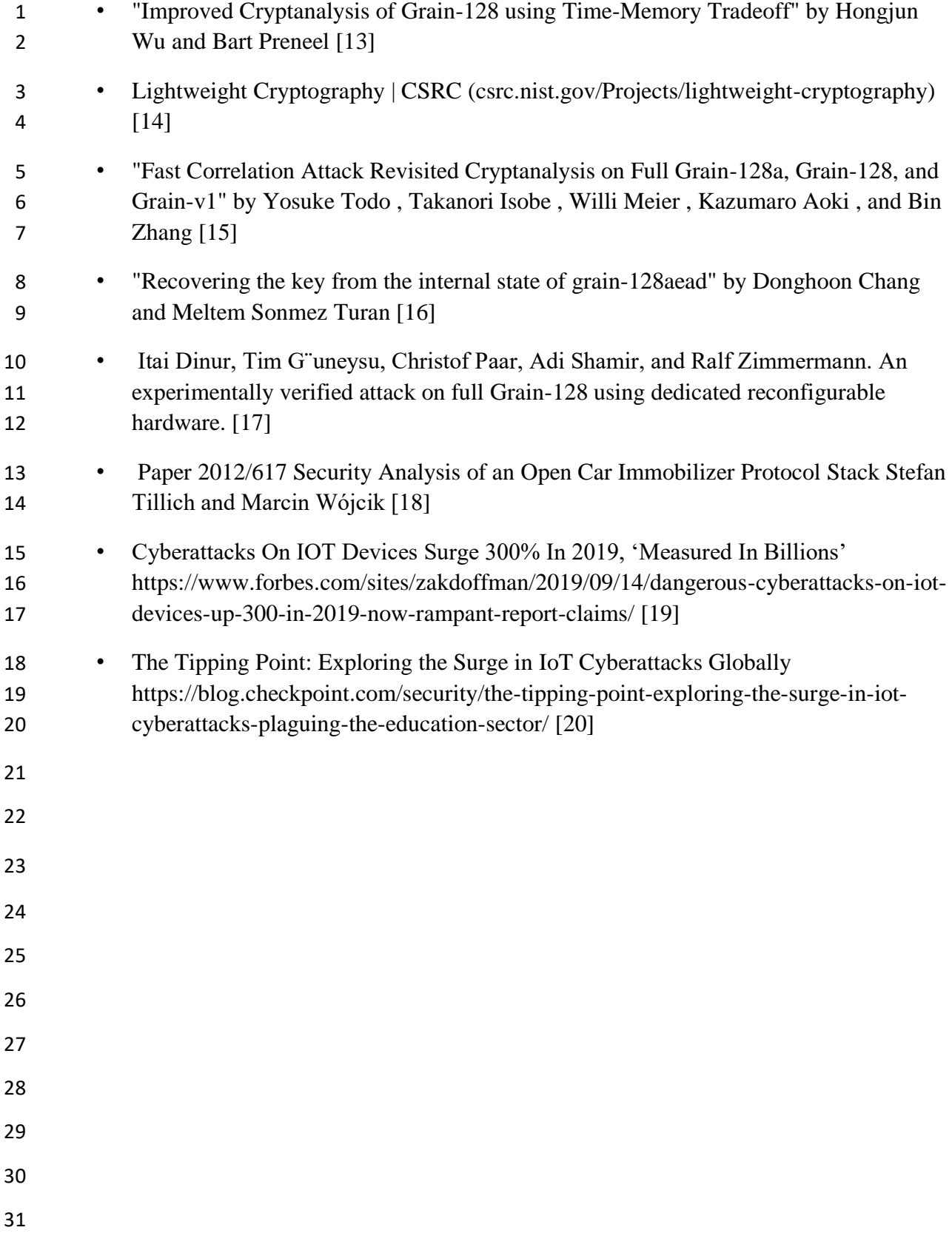

 $\mathbf{1}$ 

- $\overline{2}$
- 12345678 $\overline{3}$  $\overline{4}$
- 
- 5
- $\sqrt{6}$
- $\overline{7}$
- 8

## 1 **ΠΑΡΑΡΤΗΜΑ Α** 2 **Περιεχόμενα κώδικα VHDL** 3 **Αλγόριθμος Grain-128AEADv2** 4 Το σύνολο του κώδικα υπάρχει στο ακόλουθο σύνδεσμο, 5 https://github.com/Grain-128AEAD/Grain-128AEAD-VHDL/tree/master by Noxet A.K.A. 6 Jonathan Sönnerup 7 8 Αρχικά παρουσιάζεται το περιεχόμενο του αρχείου Grain.vhd, 9 library IEEE;<br>10 use IEEE.std use IEEE.std\_logic\_1164.all; 11 use IEEE.NUMERIC\_STD.all;  $12$ <br> $13$ 13 ----------------------------------------------------------------------------------  $\begin{array}{c} 14 \\ 15 \end{array}$ entity grain is 16 generic (<br>17  $n : int$ 17 n : integer; -- Parallelization level<br>18 g : integer; -- Galois if 1. 18 g : integer; -- Galois if 1.<br>19 vt : integer -- Y transform  $y_t$  : integer -- Y transform / pipeline if 1  $\frac{20}{21}$  $21$  port (<br>22 iGr 22 iGrainStart : in std\_logic; -- When 1 the cipher runs.<br>23 iGrainFP1 : in std logic; -- Active when doing FP1 23 iGrainFP1 : in std\_logic; -- Active when doing FP1<br>24 iGrainYEnable : in std logic; 24 iGrainYEnable : in std\_logic;<br>25 iGrainIv : in std logic vec iGrainIv : in std\_logic\_vector( $0$  to n - 1); 26 iGrainKey : in std\_logic\_vector( $0$  to n - 1); 27 oGrainY : out std\_logic\_vector( $0$  to n - 1); 28 iGrainReset : in std\_logic; 29 iGrainClk : in std\_logic 30 );<br>31 end end grain; 32<br>33 33 ---------------------------------------------------------------------------------- 34 35 architecture behavioral of grain is 36 ---------------------------------------------------------------------------------- 37 -- Define the two registers: LFSR & NFSR (You can't use the same signal for input & output in hardware)<br>38 signal grainLfsrReg : std logic vector(0 to 127): -- Current value 38 signal grainLfsrReg : std\_logic\_vector(0 to 127); -- Current value<br>39 signal grainLfsrNext : std\_logic\_vector(0 to 127); -- Next value 39 signal grainLfsrNext : std\_logic\_vector(0 to 127); -- Next value 40 signal grainNfsrReg : std\_logic\_vector(0 to 127); -- Current value 40 signal grainNfsrNext : std\_logic\_vector(0 to 127); -- Curient variation<br>
41 signal grainNfsrNext : std\_logic\_vector(0 to 127); -- Next value<br>
42 signal enableReg. enableNext : std logic: 42 signal enableReg, enableNext : std\_logic;<br>43 signal enableReg2, enableNext2 : std logic signal enableReg2, enableNext2 : std\_logic; 44<br>45 45 signal PipelineReg, PipelineNext : std\_logic\_vector( $0$  to  $n - 1$ ); -- When using Y transform you need these registers for pipelinning. 46 registers for pipelinning.<br>47 signal PipelineReg2, F signal PipelineReg2, PipelineNext2 : std\_logic\_vector( $0$  to  $n - 1$ );  $-$  If they are unused they are removed

<sup>48</sup> automatically in synthesis script at least in synposis.

```
1 signal PipelineReg3, PipelineNext3 : std_logic_vector(0 to n - 1); -- If they are unused they are removed
 2 automatically in synthesis script at least in synposis.<br>3 -(-32, 0, 0) (-16, 0, 0) (-32, 0, 32), (-32, 0, 16) (-16, 0, 0)3 -- (-32, 0, 0) (-16, 0, 0) (-32, 0, 32), (-32, 0, 16) (-32, 0, 15) (-31, 0, 15) (-31, 0, 16) (-16, 0, 16)<br>2 constant technist : integer := 0: -- Just using this when trying to find a bug with the transformation
 4 constant tconst : integer := 0; -- Just using this when trying to find a bug with the transformations.<br>5 constant tconst2 : integer := 32; -- For Y transform
 5 constant tconst2 : integer := 32; -- For Y transform<br>6 constant tconst3 : integer := 0; -- For the first value
 6 constant tconst3 : integer := 0; -- For the first values in F and G (the shift value)<br>7
                             7.7\pm0.78
\begin{matrix} 9 & \text{begin} \\ -10 & -11 \end{matrix}10 ----------------------------------------------------------------------------------
11 seq : process (iGrainClk, iGrainReset)<br>12 begin
12 begin<br>13 if (i)
13 if (iGrainReset = '1') then<br>14 orainNfsrReg \lt = (other
14 grainNfsrReg \leq (others \leq '0');<br>15 grainLfsrReg \leq (others \leq '0');
                   grainLfsrReg \leq (others \Rightarrow '0');16 PipelineReg \leq (others \leq '0');
17 PipelineReg2 \leq (others \leq '0');<br>18 PipelineReg3 \leq (others \leq '0');
                   PipelineReg3 \leq (others \leq 0');
19 enableReg \langle = |0\rangle;
20 enableReg2 \langle = 0';
\frac{21}{22}22 elsif (rising_edge(iGrainClk)) then<br>23 erainNfsrReg \leq erainNfsrNext:
23 grainNfsrReg <= grainNfsrNext;<br>24 grainLfsrReg <= grainLfsrNext:
24 grainLfsrReg <= grainLfsrNext;<br>25 PipelineReg <= PipelineNext:
25 PipelineReg <= PipelineNext;<br>26 PipelineReg2 <= PipelineNext2
26 PipelineReg2 \leq PipelineNext2;<br>27 PipelineReg3 \leq PipelineNext3:
27 PipelineReg3 \leq PipelineNext3;<br>28 enableReg \leq enableNext:
28 enableReg \leq enableNext;<br>29 enableReg \leq enableNext
29 enableReg2 \leq enableNext2;<br>30 end if:
30 end if;<br>31 end proce
            end process;
32<br>33
33 ----------------------------------------------------------------------------------
34 comb : process (iGrainReset, grainLfsrReg, PipelineReg, PipelineReg2, PipelineReg2, enableReg, 
35 enableReg2,<br>36 grainNf
                36 grainNfsrReg, iGrainIv, iGrainKey, iGrainYEnable, iGrainstart, iGrainFP1)
37
38 variable fWire : std_logic_vector(0 to 127 + n + g * (-n + 32)); -- The last values after 127 are the new<br>39 values generated for the NFSR and LFSR.
         values generated for the NFSR and LFSR.
40 variable gWire : std_logic_vector(0 to 127 + n + g * (-n + 32)); -- For galois we need a little more 41 variable space, max will be 32.
         variable space, max will be 32.
42
43 variable yWire : std_logic_vector(0 to n - 1);<br>44 variable vWire2 : std_logic_vector(0 to n - 1);
44 variable yWire2 : std_logic_vector(0 to n - 1);<br>45 variable vWire3 : std_logic_vector(0 to n - 1);
45 variable yWire3 : std_logic_vector(0 to n - 1); - Allowing for 3 pipelines.<br>46 begin
46 begin<br>47 fW
47 fWire(0 to 127) := grainLfsrReg; -- We store the last values at qWire(0 \text{ to } 127) := grainNfsrReg:
                gWire(0 to 127) := grainNfsrReg;
49 grainLfsrNext \leq grainLfsrReg(n to 127) & iGrainIv; -- Shift to the left.
50 grainNfsrNext \leq grainNfsrReg(n to 127) & iGrainKey; -- Default values. when loading
51
52 enableNext \leq= iGrainYEnable;<br>53 enableNext2 \leq= enableReg:
                enableNext2 \leq enableReg;
54
55 -- For loop starts<br>56 for k in 0 to n - 1
                for k in 0 to n - 1 loop -- Generate 1 bit at a time for G, f and Y
```
2 if  $(g = 0)$  then -- NOT USING GALOIS<br>3 fWire(128 + k) := fWire(k) xor fWire 3 fWire(128 + k) := fWire(k) xor fWire(k + 7) xor fWire(k + 38) xor fWire(70 + k) xor fWire(81 + k) <br>4 xor fWire(96 + k); xor fWire( $96 + k$ ); 6 gWire(128 + k) := gWire(k) xor fWire(k) xor gWire(k + 26) xor gWire(k + 56) xor gWire(k + 91) xor gWire(k + 96) xor 7 gWire(k + 96) xor<br>8 (gWir 8 (gWire(k + 3) and gWire(k + 67)) xor (gWire(k + 11) and gWire(k + 13)) xor (gWire(k + 17) and gWire(k + 18)) xor 9 gWire(k + 18)) xor<br>10 (gWire  $(gWire(k + 27)$  and gWire $(k + 59)$ ) xor  $(gWire(k + 40)$  and gWire $(k + 48)$ ) xor  $(gWire(k + 61)$  and 11 gWire(k + 65)) xor<br>12 (gWire 12 (gWire(k + 68) and gWire(k + 84)) xor (gWire(k + 88) and gWire(k + 92) and gWire(k + 93) and gWire(k + 95)) xor 13 gWire $(k + 95)$ ) xor<br>14 (gWire 14 (gWire(k + 22) and gWire(k + 24) and gWire(k + 25)) xor (gWire(k + 70) and gWire(k + 78) and 15 gWire(k + 82));  $gWire(k + 82)$ ; 16 else -- USING GALOIS 17 if  $(n = 16)$  then  $- 16$  PARA<br>18 fWire $(128 + k) :=$  fWire $(k)$ fWire(128 + k) := fWire(k) xor fWire(k + 7) xor fWire(k + 38) xor fWire(k + 70);--f127 = s0 ? s7 ? 19 s38 ? s70 21  $-iWire(k+112 + tconst3)$  xor<br>22  $fWire(128 + k + 16) := fWire$ 22 fWire(128 + k + 16) := fWire(k + 112 + tconst3) xor fWire(k + 65 + tconst) xor fWire(k + 80 + 23 tconst):--f111 = s112 ? s65 ? s80 23 tconst);--f111 = s112 ? s65 ? s80<br>24 gWire(128 + k) : 24 gWire(128 + k) := fWire(k) xor gWire(k) xor gWire(k + 56) xor (gWire(k + 3) and gWire(k + 25 67))  $25$  67))<br>26 26  $x$ or (gWire(k + 11) and gWire(k + 13)) xor (gWire(k + 40) and gWire(k + 48)) xor (gWire(k + 22) and gWire(k + 24) and gWire(k + 25)) xor (gWire(k + 70) and gWi 27 (gWire(k + 22) and gWire(k + 24) and gWire(k + 25)) xor (gWire(k + 70) and gWire(k + 78) and  $28$  eWire(k + 82)):  $gWire(k + 82)$ ; 30 gWire( $128 + k + 16$ ) := gWire( $k + 112 + \text{const}$ ) xor gWire( $k + 10 + \text{const}$ ) xor gWire( $k + 75 + 31$ 31 tconst) 32 xor gWire(k + 80 + tconst) xor (gWire(k + 1 + tconst) and gWire(k + 2 + tconst))<br>33 xor (gWire(k + 11 + tconst) and gWire(k + 43 + tconst)) xor (gWire(k + 45 + tconst) 33 xor (gWire(k + 11 + tconst) and gWire(k + 43 + tconst)) xor (gWire(k + 45 + tconst)<br>34 and gWire(k + 49 + tconst)) xor (gWire(k + 72 + tconst) and gWire(k + 76 + tconst) 34 and gWire(k + 49 + tconst)) xor (gWire(k + 72 + tconst) and gWire(k + 76 + tconst)<br>35 and gWire(k + 77 + tconst) and gWire(k + 79 + tconst)) xor (gWire(k + 68 + tconst) and gWire(k + 77 + tconst) and gWire(k + 79 + tconst)) xor (gWire(k + 68 + tconst) and gWire(k 36  $+ 52 + \text{const}$ ; 38 elsif  $(n = 8)$  then 39 **fWire**(128 + k) := **fWire**(k + 0) xor **fWire**(k + 7) xor **fWire**(k + 38); 40 fWire(128 + k + 8) := fWire(k + 120) xor fWire(k + 62);<br>41 fWire(128 + k + 16) := fWire(k + 112) xor fWire(k + 65);  $fWire(128 + k + 16) := fWire(k + 112)$  xor  $fWire(k + 65);$ 42 **fWire**(128 + k + 24) := **fWire**(k + 104) xor **fWire**(k + 72); 44 gWire(128 + k) := fWire(k + 0) xor gWire(k + 0) xor (gWire(k + 3) and gWire(k + 67)) xor (gWire(k + 88) and gWire(k + 92) and gWire(k + 93) and gWire(k + 95)); 45 (gWire(k + 88) and gWire(k + 92) and gWire(k + 93) and gWire(k + 95));<br>46 gWire(128 + k + 8) := gWire(k + 120) xor (gWire(k + 9) and 46 gWire(128 + k + 8) := gWire(k + 120) xor (gWire(k + 9) and gWire(k + 10)) xor (gWire(k + 3)<br>47 and gWire(k + 5)) xor (gWire(k + 32) and gWire(k + 40)) xor (gWire(k + 60) and gWire(k + 76)): 47 and gWire(k + 5)) xor (gWire(k + 32) and gWire(k + 40)) xor (gWire(k + 60) and gWire(k + 76));<br>48 gWire(128 + k + 16) := gWire(k + 112) xor gWire(k + 10) xor gWire(k + 40) xor (gW 48 gWire(128 + k + 16) := gWire(k + 112) xor gWire(k + 10) xor gWire(k + 40) xor (gWire(k + 11)<br>49 and gWire(k + 43)) xor gWire(k + 75) xor (gWire(k + 6) and gWire(k + 8) and gWire(k + 9)); 49 and gWire(k + 43)) xor gWire(k + 75) xor (gWire(k + 6) and gWire(k + 8) and gWire(k + 9));<br>50 gWire(128 + k + 24) := gWire(k + 104) xor gWire(k + 72) xor (gWire(k + 37) and 50 gWire(128 + k + 24) := gWire(k + 104) xor gWire(k + 72) xor (gWire(k + 37) and gWire(k + 41))<br>51 xor (gWire(k + 46) and gWire(k + 54) and gWire(k + 58)); xor (gWire(k + 46) and gWire(k + 54) and gWire(k + 58)); 53 elsif  $(n \le 4)$  then<br>54 fWire $(128 + k)$ 54 fWire(128 + k) := fWire(k + 0) xor fWire(k + 7);<br>55 fWire(128 + k + 4) := fWire(k + 124) xor fWire(k + fWire(128 + k + 4) := fWire(k + 124) xor fWire(k + 34); 56 **fWire**(128 + k + 8) := **fWire**(k + 120) xor **fWire**(k + 62);

1 **fWire**(128 + k + 12) := **fWire**(k + 116) xor **fWire**(k + 69); 2 fWire(128 + k + 16) := fWire(k + 112) xor fWire(k + 80); 3 4 if  $(n = 4)$  then<br>5 gWire(128) 5 gWire(128 + k) := fWire(k + 0) xor gWire(k + 0) xor (gWire(k + 3) and gWire(k + 67));<br>6 gWire(128 + k + 4) := gWire(k + 124) xor gWire(k + 22) xor gWire(k + 52) xor (gWire(k + 6 gWire(128 + k + 4) := gWire(k + 124) xor gWire(k + 22) xor gWire(k + 52) xor (gWire(k + 23)<br>7 and gWire(k + 55)): 7 and gWire( $k + 55$ ));<br>8 gWire 8 gWire(128 + k + 8) := gWire(k + 120) xor (gWire(k + 9) and gWire(k + 10)) xor (gWire(k + 3)<br>9 and gWire(k + 5)); 9 and gWire(k + 5));<br>10 gWi  $gWire(128 + k + 12) := gWire(k + 116)$  xor (gWire(k + 70) and gWire(k + 66) and gWire(k + 11  $58$ );<br>12 12 gWire(128 + k + 16) := gWire(k + 112) xor (gWire(k + 6) and gWire(k + 8) and gWire(k + 9));<br>gWire(128 + k + 20) := gWire(k + 108) xor (gWire(k + 68) and gWire(k + 72) and gWire(k + 13 gWire(128 + k + 20) := gWire(k + 108) xor (gWire(k + 68) and gWire(k + 72) and gWire(k + 14 73) and gWire(k + 75)): 14 73) and gWire(k + 75));<br>15 gWire(12)  $gWire(128 + k + 24) := gWire(k + 104)$  xor gWire(k + 72) xor (gWire(k + 37) and gWire(k + 16  $41$ ); 17 gWire(128 + k + 28) := gWire(k + 100) xor (gWire(k + 40) and gWire(k + 56)) xor gWire(k + 18<br>18 63) xor (gWire(k + 12) and gWire(k + 20)); 63) xor (gWire(k + 12) and gWire(k + 20)); 19 elsif  $(n = 2)$  then 20 21 gWire(128 + k) := gWire(k + 0) xor fWire(k + 0);<br>
gWire(128 + k + 2) := gWire(k + 126) xor (gWire(k 22 gWire(128 + k + 2) := gWire(k + 126) xor (gWire(k + 1) and gWire(k + 65));<br>gWire(128 + k + 4) := gWire(k + 124) xor (gWire(k + 57) and gWire(k + 61)) 23 gWire(128 + k + 4) := gWire(k + 124) xor (gWire(k + 57) and gWire(k + 61));<br>gWire(128 + k + 6) := gWire(k + 122) xor (gWire(k + 5) and gWire(k + 7)); 24 gWire(128 + k + 6) := gWire(k + 122) xor (gWire(k + 5) and gWire(k + 7));<br>gWire(128 + k + 8) := gWire(k + 120) xor (gWire(k + 9) and gWire(k + 10)) 25 gWire( $128 + k + 8$ ) := gWire( $k + 120$ ) xor (gWire( $k + 9$ ) and gWire( $k + 10$ ));<br>26 - g119 to g115, extra space here. 26 -- g119 to g115, extra space here.<br>27 gWire $(128 + k + 12) := gWire(k - 128)$ 27 gWire(128 + k + 12) := gWire(k + 116) xor (gWire(k + 15) and gWire(k + 47));<br>28 gWire(128 + k + 14) := gWire(k + 114) xor gWire(k + 12); gWire(128 + k + 14) := gWire(k + 114) xor gWire(k + 12); 29 gWire(128 + k + 16) := gWire(k + 112) xor (gWire(k + 6) and gWire(k + 8) and gWire(k + 9));<br>30 gWire(128 + k + 18) := gWire(k + 110) xor gWire(k + 73); 30 gWire( $128 + k + 18$ ) := gWire( $k + 110$ ) xor gWire( $k + 73$ );<br>31 gWire( $128 + k + 20$ ) := gWire( $k + 108$ ) xor (gWire( $k + 62$ ) 31 gWire(128 + k + 20) := gWire(k + 108) xor (gWire(k + 62) and gWire(k + 58) and gWire(k + 32) . 32 50)); 33 gWire(128 + k + 22) := gWire(k + 106) xor (gWire(k + 18) and gWire(k + 26));<br>gWire(128 + k + 24) := gWire(k + 104) xor gWire(k + 72); 34 gWire(128 + k + 24) := gWire(k + 104) xor gWire(k + 72);<br>gWire(128 + k + 26) := gWire(k + 102) xor gWire(k + 30); gWire(128 + k + 26) := gWire(k + 102) xor gWire(k + 30); 36 gWire(128 + k + 28) := gWire(k + 100) xor (gWire(k + 40) and gWire(k + 56)); 37 gWire(128 + k + 30) := gWire(k + 98) xor (gWire(k + 58) and gWire(k + 62) and gWire(k + 63) 38 and gWire $(k + 65)$ ; 39 end if; 40<br>41 end if; 42<br>43 43 end if; -- Done generating f and g for alla para versions<br>44 -- Generating Y for all para versions + when and when  $-$  Generating Y for all para versions  $+$  when and when not using y para. 45<br>46  $if (yt = 0) then -- NOT USING Y transform$ 47  $\text{yWire}(k) := (\text{gWire}(k + 12) \text{ and } \text{fWire}(k + 8)) \text{ xor } (\text{fWire}(k + 13) \text{ and } \text{fWire}(k + 20)) \text{ xor }$ 49 (gWire(k + 95) and fWire(k + 42)) xor (fWire(k + 60) and fWire(k + 79)) xor 50 (gWire(k + 12) and gWire(95 + k) and fWire(94 + k)) xor -- This is the h function (to the left and up) 51 fWire(k + 93) xor gWire(k + 2) xor gWire(k + 15) xor gWire(k + 36) xor gWire(k + 45) xor 52 gWire(k + 64) xor gWire(k + 73) xor gWire(k + 89); 53 else -- USING y Transform. 55 56 if  $(n \le 16)$  then

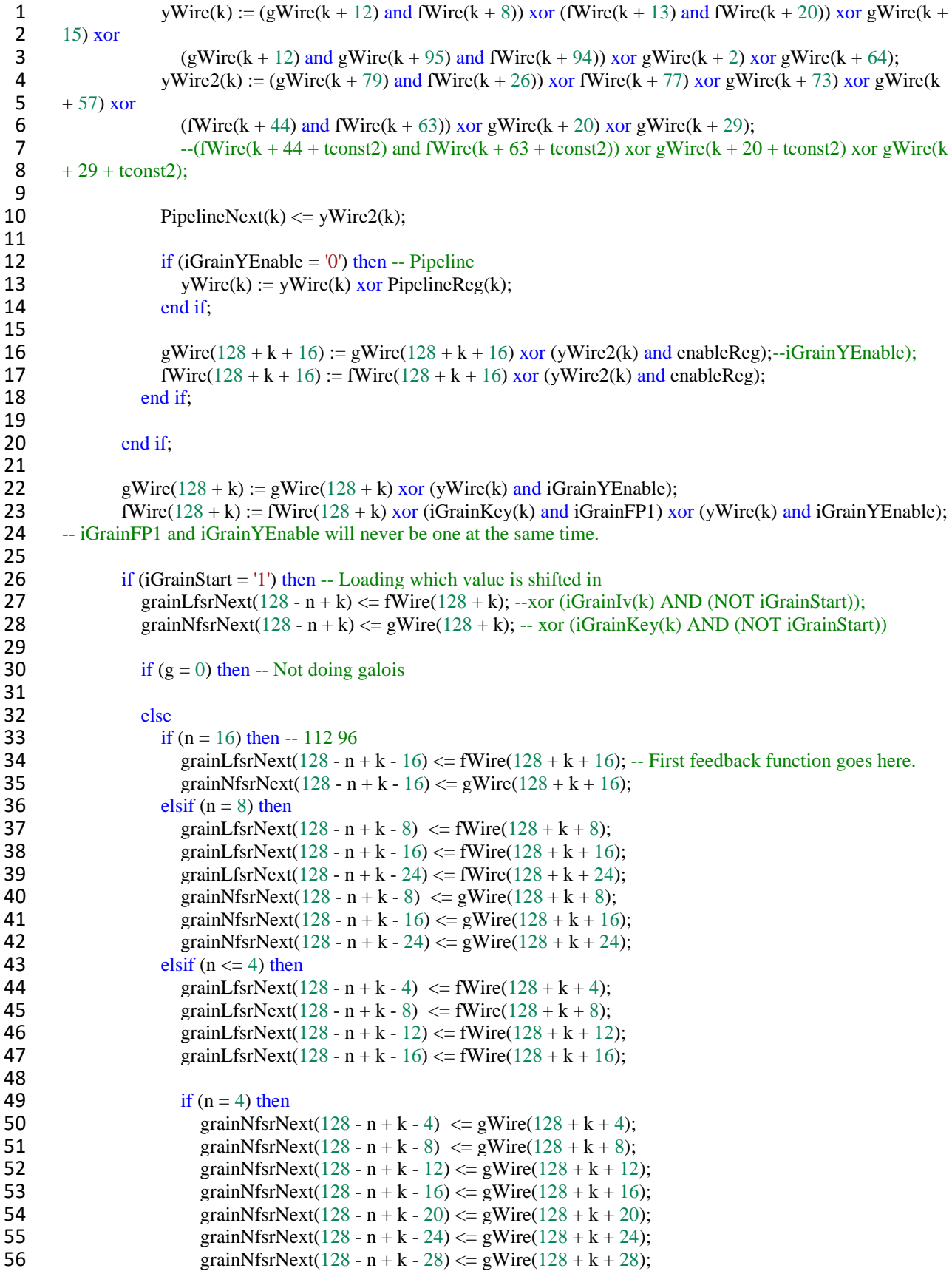

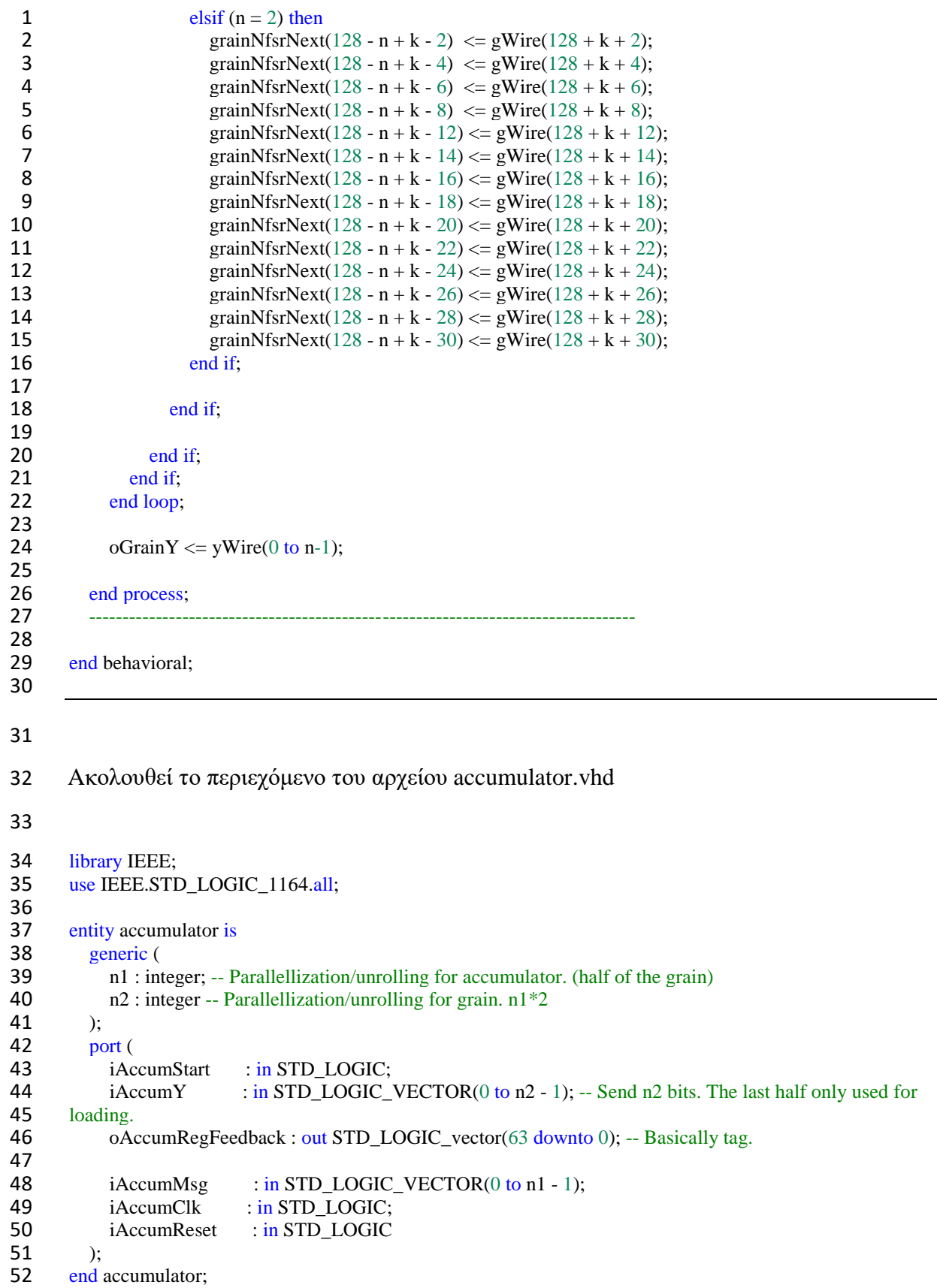

```
1
 2 architecture Behavioral of accumulator is
                    3 ----------------------------------------------------------------------------------
 4<br>5
 5 -- Define the two registers: LFSR & NFSR (You can't use the same signal for input end Behavioral;<br>6 \frac{\text{signal}\xspace}{\text{signal}\xspace} \therefore STD LOGIC vector(63 downto 0); -- Current value
 6 signal AccumReg : STD_LOGIC_vector(63 downto 0); -- Current value<br>7 signal AccumNext : STD_LOGIC_vector(63 downto 0): -- Next value
 7 signal AccumNext : STD_LOGIC_vector(63 downto 0); -- Next value<br>8 signal AccumShiftReg : STD_LOGIC_vector(63 downto 0); -- Current va
 8 signal AccumShiftReg : STD_LOGIC_vector(63 downto 0); -- Current value<br>9 signal AccumShiftNext : STD_LOGIC_vector(63 downto 0): -- Next value
             signal AccumShiftNext : STD_LOGIC_vector(63 downto 0); -- Next value
10
11 -- Since the tag is defined as ti = a^{\lambda}i_{-}L+1, 0 \le i \le 31.<br>12 -- It's better if the shift and accum are encoded that way.
12 -- It's better if the shift and accum are encoded that way. Which is why downto is used instead of to.
13 --constant n1 : integer := 32; -- Accum parallellization. Supports up to 64<br>14 --constant n2 : integer := n1*2; -- real parallelization
             --constant n2: integer := n1*2; -- real parallelization.
\frac{15}{16}16 ----------------------------------------------------------------------------------
17 begin<br>18 ----
                         18 ----------------------------------------------------------------------------------
19 seq : process (iAccumClk, iAccumReset)
20 begin
21 if (iAccumReset = '1') then<br>22 AccumReg \leq (others
22 AccumReg \leq (others \geq '0');<br>23 AccumShiftReg \leq (others \geq '0')
23 AccumShiftReg \leq (others \geq '0');<br>24 elsif (rising edge(iAccumClk)) then
24 elsif (rising_edge(iAccumClk)) then<br>25 AccumReg <= AccumNext:
25 AccumReg \leq AccumNext;<br>26 AccumShiftReg \leq AccumShift
26 AccumShiftReg <= AccumShiftNext;<br>27 end if:
27 end if;<br>28 end proce
             end process;
29<br>30
30 ----------------------------------------------------------------------------------
31<br>32
32 comb : process (iAccumStart, iAccumY, 33 iAccumReset, AccumSter, AccumShif
33 iAccumReset, AccumReg, AccumShiftReg,<br>34 iAccumMsg)
34 iAccumMsg)<br>35 variable Accu
35 variable AccumRegNewval : STD_LOGIC_VECTOR(63 downto 0); -- New generated values for<br>36 accum.
         accum.
37 variable AccumShiftRegWire : STD_LOGIC_VECTOR(63 + (n1 - 1) downto 0); -- Wire for ShiftReg |
38 n1-1 YAccum bits, that are required in accumlogic.
39 begin
40 AccumShiftRegWire(63 + (n1 - 1) downto n1 - 1) := AccumShiftReg; -- Rest n1-2.<br>41 if (n1 > 1) then -- Needs to used the YAccum value in undating.
                if (n1 > 1) then -- Needs to used the YAccum value in updating.
42<br>43
43 AccumShiftRegWire := AccumShiftReg & iAccumY(0 to n1 - 2);<br>44 AccumShiftRegWire(n1-2 downto 0) := iAccumY(n1-1 downto
44 -- AccumShiftRegWire(n1-2 downto 0) := iAccumY(n1-1 downto 1); -- Only n1-1 values are of the 45 vAccum is required for the wire
         yAccum is required for the wire
46<br>47
\begin{array}{ccc} 47 & & \text{else} \\ 48 & & A \end{array}AccumShiftRegWire := AccumShiftReg; --
49 end if;
50<br>51
51 for k in 0 to 63 loop<br>52 AccumRegNewy
52 AccumRegNewval(k) := AccumReg(k);<br>53 for a in 0 to n1 - 1 loop -- Accum logic f
53 for a in 0 to n1 - 1 loop -- Accum logic for the parallellization.<br>54 \text{Accum}RegNewyal(k) := Accum RegNewyal(k) xor (iAccum
54 AccumRegNewval(k) := AccumRegNewval(k) xor (iAccumMsg(n1 - 1 - a) and<br>55 AccumShiftRegWire(a + k)); --
55 AccumShiftRegWire(a + k); --<br>56 end loop:
                   end loop;
```

```
\frac{1}{2}2 end loop;<br>3 --iAccum
               --iAccumMsg
 4<br>5
 5 -- It's mentioned in the paper that ti = a^i\_l+1, 0 \le i \le 31. Which means we need to reverse the bits for the output.
 6 the output.<br>7 AccumNext
 7 AccumNext \leq AccumRegNewval;<br>8 oAccumRegFeedback \leq AccumReg:
 8 oAccumRegFeedback \leq AccumReg;<br>9 if (iAccumStart = '1') then -- Normal n
9 if (iAccumStart = '1') then -- Normal mode n/2 shift.<br>10 AccumShiftNext \leq AccumShiftReg(63 - n1 dow
10 AccumShiftNext \leq AccumShiftReg(63 - n1 downto 0) & iAccumY(0 to (n1 - 1)); -- Does<br>11 accumulation with n2/2 bits
         accumulation with n2/2 bits
\begin{array}{c} 12 \\ 13 \end{array}13 else -- Loading. n shift<br>14 if (n2 = 64) then
14 if (n2 = 64) then<br>15 AccumShiftNe
                    AccumShiftNext \leq iAccumY; -Loads all values directly into the reg.16
17 elsif (n2 = 1) then<br>18 AccumShiftNex
                     AccumShiftNext \leq AccumShiftReg; -- paused.
19<br>20
                  else
21 AccumShiftNext \leq AccumShiftReg(63 - n2 downto 0) & iAccumY(0 to (n2 - 1)); -- Loads all the Y<br>22 values sent in, n2 bits.
         values sent in. n2 bits.
23
24 end if;<br>25 end if;
               end if;
26<br>27
27 end process;<br>28 -----------------
28 ----------------------------------------------------------------------------------
29 end behavioral;
30
31
32 Στη συνέχεια το περιεχόμενο του αρχείου AuthPipeline.vhd
33
34 library IEEE;<br>35 use IEEE.std
         use IEEE.std_logic_1164.all;
36
37 entity authPipeline is<br>38 generic (
38 generic (<br>39 n : i39 n : integer;<br>40 ndiv2 : integer40 \frac{\text{ndiv2}}{\text{ia}} : integer;
              ia : integer -- Isolation or not
42 );<br>43 po
43 port (<br>44 iAu
44 iAuthPipelineMsgIn : in std_logic_vector (0 to ndiv2 - 1);<br>45 oAuthPipelineMsgReg : out std logic vector (0 to ndiv2 -
               oAuthPipelineMsgReg : out std_logic_vector (0 to ndiv2 - 1);
46 iAuthPipelineYAccum : in std_logic_vector (0 to n - 1);
47 oAuthPipelineYAccumReg : out std_logic_vector (0 to n - 1);
48 iAuthPipelineAccumStart : in std_logic;<br>49 oAuthPipelineAccumStartReg : out std lo
49 oAuthPipelineAccumStartReg : out std_logic;<br>50 iAuthPipelineClk : in std logic;
50 iAuthPipelineClk<br>51 iAuthPipelineRess
               iAuthPipelineReset : in std_logic
52 );<br>53 end
         end authPipeline;
```

```
\frac{1}{2}architecture Behavioral of authPipeline is
 3
 4 signal MsgReg, MsgNext, MsgReg2, MsgNext2 : std_logic_vector(0 to ndiv2 - 1); -- Current value<br>5 signal YAccumReg, YAccumNext : std logic vector(0 to n - 1); -- Current value
 5 signal YAccumReg, YAccumNext : std_logic_vector(0 to n - 1); -- Current value<br>6 signal startReg, startNext, startReg2, startNext2 : std logic;
 6 signal startReg, startNext, startReg2, startNext2 : std_logic;
 7 ----------------------------------------------------------------------------------
 8 \tbegin{array}{c} \text{begin} \\ \text{begin} \\ \text{begin} \\ \text{begin} \\ \text{array} \end{array} \end{array}9 ----------------------------------------------------------------------------------
10 seq : process (iAuthPipelineClk, iAuthPipelineReset)<br>11 begin
\begin{array}{cc} 11 & \text{begin} \\ 12 & \text{if} \end{array}12 if (iAuthPipelineReset = '1') then<br>
13 MsgReg \leq (others => '0'):
13 MsgReg \langle = (\text{others} \Rightarrow '0');<br>14 YAccumReg \langle = (\text{others} \Rightarrow '0')14 YAccumReg \leq (others \Rightarrow '0');<br>15 startReg \leq '0':
15 \text{startReg} \le 0;<br>16 \text{MsgReg2} \le 016 MsgReg2 \langle = (others => '0');<br>17 startReg2 \langle = '0':
17 startReg2 \langle = '0';<br>18 elsif (rising edge(i.
                elsif (rising_edge(iAuthPipelineClk)) then
19 YAccumReg <= YAccumNext;
20 MsgReg \leq MsgNext;
21 startReg \leq startNext;<br>22 \text{MseReg2} \leq \text{MseNex}22 \text{MsgReg2} \leq \text{MsgNext2};<br>23 \text{startReg2} \leq \text{startNext2}.23 startReg2 \leq startNext2;<br>24 end if:
24 end if;<br>25 end proce
            end process;
26<br>27
27 ----------------------------------------------------------------------------------
28 comb : process (iAuthPipelineMsgIn, iAuthPipelineYAccum, MsgReg, MsgReg2, YAccumReg, startReg, 29 startReg, iAuthPipelineAccumStart)
29 startReg2, iAuthPipelineAccumStart)<br>30 begin
30 begin<br>31 YA
31 YAccumNext \leq = iAuthPipelineYAccum;<br>32 MsgNext \leq = iAuthPipelineMsgIn:
32 MsgNext \leq iAuthPipelineMsgIn;<br>33 startNext \leq iAuthPipelineAccumS
33 startNext \langle = iAuthPipelineAccumStart;<br>34 MsgNext2 \langle = MsgReg;
34 MsgNext2 \lt = MsgReg;<br>35 startNext2 \lt = startReg:
                startNext2 \leq startReg;36<br>37
                if (ia = 1) then
38 oAuthPipelineMsgReg \leq=MsgReg;
39 oAuthPipelineYAccumReg <= YAccumReg;
40 oAuthPipelineAccumStartReg <= startReg;
41
42 else -- No isolation.<br>43 oAuthPipelineMsgReg
43 oAuthPipelineMsgReg \le iAuthPipelineMsgIn;<br>44 oAuthPipelineYAccumReg \le iAuthPipelineYAccum
44 oAuthPipelineYAccumReg <= iAuthPipelineYAccum;<br>45 oAuthPipelineAccumStartReg <= iAuthPipelineAccumSt
45 oAuthPipelineAccumStartReg <= iAuthPipelineAccumStart;<br>46 end if:
                end if;
47
            end process;
49 ----------------------------------------------------------------------------------
50 end Behavioral;
51
52
53 Παρομοίως το περιεχόμενο του αρχείου ClockDiv.vhd
```

```
1
  2 library IEEE;<br>3 use IEEE.STI
  3 use IEEE.STD_LOGIC_1164.all;<br>4 use IEEE.NUMERIC STD.all;
  4 use IEEE.NUMERIC_STD.all;<br>5 use IEEE.math real.all;
           use IEEE.math_real.all;
  6<br>7
  7 entity clock_div is<br>8 generic (
  8 generic (<br>9 ctype
9 ctype : integer;<br>10 clkdivnum : integ
                   clkdivnum : integer -- How much clock division. Put to 1 to disable.
11 );
12 port (
13 clk : in STD_LOGIC;<br>14 reset : in STD_LOGIC:
14 reset : in STD_LOGIC;<br>15 clkdiv : out STD_LOGIC
                  clkdiv : out STD_LOGIC
16 );<br>17 end
           end clock_div;
\begin{array}{c} 18 \\ 19 \end{array}architecture Behavioral of clock_div is
\begin{array}{c} 20 \\ 21 \end{array}21 constant CounterBits : integer := integer(ceil(log2(real(clkdivnum)))); -- Get the highest counter 22 needed.
22 needed.<br>23 signa
23 signal shiftReg, shiftRegNext : unsigned(0 to CounterBits - 1); -31 STD_LOGIC_VECTOR. For counting the clock cycles in each stage.
           the clock cycles in each stage.
25
26 begin<br>27 seq
27 seq : process (clk, reset)<br>28 begin
28 begin<br>29 if (
29 if (ctype = 1) then<br>30 if (reset = '1') th
30 if (reset = '1') then<br>31 shiftReg \langle = (c
31 shiftReg \leq (others \geq '0');<br>32 shiftReg(0) \leq '1': -- When us
32 shiftReg(0) \langle 31 \rangle - When using original for new one.<br>33 elsif (rising edge(clk)) then
                      elsif (rising edge(clk)) then
34 shiftReg \langle = shiftRegNext;<br>35 end if:
35 end if;<br>36 end if;
36 end if;<br>37 end proce
               end process;
38 comb : process (shiftReg, clk)<br>39 begin
39 begin<br>40 if (
                   if (ctype = 1) then
41 shiftRegNext \leq shiftReg + 1;
42 clkdiv \langle = \text{shiftReg}(0);<br>43 else
43 else<br>44 cl
44 clkdiv \langle \text{c} = \text{c} \cdot \text{c} \cdotend if;
46<br>47
               end process;
48<br>49
           end Behavioral;
50
51
```

```
1 library IEEE;
 2 use IEEE.std_logic_1164.all;<br>3 use IEEE.NUMERIC STD.al
         use IEEE.NUMERIC_STD.all;
 4<br>5
         use IEEE.math_real.all;
 6<br>7
 7 ---------------------------------------------------------------------------------
 8 entity controller is<br>9 generic \left(9 generic (10 m
                n : integer;--;
11 ndiv2 : integer;<br>12 ctype : integer:
12 ctype : integer;<br>13 clkdivnum : intege
                clkdivnum : integer -- How much clock division.
14
15
16 --b1 : INTEGER -- How many bits you wanna load.
\begin{matrix} 17 & 7 \\ 18 & 7 \end{matrix}port (
19 iControllerEnable : in std logic; -- Enable signal from top. Paused if zero.
20
21 oControllerYFlag : out std_logic; -- If keystream is available just goes to output 22 oControllerYEnable : out std logic: -- Input to F and G, is in init stage if 1, cominent
22 oControllerYEnable : out std_logic; -- Input to F and G, is in init stage if 1. coming from contr<br>23 oControllerMsgNewyal : out std logic vector(0 to ndiv2 - 1): -- Input to accumlogic from contr
23 oControllerMsgNewval : out std_logic_vector(0 to ndiv2 - 1); -- Input to accumlogic from controlle iControllerMsgIn : in std_logic_vector(0 to ndiv2 - 1); -- Input to controller from Top.
                                            \therefore in std_logic_vector(0 to ndiv2 - 1); -- Input to controller from Top.
25
26 oControllerAccumStart : out std_logic; -- (Decides whether or not accum should be used or not. Will be 27 oControllerGrainStart : out std_logic: -- Controls if the grain runs. Is automatically stopped during
27 oControllerGrainStart : out std_logic; -- Controls if the grain runs. Is automatically stopped during<br>28 oControllerFP1 : out std logic; -- Sending out if we should do FP1
28 oControllerFP1 : out std_logic; -- Sending out if we should do FP1<br>29 iControllerYFeedback : in std_logic_vector(0 to n - 1): -- Get the Y va
29 iControllerYFeedback : in std_logic_vector(0 to n - 1); -- Get the Y values for outputting from the oControllerYAccum : out std logic vector(0 to n - 1); -- Output Y that goes to accum. When it's
30 oControllerYAccum : out std_logic_vector(0 to n - 1); -- Output Y that goes to accum. When it's <br>31 oControllerYOut : out std logic vector(0 to ndiv2 - 1);
                                            : out std logic vector(0 to ndiv2 - 1);
32<br>33
33 iControllerCryptMode : std_logic; -- 1 = decryption. 0 = Encryption 34 iControllerCryptEnable : std logic: -- Enable/disable encryption
34 iControllerCryptEnable : std_logic; -- Enable/disable encryption<br>35 iControllerReset : in std logic:
35 iControllerReset : in std_logic;<br>36 iControllerClk : in std_logic:
                iControllerClk : in std_logic; -- For the counter register so it shifts 1 every 32 clock cycles.
37 iControllerClk2 : in std_logic -- Used in 1 para modified/new controller.
38 );
39
40 end controller;
41
42 ----------------------------------------------------------------------------------
43
44 architecture Behavioral of controller is<br>45 type state Type is (RESET, LOAD, II
45 type stateType is (RESET, LOAD, INIT, ACCUMLOAD, NORMAL);<br>46 signal state. nextState : stateType:
            signal state, nextState : stateType;
47
            -- Key/iv must be n or else FP1 doesn't work.
49 constant ees : integer := 1;
50 constant LoadClock : integer := (128/n); -- Clock cycles for accumulator loading and also grain loading.
51 also grain loading.<br>52 constant InitClock
52 constant InitClock : integer := (256/n); -- For initilization.<br>53 constant TotalClock : integer := LoadClock * 2 + InitClock
53 constant TotalClock : integer := LoadClock * 2 + \text{InitClock}; -- Total amount of clock 54 cycles.
54 cycles.<br>55 constant CounterBits
55 constant CounterBits : integer := integer(ceil(log2(real(InitClock)))); -- Get the highest 56 counter needed.
         counter needed.
```
1 2 constant Index1 : integer :=  $(LoadClock/(clkdivnum)) - 1; -$  Register that is 1 when<br>3 init (3 3 init  $(3 \n4 \n6)$ 4 constant Index2 : integer :=  $((\text{LoadClock} + \text{InitClock})/\text{clkdivnum}) - 1; -$  Register that is 1 when accumload(11. 2 5 is 1 when accumload(11. 2<br>6 constant Index 3 6 constant Index3 : integer :=  $((2 * LoadClock + InitClock)/clkdivnum) - 1; - When all$ <br>7 finished. (15 finished.  $(15$ 8 9 signal controllerCounterReg, controllerCounterNext : unsigned $(0 \text{ to Index3})$ ; -- Different counter size<br>10 depending on the controller depending on the controller 11 signal controllerCounterReg2, controllerCounterNext2 : unsigned(0 to (CounterBits - 1)); -- Different counter<br>12 size depending on the controller size depending on the controller 13<br>14 14 signal grainStartReg, grainStartNext : std\_logic;<br>15 signal FP1Reg, FP1Next : std logic; 15 signal FP1Reg, FP1Next : std\_logic;<br>16 signal YEnableReg, YEnableNext : std lo signal YEnableReg, YEnableNext : std\_logic;  $\frac{17}{18}$ -- For 1 para only 19 signal modeReg, modeNext : std\_logic;  $-1 =$  doing accum,  $0 =$  keystream for the 1 para version which cant 20 do both at the same time. 21 signal prevReg, prevNext : std\_logic; -- Used to store the keystream xor ciphertext (ciphertext will be 22 message then), which will be used during decrypt. message then), which will be used during decrypt. 23 24 ----------------------------------------------------------------------------------  $25$  begin<br>26 ----26 ----------------------------------------------------------------------------------  $\frac{27}{28}$ 28 seq : process (iControllerClk, iControllerReset)<br>29 begin  $29$  begin<br>30 if (i 30 if (iControllerReset =  $'1$ ) then<br>31 state <= RESET: 31 state  $\langle = \text{RESET};$ <br>32 controllerCounterReg2 $\langle = 0.1 \rangle$ 32 controllerCounterReg2  $\langle$  = (others => '0');<br>33 controllerCounterReg  $\langle$  = (others => '0'); 33 controllerCounterReg  $\langle$  = (others => '0');<br>34 grainStartReg  $\langle$  = '0'; 34 grainStartReg<br>35 FP1Reg  $FPIReg \leq 0';$ 36 YEnableReg  $\langle = 0';$ 37 elsif (rising\_edge(iControllerClk)) then 38 state  $\le$  nextState; 39 controllerCounterReg <= controllerCounterNext; 40 controllerCounterReg2  $\le$  controllerCounterNext2;<br>41 grainStartReg  $\le$  grainStartNext;  $\leq$  grainStartNext; 42 FP1Reg  $\leftarrow$  FP1Next;<br>43 YEnableReg  $\leftarrow$  YEnabl <= YEnableNext; 44<br>45 45 end if;<br>46 end proce end process; 47 seq2 : process (iControllerClk2, iControllerReset) -- 1 para with modified controller requires the normal 49 clock to run the other two registers. 50 begin<br>51 if ( if  $(n = 1)$  then 52 if  $(iControllerreset = '1')$  then 53 mode $\text{Reg} \leq 0$ ';<br>54 prev $\text{Reg} \leq 0$ ': 54 prevReg  $\langle = |0|$ ;<br>55 elsif (rising edge) elsif (rising\_edge(iControllerClk2)) then 56 modeReg <= modeNext;

```
1 prevReg \le prevNext;<br>2 end if:
 2 end if;<br>3 end if:
 3 end if;<br>4 end proce
 4 end process;<br>5 -----------------
  5 ----------------------------------------------------------------------------------
 6 comb : process (state, iControllerMsgIn, FP1Reg, grainStartReg, YEnableReg, controllerCounterReg, 
 7 iControllerCryptMode,<br>8 iControllerCryp
 8 iControllerCryptEnable, controllerCounterReg2, iControllerEnable, iControllerYFeedback, modeReg,<br>9 orevReg) -- iControllerMsgFlag
9 prevReg) -- iControllerMsgFlag<br>10 variable vAccumWire : std
10 variable yAccumWire : std_logic_vector(0 to n - 1); -- Wire for<br>11 variable vOutWire : std logic vector(0 to ndiv2 - 1):
11 variable yOutWire : std_logic_vector(0 to ndiv2 - 1);<br>12 begin
12 begin<br>13 ----
13 -----------------------------------
14<br>1515 -- Code used in both controllers.<br>16 yAccumWire := (others => '0');yAccumWire := (others => '0');
17 yOutWire := (others => '0');<br>18 if (n > 1) then
              if (n > 1) then
19 for k \in \{1, 0, t_0, t_0\} for k \in \{1, 0, t_0\}20 yAccumWire(k) := iControllerYFeedback(k * 2 + 1);
21 yOutWire(k) := iControllerYFeedback(k * 2);<br>22 end loop:
22 end loop;<br>23 end if:
              end if;
24<br>25
25 if (ctype = 0) then<br>26 grainStartNext
26 grainStartNext <= grainStartReg;<br>27 FP1Next <= FP1Reg;
27 FP1Next \le= FP1Reg;<br>28 YEnableNext \le= YEnab
28 YEnableNext \leq YEnableReg;<br>29 oControllerGrainStart \leq grainStartR
29 oControllerGrainStart <= grainStartReg;<br>30 oControllerFP1 <= FP1Reg;
30 oControllerFP1<br>31 oControllerYEn
                 oControllerYEnable <= YEnableReg;
32<br>33
                 \alpha oControllerYFlag \leq 0'; -- If keystream is available just goes to output
34<br>35
35 nextState \le state;<br>36 controllerCounterNext2 \le36 controllerCounterNext2 \langle = controllerCounterReg2;<br>37 cControllerMsgNewval \langle = (others => '0');
                 \text{oControllerMsgNewval} \leq (\text{others} \Rightarrow 0');
38 oControllerAccumStart \langle 38 \rangle -- Loading.
39
40 oControllerYAccum <= (others => '0');
41
                 oControllerYOut \leq yOutWire;43
44 modeNext \le modeReg;<br>45 prevNext \le prevReg;
                                       \leq prevReg;
46<br>47
47 -----------------------------------
                 case (state) is
49
50 when RESET =><br>51 controllerCoun
                       controllerCounterNext2 \leq (others \Rightarrow '0');
52
53 grainStartNext \langle = 0';<br>54 FP1Next \langle = 0';54 FP1Next \leq '0';<br>55 YEnableNext \leq '0';
                       YEnableNext
56
```

```
1 if (iControllerEnable = '1') then
 2 nextState \leq LOAD;
 3
                     end if;
 5
 6 -----------------------------------
                   when LOAD \Rightarrow8
9 controllerCounterNext2 \lt = controllerCounterReg2 + 1;<br>10 if (controllerCounterReg2 = LoadClock - 2) then -- All l
                     if (controllerCounterReg2 = LoadClock - 2) then - All loading clock cycles.<br>nextState \leq INIT:
11 nextState<br>12 nextState<br>grainStart
12 grainStartNext \langle 1 \rangle<br>13 YEnableNext \langle 1 \rangle;
13 YEnableNext<br>14 controllerCoun
14 controllerCounterNext2 \langle \rangle = (others => '0');<br>15 end if:
                     end if;
16
17 -----------------------------------
                   when INIT \Rightarrow19
20 controllerCounterNext2 <= controllerCounterReg2 + 1;
21 if (controllerCounterReg2 = InitClock - 1) then<br>
22 nextState <= ACCUMLOAD;
22 nextState \leftarrow ACCUMLOAD;<br>23 FP1Next \leftarrow '1';
23 FP1Next \leq '1';<br>24 YEnableNext \leq '0':
24 YEnableNext<br>25 controllerCour
25 controllerCounterNext2 \langle \rangle = (others => '0');<br>26 end if:
                     end if;
\frac{27}{28}28 -----------------------------------
29 when \text{ACCUMLOAD} =<br>30 - Run for 32 clock with
30 -- Run for 32 clock with message sent into logic = 0.<br>31 -- Then we set message to one to put into accum
31 -- Then we set message to one to put into accum<br>32 -- Then message zero again for 32 \text{ cloc} \implies \text{loading}-- Then message zero again for 32 cloc => loading of accum \& shift reg.
33<br>34
34 oControllerYFlag <= '1';<br>35 oControllerMsgNewval <=
                     35 oControllerMsgNewval <= iControllerMsgIn;
36
37 controllerCounterNext2 <= controllerCounterReg2 + 1;
38
39 if (n = 1) then
40 oControllerAccumStart <= '1'; -- 1 para has paused or no pause. 1 means we shift in 1 value.<br>41
                     else
42 oControllerAccumStart <= '0'; -- n values shifted in during loading when accum 0.<br>43
43 end if;<br>44 oContr
44 oControllerYAccum \leq iControllerYFeedback; -- Loads all 32 values.<br>45 if (controllerCounterReg2 = LoadClock/2) then -- After half we put me
45 if (controllerCounterReg2 = LoadClock/2) then - After half we put message to 1 to just load the 46 shift register values into the accumulator.
        shift register values into the accumulator.
47
                     end if;
49
50 if (controllerCounterReg2 = LoadClock - 1) then -- All bits are shifted into the shift register.<br>51 \leq NORMAL:
51 nextState \langle = NORMAL;<br>52 FP1Next \langle = '0':
                        FP1Next
53 controllerCounterNext2 \langle \rangle = (others => '0');<br>54 end if:
                     end if;
55
                      56 -----------------------------------
```
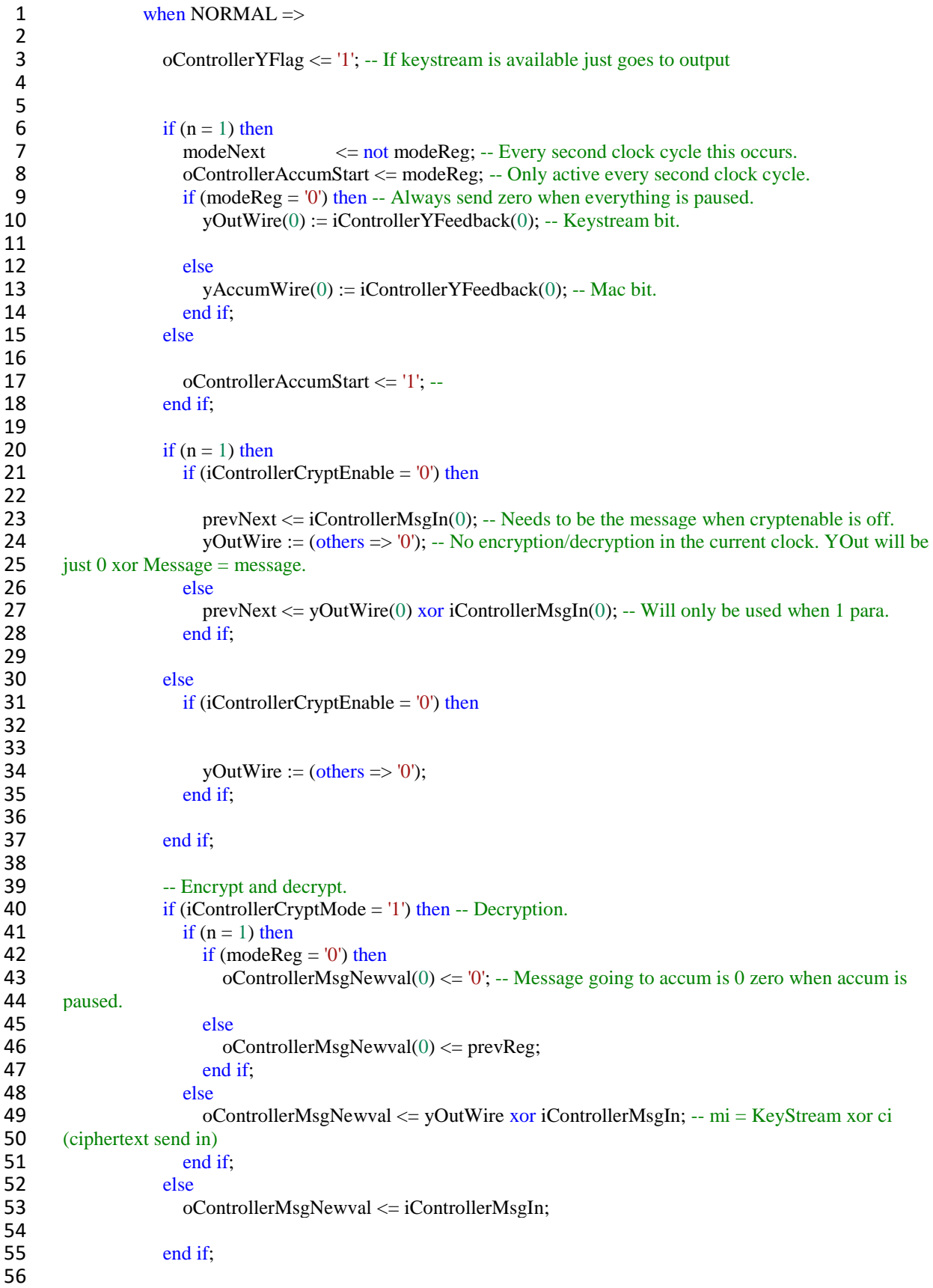

```
1 -- Makes wires for the signals so that everything can be grouped together.
 2 oControllerYAccum \leq yAccumWire; -- Ports the wires out of the design.<br>3 oControllerYOut \leq vOutWire xor iControllerMsgIn:
 3 oControllerYOut <= yOutWire xor iControllerMsgIn;
                    4 -----------------------------------
 5
                 when others \Rightarrow7
 8 end case; -- Ends all the states.<br>9 else -- Alternative controller.
            else -- Alternative controller.
10
11 -- 1 para: Register for saving message. modereg as accumstart? Then YOut should zero when modereg
12 is zero.<br>13
               controllerCounterNext(0 to Index3) \leq iControllerEnable & controllerCounterReg(0 to Index3 - 1);
\begin{array}{c} 14 \\ 15 \end{array}15 oControllerYFlag <= controllerCounterReg(Index2); --AND (NOT 
16 controllerCounterReg2(511)); -- When 1 we are doing keystream generation otherwise doing accum. Always 1 
17 during accumload. Note that in the other code we used a register value that was 0 when we did keystream.<br>18 oControllerYEnable \leq controllerCounterReg(Index1) and (not
               oControllerYEnable \leq controllerCounterReg(Index1) \text{ and } (not19 controllerCounterReg(Index2)); -- When loading is done and when init is not finished, we YEnable.
20 oControllerGrainStart \leq controllerCounterReg(Index1);
21 oControllerFP1 \leq controllerCounterReg(Index2) and (not controllerCounterReg(Index3));
22<br>2323 oControllerYOut \langle = (\text{others} \Rightarrow '0');<br>24 oControllerYAccum \langle = (\text{others} \Rightarrow '0');
               oControllerYAccum
25
26 modeNext \leq modeReg;<br>27 mevNext \leq prevReg:
               prevNext \leq prevReg;
28
29 oControllerAccumStart \leq '0'; -- Zero by default. 1 in normal state for all paras. 1 in accumolad 30 and then when accumulator is active in the normal state, for 1 para.
       and then when accumulator is active in the normal state, for 1 para.
31
32
33 -- Muxes for the output signal as well as the yaccum signal going to the accumulator.<br>34 if (controllerCounterReg(Index3) = '1') then -- Normal state.
34 if (controllerCounterReg(Index3) = '1') then -- Normal state.<br>35 if (n = 1) then -- If 1 para
35 if (n = 1) then -- If 1 para<br>36 modelext \leq 136 modeNext \leq ((not modeReg) and controllerCounterReg(Index3)); -- Changes value 37 between 1 and 0 after we reach the normal state.
       between 1 and 0 after we reach the normal state.
38 oControllerAccumStart <= modeReg and controllerCounterReg(Index3);
39 if (modeReg = \dot{0}) then -- Always send zero when everything is paused.
40 yOutWire(0) := iControllerYFeedback(0); -- Keystream bit.
41
42 else<br>43 v
43 yAccumWire(0) := iControllerYFeedback(0); -- Mac bit.<br>44 end if:
44 end if;<br>45 else
45 else<br>46 o
46 oControllerAccumStart <= controllerCounterReg(Index3); -- 1 when in normal.<br>47
                 end if:
48
49 if (iControllerCryptEnable = '0') then
50
51 yOutWire := (others => '0'); -- No encryption/decryption in the current clock.
52 else
53 oControllerYOut <= yOutWire; -- XOR iControllerMsgIn; Every second bit.
54
                 end if;
56
```

```
1 if (n = 1) then<br>2 prevNext \lt:
 2 prevNext \langle = yOutWire(0) xor iControllerMsgIn(0); -- Used for decryption in 1 para to store the plaintext (message) needed for next clock.
 3 plaintext (message) needed for next clock.<br>4 end if:
 4 end if;<br>5 oContr
                   5 oControllerYAccum \le yAccumWire; -- Every other second bit.
 6<br>7
 7 elsif (controllerCounterReg(Index2) = '1') then -- In accumload.<br>8 oControllerYAccum \leq iControllerYFeedback:
 8 oControllerYAccum \leq iControllerYFeedback;<br>9 if (n = 1) then
9 if (n = 1) then<br>10 oController.
10 oControllerAccumStart <= '1'; -- 1 para needs accumload active 11
11 end if;<br>12 end if:
                end if:
13<br>1414 if (controllerCounterReg(Index3) = '1') then -- Adding encryption/decryption.<br>15 if (iControllerCryptMode = '1') then -- Decryption.
15 if (iControllerCryptMode = '1') then -- Decryption.<br>16 if (n = 1) then --
16 if (n = 1) then --<br>17 if (modeReg =
17 if \text{modeReg} = \text{`0'}\text{ then}<br>18 oControllerMsgNew
                           oControllerMsgNewval(0) \leq 0'; -- Message going to accum is 0 zero when accum is paused.
19 else
20 oControllerMsgNewval(0) \leq prevReg; -- The message is the plaintext generated last clock.
21 end if;<br>22 else
22 else<br>23 o
23 oControllerMsgNewval \leq yOutWire xor iControllerMsgIn; -- mi = KeyStream xor ci<br>24 (ciphertext send in)
24 (ciphertext send in)<br>25 end if;
25 end if;<br>26 else
26 else
27 oControllerMsgNewval <= iControllerMsgIn;<br>28 end if:
                   end if;
29
\begin{array}{ccc} 30 & & \text{else} \\ 31 & & & 0 \end{array}31 oControllerMsgNewVal <= iControllerMsgIn; -- Always just send in the message.<br>32 end if:
                end if;
33<br>34
             end if;
35<br>36
          end process;
37
38 end Behavioral;
39
40
41 Στη συνέχεια το περιεχόμενο του αρχείου GrainTop.vhd
42
43 library IEEE;<br>44 use IEEE.STI
44 use IEEE.STD_LOGIC_1164.all;<br>45 use IEEE.NUMERIC STD.all;
        use IEEE.NUMERIC_STD.all;
46<br>47
47 ----------------------------------------------------------------------------------
48
        entity grainTop is
50 generic (
51 n : integer := 64; -- Parallelization level. When using the testbench ignore these values, These are to 52 be set when running synthesis without the testbench
        be set when running synthesis without the testbench
```

```
1 ndiv2 : integer := 32; -- For non-parallelized version, set this to one, otherwise n/2.
 2 g : integer := 0; -- 1 if Galois transform, else 0. If using with testbench you only need to change those values.
 3 values.<br>4 vt
 4 yt : integer := 0; -- 1 if using Y-transform, else 0<br>5 ctype : integer := 1; -- 1 for optimized controller, 0
 5 ctype : integer := 1; -- 1 for optimized controller, 0 for standard.<br>6 clkdivnum : integer := 2; -- clkdivnum * n = 128 for best result
 6 clkdivnum : integer := 2; -- clkdivnum * n = 128 for best result<br>7 ia : integer := 1 -- 1 for authentication isolation. else 0.
 7 ia : integer := 1 - 1 for authentication isolation, else 0.<br>8 :
 \frac{8}{9} );
\begin{array}{c} 9 \\ 10 \end{array} port (<br>oGraintopY
             10 \text{-ofraint} : out STD_LOGIC_VECTOR(0 to (ndiv2) - 1); -- Key stream out.<br>
iGraintoply : in STD_LOGIC_VECTOR(0 to n - 1): -- IV in.
11 iGraintopIv : in STD_LOGIC_VECTOR(0 to n - 1); -- IV in.
12 iGraintopKey : in STD_LOGIC_vector(0 to n - 1); -- Key in<br>13 iGraintopEnable : in STD_LOGIC; -- Start
13 iGraintopEnable : in STD_LOGIC; -- Start<br>14 iGraintopReset : in STD_LOGIC;
14 iGraintopReset : in STD_LOGIC;<br>15 iGraintopClk : in STD_LOGIC;
             iGraintopClk : in STD_LOGIC;
16 oGraintopYFlag : out STD_LOGIC; -- When keystream available.
17 oGraintopTag : out STD_LOGIC_VECTOR(63 downto 0); -- The tag if using authentication.<br>18 iGraintopMsg : in STD_LOGIC_VECTOR(0 to (ndiv2) - 1); -- Message
             iGraintopMsg \therefore in STD_LOGIC_VECTOR(0 to (ndiv2) - 1); -- Message
19 iGraintopCryptMode : STD\_LOGIC; -- 1 = decryption. 0 = Encryption
20 iGraintopCryptEnable : STD_LOGIC); -- Enable/disable encryption 
\frac{21}{22}end grainTop;
23
24 ----------------------------------------------------------------------------------
25
        architecture structural of grainTop is
\frac{27}{28}28 -----------------------------CREATE COMPONENTS-----------------------------------------------------
29 component clock_div is<br>30 generic (
30 generic (<br>31 ctype
                ctype : integer;
32 clkdivnum : integer
33 );
34<br>35
             port (
36 clk : in STD_LOGIC;
37 reset : in STD_LOGIC;
38 clkdiv : out STD_LOGIC
39 );
40 end component;
41
42 component authPipeline is<br>43 generic (
43 generic (<br>44 n; i
44 n : integer;<br>45 ndiv2 : intege
45 ndiv2 : integer;<br>46 ia : integer): -Iia : integer); -- Isolation or not
47
48 port (
49 iAuthPipelineMsgIn : in STD LOGIC VECTOR (0 to (ndiv2) - 1);
50 oAuthPipelineMsgReg : out STD_LOGIC_VECTOR (0 to (ndiv2) - 1);<br>51 iAuthPipelineYAccum : in STD_LOGIC_VECTOR (0 to n - 1);
51 iAuthPipelineYAccum : in STD LOGIC VECTOR (0 to n - 1);
52 oAuthPipelineYAccumReg : out STD_LOGIC_VECTOR (0 to n - 1);
53 iAuthPipelineAccumStart : in STD_LOGIC;<br>54 oAuthPipelineAccumStartReg : out STD_LOG
54 oAuthPipelineAccumStartReg : out STD_LOGIC;<br>55 iAuthPipelineClk : in STD LOGIC;
                iAuthPipelineClk : in STD_LOGIC;
56 iAuthPipelineReset : in STD_LOGIC
```

```
1 );
 2 end component;<br>3 component cont
 3 component controller is<br>4 generic (
 4 generic (<br>5 n
 5 n : integer;<br>6 ndiv2 : intege
 6 \frac{\text{ndiv2}}{\text{ctvpe}} : integer;
 7 ctype : integer;<br>8 clkdivnum : integ
 8 clkdivnum : integer<br>9 \cdot :
               \mathcal{E}10
\begin{array}{ccc} 11 & \text{port} & \text{12} \\ 12 & \text{iCo} \end{array}12 iControllerEnable : in STD_LOGIC; -- Enable signal from top. Paused if zero.<br>13 oControllerYFlag : out STD LOGIC; -- Flag used for testbench to know when
13 oController YFlag : out STD_LOGIC; -- Flag used for testbench to know when to send in messages 14 and get the output.
14 and get the output.<br>15 oController
                  oControllerYEnable : out STD_LOGIC; -- If y is feedback it's one.
16 oControllerMsgNewval : out STD_LOGIC_VECTOR(0 to (ndiv2) - 1); -- Input to accumlogic from
17 controlle<br>18 i(
                  1iControllerMsgIn \cdot in STD_LOGIC_VECTOR(0 to (ndiv2) - 1); -- Input to controller from Top.
19 oControllerAccumStart : out STD_LOGIC; -- Decides whether or not accum should be used or not.
20 oControllerGrainStart : out STD_LOGIC; -- For controlling if the cipher is running.
21 oControllerFP1 : out STD_LOGIC; -- Sending out if we should do FP1<br>22 iControllerYFeedback : in STD LOGIC VECTOR(0 to n - 1): -- Get the Y
22 iControllerYFeedback : in STD_LOGIC_VECTOR(0 to n - 1); -- Get the Y values for outputting.<br>23 oControllerYAccum : out STD LOGIC VECTOR(0 to n - 1); -- Y output going to accum
23 oControllerYAccum : out STD_LOGIC_VECTOR(0 to n - 1); - Y output going to accum<br>24 oControllerYOut : out STD_LOGIC_VECTOR(0 to (ndiv2) - 1); -- Y output going to out
24 oControllerYOut : out STD_LOGIC_VECTOR(0 to (ndiv2) - 1); -- Y output going to out from the<br>25 design
25 design<br>2626 iControllerCryptMode : STD\_LOGIC; -- 1 = decryption. 0 = Encryption<br>27 iControllerCryptEnable : STD\_LOGIC; -- 1 = Enable. 0 = disable encrypt
27 iControllerCryptEnable : STD_LOGIC; -1 = Enable, 0 = disable encryption in current clock<br>28 iControllerReset : in STD LOGIC:
28 iControllerReset : in STD_LOGIC;<br>29 iControllerClk : in STD_LOGIC:
29 iControllerClk : in STD_LOGIC; -- For the counter register so it shifts 1 every 32 clock cycles.<br>20 iControllerClk2 : in STD_LOGIC): -- For the counter register so it shifts 1 every 32 clock cycles.
30 iControllerClk2 : in STD_LOGIC); -- For the counter register so it shifts 1 every 32 clock cycles.<br>31 end component:
            end component;
32
33
34
35<br>36
            component grain is
37 generic (
38 n : integer;
39 g : integer; - Galois if 1.40 yt : integer); - Y transform / pipeline if 1
41
\begin{array}{cc} 42 & \text{port} & \text{43} \\ 43 & \text{iG} \end{array}43 iGrainStart : in STD_LOGIC; -- When 1 the cipher runs.<br>44 iGrainFP1 : in STD LOGIC; -- Active when doing FP1
44 iGrainFP1 : in STD_LOGIC; -- Active when doing FP1<br>45 iGrainYEnable : in STD_LOGIC:
45 iGrainYEnable : in STD_LOGIC;<br>46 iGrainIv : in STD_LOGIC_VE
46 iGrainIv : in STD_LOGIC_VECTOR(0 to n - 1);<br>47 iGrainKey : in STD_LOGIC_VECTOR(0 to n - 1)
47 iGrainKey : in STD_LOGIC_VECTOR(0 to n - 1);<br>48 oGrainY : out STD_LOGIC_VECTOR(0 to n - 1);
                  oGrainY : out STD_LOGIC_VECTOR(0 to n - 1);
49 iGrainReset : in STD LOGIC;
50 iGrainClk : in STD_LOGIC 
51 );<br>52 end
            end component;
53
54
            component accumulator is
56 generic (
```

```
1 n1 : integer; -- Parallellization/unrolling for accumulator. (half of the grain)
 2 n2 : integer); -- Parallellization/unrolling for grain. n1*23
 \begin{array}{cc} 4 & \text{port} & 6 \\ 5 & \text{i} \end{array}5 iAccumStart : in STD_LOGIC;<br>6 iAccumY : in STD_LOGIC
 6 iAccumY : in STD_LOGIC_VECTOR(0 to n^2 - 1); -- Send n^2 bits. The last half only used for loading.
 7 loading. 
 8 oAccumRegFeedback : out STD_LOGIC_vector(0 to 63); -- Basically tag.<br>9 iAccumMsg : in STD_LOGIC_VECTOR(0 to n1 - 1):
9 iAccumMsg : in STD_LOGIC_VECTOR(0 to n1 - 1);<br>10 iAccumClk : in STD_LOGIC:
                iAccumClk : in STD_LOGIC;<br>iAccumReset : in STD_LOGIC
11 iAccumReset : in STD LOGIC
12 );<br>13 end
13 end component;
14 ----------------------------------------------------------------------------------
15
16 -- Define the signals 
\frac{17}{18}18 signal graintopLfsrFeedback : STD_LOGIC_vector(0 to 127); -- Output from grain's LFSR going to F's
19 input
20 signal graintopLfsrIn : STD_LOGIC_VECTOR(0 to n - 1); -- Input for grain's LFSR coming from
21 controller (either Iv or LfsrIn, depending on state)<br>22 signal graintopLfsrNewval : STD LOGI
22 signal graintopLfsrNewval : STD\_LOGIC\_VECTOR(0 to n - 1); -- Output coming from F going to controller input
        controller input
24
25 signal graintopNfsrFeedback : STD\_LOGIC\_vector(0 \text{ to } 127); -- Output from NFSR going to G's input <br>26 signal graintopNfsrIn : STD\_LOGIC\_Vector(0 \text{ to } n-1); -- Input for grain's NFSR from
26 signal graintopNfsrIn : STD_LOGIC_VECTOR(0 to n - 1); -- Input for grain's NFSR from<br>27 controller, (either key or NfsrIn, depending on state)
27 controller. (either key or NfsrIn, depending on state)<br>28 signal graintopNfsrNewval : STD LOGIC
28 signal graintopNfsrNewval : STD\_LOGIC\_VECTOR(0 \text{ to } n-1); -- Output coming from G going to controller input
29 controller input<br>30 signal graintopYFeedback
30 signal graintopYFeedback : STD_LOGIC_VECTOR(0 to n - 1); -- Input to F and G containing Y,<br>31 Used during INIT STAGE.
31 Used during INIT STAGE.<br>32 signal grainton YEnable
32 signal graintopYEnable : STD_LOGIC; -- Input to F and G, is in init stage if 1 coming from controller.
33 controller.<br>34 signal g
34 signal graintopYFlag : STD_LOGIC; -- Output from controller to notify when keystream is ready.<br>35 signal graintopAccumlogicRegFeedback : STD_LOGIC_vector(63 downto 0); -- Output from accumulator
          signal graintopAccumlogicRegFeedback : STD_LOGIC_vector(63 downto 0); -- Output from accumulator
36 containing the accum register values
37
38 signal graintopMsgNewval : STD_LOGIC_VECTOR(0 to (ndiv2) - 1); -- Input to accumlogic from
39 controller, (Will be MsgIn normally, but is modified during loading to save hardware)
40 signal graintopAccumStart : STD_LOGIC; -- (Decides whether or not accum should be used or not.<br>41 Will be Enable or 0 when y bit is keystream)
        Will be Enable or 0 when y bit is keystream)
42 signal grainTopGrainStart : STD_LOGIC; -- Controls if the grain runs. Is automatically stopped<br>43 during accum
43 during accum<br>44 signal grain
44 signal grainTopFP1 : STD_LOGIC; -- Controls if the grain runs. Is automatically stopped during<br>45 accum
        accum
46<br>47
47 signal grainTopYAccum : STD_LOGIC_VECTOR(0 to n - 1); -- Output Y that goes to accum.<br>48 When it's turned on.
        When it's turned on.
49 signal grainTopYOut : STD LOGIC VECTOR(0 to (ndiv2) - 1); -- Output Y that goes to \bigcircut
50 every second bit
51
52 signal grainTopMsgReg : STD_LOGIC_VECTOR(0 to (ndiv2) - 1); -- Pipeline auth stage to<br>53 sepearate them
        sepearate them
54 signal grainTopYAccumReg : STD_LOGIC_VECTOR(0 to n - 1);<br>55 signal grainTopAccumStartReg : STD LOGIC;
          signal grainTopAccumStartReg : STD_LOGIC;
56
```

```
1 signal designClk : STD_LOGIC;
                 2 ----------------------------------------------------------------------------------
  3
  \frac{4}{5} begin<br>5 clo
  5 clockdivInst : clock_div<br>6 generic map(
  6 generic map(
  7 ctype \Rightarrow ctype,<br>8 clkdivnum \Rightarrow clkd
                    clkdivnum \Rightarrow clkdivnum -+ How much clock division. Put to 1 to disable.9 )
10
11 port map(
12 clk \Rightarrow iGraintopClk,<br>13 reset \Rightarrow iGraintopRes
13 reset \Rightarrow iGraintopReset,<br>14 clkdiv \Rightarrow designClk
                   clkdiv \Rightarrow designClk15 );
16
17 grainInst : grain<br>18 generic map(
                generic map(
19 n \implies n,
20 g \Rightarrow g,
21 yt \Rightarrow yt - Y transform / pipeline if 1
22 )
23
24 port map(<br>25 iGrainS
25 iGrainStart \Rightarrow grainTopGrainStart, -- When 1 the cipher runs.<br>26 iGrainFP1 \Rightarrow grainTopFP1. -- Active when doing FP1
26 iGrainFP1 \Rightarrow grainTopFP1, -- Active when doing FP1<br>27 iGrainYEnable \Rightarrow grainTopYEnable.
27 iGrainYEnable => grainTopYEnable,<br>
28 iGrainIv => iGrainTopIv.
28 iGrainIv \Rightarrow iGrainTopIv,<br>29 iGrainKev \Rightarrow iGrainTopK
29 iGrainKey \Rightarrow iGrainTopKey,<br>30 oGrainY \Rightarrow grainTopYFeed
30 oGrainY \Rightarrow grainTopYFeedback,<br>31 iGrainReset \Rightarrow iGraintopReset.
31 iGrainReset \Rightarrow iGraintopReset,<br>32 iGrainClk \Rightarrow iGraintopClk
                    iGrainClk \Rightarrow iGraintopClk
33 ); 
34
35
36
37
38 contInst : controller
39 generic map(
40 n => n, -- Parallellization/unrolling for accumulator. (half of the grain) 41 ndiv2 => ndiv2.
                    ndiv2 => ndiv2,
42 ctype \Rightarrow ctype,<br>43 clkdivnum \Rightarrow clk
                    48 clkdivnum \Rightarrow clkdivnum -- How much clock division. Put to 1 to disable.
\begin{array}{ccc} 44 & & \rightarrow \\ 45 & & \text{p} \end{array}45 port map(
46 iControllerEnable \Rightarrow iGraintopEnable, -- Enable signal from top. Paused if zero.<br>47 oControllerYFlag \Rightarrow graintopYFlag. -- If keystream is available.
47 oController YFlag => graintop YFlag, -- If keystream is available.<br>48 oController YEnable => graintop YEnable. -- Input to F and G, is in
                    \alpha68 oControllerYEnable => graintopYEnable, -- Input to F and G, is in init stage if 1. coming from
49 controller.
50 oControllerMsgNewval => graintopMsgNewval, -- Input to accumlogic from controller, (Will be 51 MsgIn normally, but is modified during loading to save hardware)
51 MsgIn normally, but is modified during loading to save hardware)<br>52 iControllerMsgIn \Rightarrow iGraintopMsg. -- Input to controll
52 iControllerMsgIn => iGraintopMsg, -- Input to controller from Top.<br>53 oControllerAccumStart => graintopAccumStart, -- (Decides whether or
53 oControllerAccumStart \Rightarrow graintopAccumStart, \frac{1}{1} (Decides whether or not accum should be used or 54 not. Will be Enable or 0 when y bit is keystream)
54 not. Will be Enable or 0 when y bit is keystream)<br>55 0 ControllerGrainStart => grainTopGrainS
55 oControllerGrainStart => grainTopGrainStart, -- Controls if the grain runs. Is automatically stopped<br>56 during accum
          during accum
```

```
1 oControllerFP1 \Rightarrow grainTopFP1, -- Controls if the grain runs. Is automatically stopped during \frac{2}{\sqrt{1-\frac{1}{2}}\sqrt{1-\frac{1}{2}}\cos\theta}2 accum<br>3
 3 iControllerYFeedback \Rightarrow grainTopYFeedback, -- Get the Y values used for accum<br>4 oControllerYAccum \Rightarrow grainTopYAccum. -- Sends y values to accumulator
 4 oControllerYAccum \Rightarrow grainTopYAccum, -- Sends y values to accumulator<br>5 oControllerYOut \Rightarrow grainTopYOut, -- Y values sent out (keystream.
 5 oControllerYOut \Rightarrow grainTopYOut, -- Y values sent out (keystream.<br>6 iControllerCryptMode \Rightarrow iGraintopCryptMode, -- 1 = decryption. 0 = E
 6 iControllerCryptMode \Rightarrow iGraintopCryptMode, -1 = decryption. 0 = Encryption <br>7 iControllerCryptEnable \Rightarrow iGraintopCryptEnable. -- Enable/disable encryption
 7 iControllerCryptEnable => iGraintopCryptEnable, -- Enable/disable encryption<br>8 iControllerReset => iGraintopReset.
 8 iControllerReset \Rightarrow iGraintopReset,<br>9 iControllerClk \Rightarrow designClk.
9 iControllerClk \Rightarrow designClk,<br>10 iControllerClk2 \Rightarrow iGraintop
                                             \Rightarrow iGraintopClk -- For 1 para.
11 ); 
12
13
14
\frac{15}{16}accumulatorInst : accumulator
17 generic map(<br>18 nl \Rightarrow ndivn1 \Rightarrow ndiv2, -- Parallellization/unrolling for accumulator. (half of the grain)
19 n2 \Rightarrow n - Parallel lization/unrolling for grain. n1*220 ) 
21 port map(<br>22 iAccumY
22 iAccumY = \frac{1}{2} iAccumXeg, \frac{1}{2} -- Either first 15 or last 32 bits of Y (during loading) or every
23 second bit<br>24 iAccumReset
24 iAccumReset => iGraintopReset,<br>25 iAccumClk => iGraintopClk.
25 iAccumClk => iGraintopClk,<br>26 iAccumStart => graintopAccun
26 iAccumStart => graintopAccumStartReg,<br>27 oAccumRegFeedback => graintopAccumlogi
                   oAccumRegFeedback \impliesgraintopAccumlogicRegFeedback,
28
29 iAccumMsg => grainTopMsgReg 30 ):
30 );
31<br>32
32 AuthPipeInst : authPipeline<br>33 generic map(
33 generic map(<br>34 n \implies n.
34 n \implies n,<br>35 ndiv2 \implies i35 \text{ndiv2} \Rightarrow \text{ndiv2},<br>36 \text{ia} \Rightarrow \text{ia}ia \Rightarrow ia37 )
38 port map(
39 iAuthPipelineMsgIn => graintopMsgNewval, 
40 oAuthPipelineMsgReg => grainTopMsgReg,<br>41 iAuthPipelineYAccum => grainTopYAccum,
                   iAuthPipelineYAccum
42 oAuthPipelineYAccumReg => grainTopYAccumReg,<br>43 iAuthPipelineAccumStart => graintopAccumStart.
43 iAuthPipelineAccumStart => graintopAccumStart,<br>
0AuthPipelineAccumStartReg => grainTopAccumStart
44 oAuthPipelineAccumStartReg => grainTopAccumStartReg,<br>45 iAuthPipelineClk => iGraintopClk,
45 iAuthPipelineClk => iGraintopClk,<br>46 iAuthPipelineReset => iGraintopReset
                   iAuthPipelineReset
47 );
48
49 oGraintopY \leq grainTopYOut; -- keystream.
50 oGraintopYFlag \leq graintopYFlag;<br>51 oGraintopTag \leq graintopAccumle
51 oGraintopTag <= graintopAccumlogicRegFeedback; -- TagFlag will be high when we got the tag.
52 ----------------------------------------------------------------------------------
53
         end structural;
55
```
1

3

- 2 Τελευταίο παρουσιάζεται το περιεχόμενο του αρχείο GrainTB.vhd
- 4 library IEEE;<br>5 use IEEE.std 5 use IEEE.std\_logic\_1164.all;<br>6 use ieee.numeric std.all; 6 use ieee.numeric\_std.all; <mark>7</mark> ----------------------------------8 entity cryptoTb is<br>9 -- Port (): 9  $-$  Port ();<br>10  $\text{end}$  cryptoT 10 end cryptoTb;<br>11 -------------------11 ------------------------------------- 12 architecture Behavioral of cryptoTb is 13 ------------------------------------- 14 component grainTop is<br>15 generic ( 15 generic ( $\frac{1}{16}$  n n : integer; 17 ndiv2 : integer; 18 g : integer; 19 yt : integer; 20 ctype : integer;<br>21 clkdivnum : integ 21 clkdivnum : integer;<br>22 ia : integer -- Isc ia : integer -- Isolation or not  $\frac{23}{24}$  ); 24 port (<br>25 oGraintopY 25 oGraintopY : out std\_logic\_vector(0 to (ndiv2) - 1); -- Key stream out.<br>26 iGraintopIv : in std logic vector(0 to n - 1); -- IV in. 26 iGraintopIv : in std\_logic\_vector(0 to n - 1); -- IV in.<br>27 iGraintopKev : in std logic\_vector(0 to n - 1); -- Kev 27 iGraintopKey : in std\_logic\_vector(0 to n - 1); -- Key in<br>
28 iGraintopEnable : in std logic; -- Start  $\therefore$  in std logic; -- Start 29 iGraintopReset : in std logic; 30 iGraintopClk : in std\_logic;<br>31 oGraintopYFlag : out std\_log 31 oGraintopYFlag : out std\_logic; -- When keystream available.<br>32 oGraintopTag : out std logic vector(0 to 63); -- The tag if us  $\overline{\text{33}}$  oGraintopTag : out std\_logic\_vector(0 to 63); -- The tag if using authentication. 33 iGraintopCryptMode : std\_logic;  $-1$  = decryption. 0 = Encryption<br>34 iGraintopCryptEnable : std logic;  $-$  Enable/disable encryption 34 iGraintopCryptEnable : std\_logic; -- Enable/disable encryption<br>35 iGraintopMsg : in std logic vector(0 to (ndiv2) - 1) -- Me  $i$ GraintopMsg  $\therefore$  in std\_logic\_vector(0 to (ndiv2) - 1) -- Message 36 ); 37 end component; 38 ------------------------------------ 39 constant period : time := 5 ns;<br>40 constant halfperiod : time := 2.5 ns; 40 constant halfperiod<br>41 constant n 41 constant n : integer := 1;<br>42 constant ndiv2 : integer :=  $\therefore$  integer := 1; -- Half of n in normal cases. If n is 1, this will be one as well. 43 44 signal tbCryptMode : std\_logic := '1'; -- 0 = encryption. 1 = decryption.<br>45 signal cryptMode : integer := 1; -- Change this value with tbCryptmod 45 signal cryptMode : integer := 1; -- Change this value with tbCryptmode. as the same value.<br>46 signal tbCryptEnable : std logic := '1'; -- Enable/disable encryption/decryption. 46 signal tbCryptEnable : std\_logic := '1'; -- Enable/disable encryption/decryption.<br>47 constant IndexStart : integer := 0; -- When to encrypt start. Length of Adlen + *i* 47 constant IndexStart : integer := 0; -- When to encrypt start. Length of Adlen + AD. Put to like 9999<br>48 when there is no encryption. when there is no encryption. 49 constant IndexEnd : integer :=  $100$ ; -- Everything but the last 8 bits. 50 51 52 53  $signal$  tbReset : std\_logic := '0';

1 signal tbClk : std logic := '0'; 2 signal tbEnable : std\_logic := '0';<br>3 signal tbMessage : std\_logic\_vect 3 signal tbMessage : std\_logic\_vector(0 to ndiv2 - 1) := (others => '0');<br>4 signal tbY : std logic vector(0 to ndiv2 - 1) := (others => '0'); 4 signal tbY : std\_logic\_vector(0 to ndiv2 - 1) := (others => '0');<br>5 signal tbIv : std logic vector(0 to n - 1) := (others => '0'); 5 signal tbIv : std\_logic\_vector(0 to n - 1) := (others => '0');<br>6 signal tbKey : std logic vector(0 to n - 1) := (others => '0') 6 signal tbKey : std\_logic\_vector(0 to n - 1) := (others => '0');<br>7 signal tbYFlag : std logic := '0': signal tbYFlag 8 9 signal tbTag : std\_logic\_vector(63 downto 0); -- The tag is defined in the opposite way<br>10 according to the Grain-128 $\alpha$ /grain-128AEAD paper. according to the Grain-128a/grain-128AEAD paper.  $\frac{11}{12}$ 12 signal preout23 : std\_logic\_vector(0 to 319);<br>13 signal preout1, preout2 : std\_logic\_vector(0 to 319) 13 signal preout1, preout2 : std\_logic\_vector( $0$  to 319);<br>14 signal preout3, preout4 : std\_logic\_vector( $0$  to 255); 14 signal preout3, preout4 : std\_logic\_vector(0 to 255);<br>15 signal key1, key2, key3, key4 : std logic vector(0 to 12) 15 signal key1, key2, key3, key4 : std\_logic\_vector(0 to 127);<br>16 signal iv1, iv2, iv3, iv4 : std logic vector(0 to 127); signal iv1, iv2, iv3, iv4 : std\_logic\_vector(0 to 127); 17 signal accum1, reg1, accum2, reg2 : std\_logic\_vector(0 to 31);<br>18 ---new added message------new added message---19 signal  $m0$ : std\_logic\_vector( $0$  to 8); 20 signal m1 : std\_logic\_vector( $0$  to 1); 21 signal m2 : std\_logic\_vector(0 to 1);<br>22 signal m3 : std logic vector(0 to 20) 22 signal m3 : std\_logic\_vector(0 to 20);  $-$  20. 11 extra zeros<br>23 signal m4 : std logic vector(0 to 41):  $-$  41. 6 extra zeros 23 signal m4 : std\_logic\_vector(0 to 41); -- 41. 6 extra zeros 24 --------------------------------------- 25 26 ---------------------------------------------------------------------------------- 27 begin<br>28 ----28 ---------------------------------------------------------------------------------- 29 grainTopInst3 : grainTop<br>30 generic man(-- Change 30 generic map(-- Change when selecting optimization and controller.<br>31  $n \implies n$ . 31  $n \implies n$ ,<br>32  $ndiv2 \implies$ 32 ndiv2 => ndiv2, -- Put at 1 when doing 1 para.  $n/2$ <br>33 g => 0, 33 g  $\Rightarrow$  0,<br>34 vt  $\Rightarrow$  0. 34  $yt$  => 0,<br>35  $ctype$  => 1 35 ctype  $\Rightarrow$  1,<br>36 clkdivnum =>  $s$  clkdivnum  $\Rightarrow$  64, -- Put it to 2 by default so the program doesn't complain. Won't affect anything unless 37 ctype is 1. 38 ia  $\Rightarrow$  1-- Isolation or not 39 ) 40 port map(<br>41 oGraintopY  $\Rightarrow$  tbY, --these are wire or signal 42 43 iGraintopIv  $\Rightarrow$  tbIv,<br>44 iGraintopKey  $\Rightarrow$  tbKey, 44 iGraintopKey => tbKey,<br>45 iGraintopEnable => tbEnable, 45 iGraintopEnable => tbEnable<br>46 iGraintopReset => tbReset, 46 iGraintopReset  $\Rightarrow$  tbRes<br>47 iGraintopClk  $\Rightarrow$  tbClk. iGraintopClk 48 49 oGraintopTag  $\Rightarrow$  tbTag, -- The tag if using authentication 50<br>51 51 oGraintopYFlag  $\Rightarrow$  tbYFlag,<br>52 iGraintopMsg  $\Rightarrow$  tbMessage  $i$ GraintopMsg  $\implies$  tbMessage, 53 iGraintopCryptMode  $\Rightarrow$  tbCryptMode,  $-1 =$  decryption. 0 = Encryption<br>54 iGraintopCryptEnable  $\Rightarrow$  tbCryptEnable  $\leftarrow$  Enable/disable encryption 54 iGraintopCryptEnable => tbCryptEnable -- Enable/disable encryption 55 56 );

1 -------------------------  $\frac{2}{3}$ tbClk  $\leq$  not(tbClk) after halfperiod  $*$  1;  $\frac{4}{5}$ 5 -----------------------------------------------------------------------------------------------  $-test1$ 7 8 key1 <= X"000000000000000000000000000000000;<br>9 iv1 <= X"00000000000000000000000000ffffffe": 9 iv1 <= X"000000000000000000000000fffffffe";  $iv1 \leq X''000000000000000000000000000000$ 11 preout $1 \le$ <br>12  $X''c0207f22166066$ 12 X"c0207f221660650b6a952ae26586136fa0904140c8621cfe8660c0dec0969e9436f4ace92cf1ebb7";  $\frac{13}{14}$  $14$  --test2<br>15  $\text{keV2}$  $key2 \leq X''0123456789abcdef123456789abcdef0";$ 16  $\text{key2} \leq (\text{others} \geq 0')$ ; 17 iv2 <= X"0123456789abcdef12345678fffffffe"; -- 80c4a2e691d5b3f7482c6a1e 18 19  $\text{preout23} \leq$ 20 X"c0207f221660650b6a952ae26586136fa0904140c8621cfe8660c0dec0969e9436f4ace92cf1ebb7"; 21 preout $2 \le 22$   $X''$ f88720c13f46e6 22 X"f88720c13f46e6a43c07eeed89161a4dd73bd6b8be8b6b116879714ebb630e0a4c12f0399412982c";<br>23 -----test3 23 ----test3<br>24 kev3 < 24 key3 <= (others => '0');<br>25 iv3 <=  $X''80000000000$ 25 iv3  $\leq$  X"80000000000000000000000000fffffffe";<br>26 accum1  $\leq$  X"564b3622"; --new add 26  $\text{accum1} \leq X''564b3622''; -\text{new add}$ <br>27  $\text{reg1} \leq X''19b490e3''; -\text{new add}$ 27 reg1  $\leq$  X"19bd90e3"; --new add<br>28 preout3  $\leq$  X"01f259cf52bf5da9del 28 preout3 <= X"01f259cf52bf5da9deb1845be6993abd2d3c77c4acb90e422640fbd6e8ae642a"; 29 30<br>31  $31$  ----test4<br>32 kev4 < 32 key4  $\leq$  X"0123456789abcdef123456789abcdef0";<br>33 iv4  $\leq$  X"8123456789abcdef12345678fffffffe"; 33 iv4  $\leq$  X"8123456789abcdef12345678fffffffe";<br>34 accum2  $\leq$  X"7f2acdb7": --new add 34  $\text{accum2} \leq X''7f2 \cdot \text{acdb}^{7}$ ; --new add<br>35  $\text{reg2} \leq X'' \cdot \text{adfb}^{7} \cdot \text{1}^{7}$ ; --new add reg2  $\leq$  X"adfb701f"; --new add 36 preout4 <= X"8d2083b3c32b43f1962b3dcabf679378db3536bfc25bed483008e6bcb395a156"; 37 38 ------5 different Message 39  $\text{m0} \leq \text{"100000000";}$ 40  $m1 \le m1'$ ;<br>41  $m2 \le m1'$  $m2 \leq 11$ "; 42  $m3 \le m3 \le m300100100011010000001$ "; 43  $m4 \leq$  "000100100011010001010110011110001001111011"; 45<br>46 46 process<br>47 variable variable MsgIndex : integer := 0; 48 variable MsgFinish : integer := 0; 49 begin 50 wait for halfperiod; 51<br>52 for  $t$  in  $0$  to  $3$  loop 53 for m in 0 to 2 loop<br>54 MsgIndex := 0: 54 MsgIndex := 0; -- Set it 0 zero at the start.<br>55 MsgFinish := 0; 55 MsgFinish := 0;<br>56 thReset  $\le$  '1': tbReset  $\leq 1$ ;

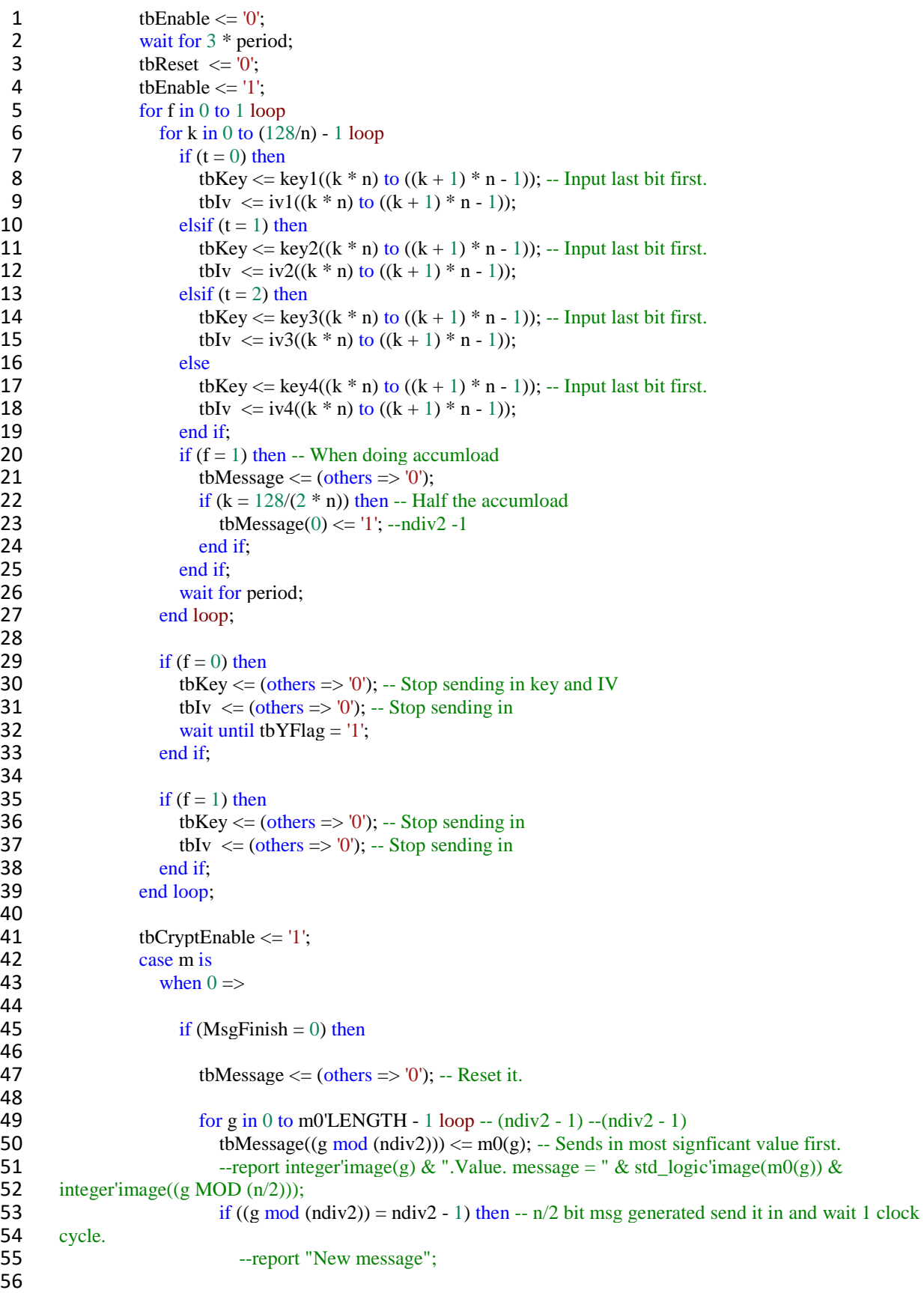

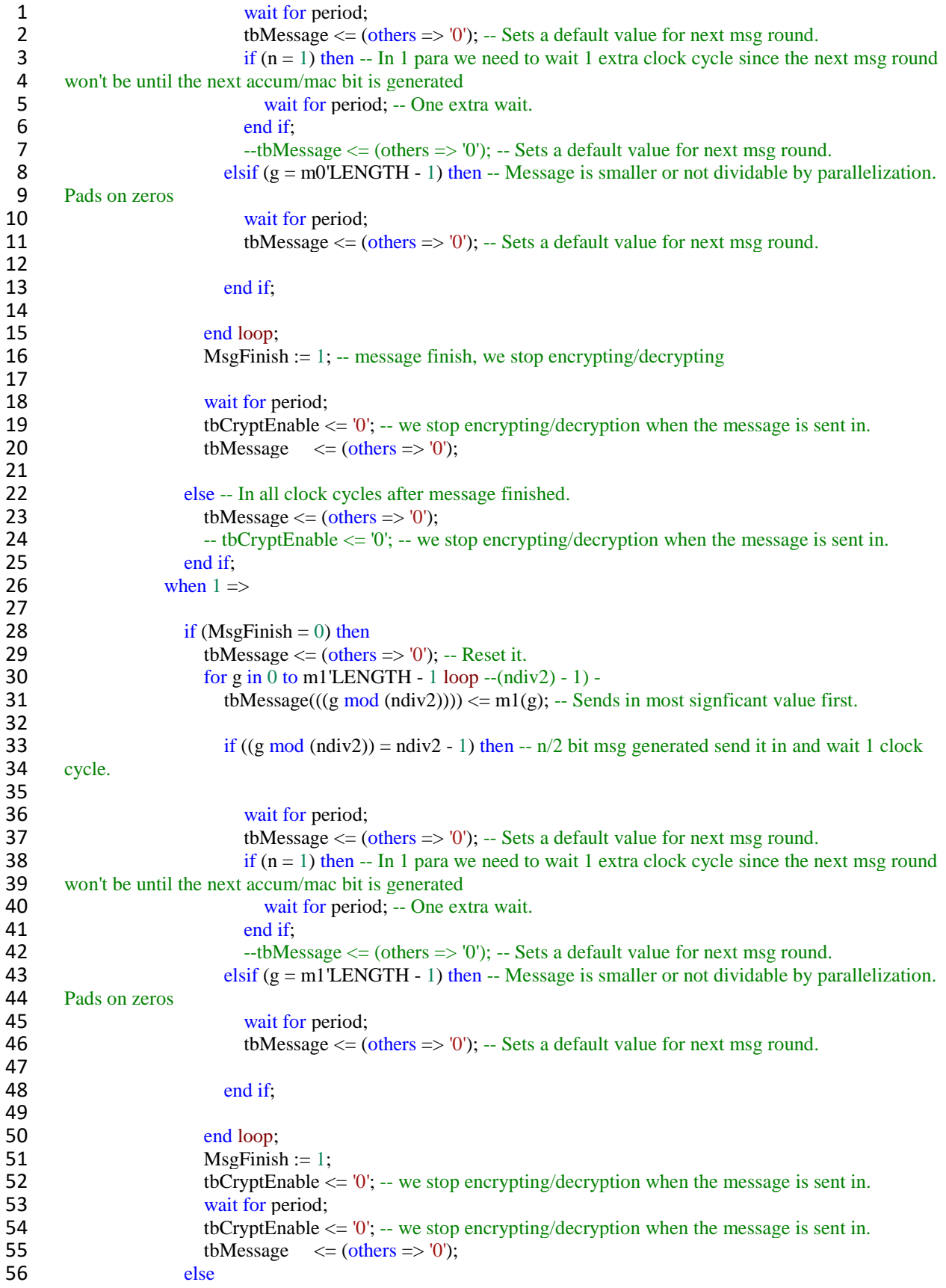

```
1 tbMessage \leq (others \geq '0');<br>2 - tbCryptEnable \leq '0': -- we
 2 -- tbCryptEnable \leq '0'; -- we stop encrypting/decryption when the message is sent in.<br>3
 3 end if;<br>4 when 2 =when 2 \Rightarrow5
 6 if (MsgFinish = 0) then<br>7 tbMessage \leq (others
 7 tbMessage \leq (others = \frac{10}{1}; -- Reset it.<br>8 for g in 0 to m3'LENGTH - 1 loop-\leq ((nd)
 8 for g in 0 to m3'LENGTH - 1 loop-- ((ndiv2) - 1) - tbMessage((g \mod (ndiv2))) \le m3(g): -- Sends
                              tbMessage((g mod (ndiv2))) \leq m3(g); -- Sends in most signficant value first.
\begin{array}{c} 10 \\ 11 \end{array}11 if ((g \mod (ndiv2)) = (ndiv2) - 1) then -i\sqrt{2} bit msg generated send it in and wait 1 clock<br>12 cycle.
        cycle.
13<br>14
14 wait for period;<br>15 bMessage \leq (
15 tbMessage \leq (others \neq '0'); -- Sets a default value for next msg round.<br>16 if (n = 1) then -- In 1 para we need to wait 1 extra clock cycle since the n
16 if (n = 1) then -- In 1 para we need to wait 1 extra clock cycle since the next msg round 17 won't be until the next accum/mac bit is generated
17 won't be until the next accum/mac bit is generated<br>18 wait for period: -- One ex
18 wait for period; -- One extra wait.<br>19 end if;
19 end if;<br>20 ---tbMe
                                 -tbMessage \leq (others \Rightarrow '0'); -- Sets a default value for next msg round.
21 elsif (g = m3'LEMGTH - 1) then - Message is smaller or not dividable by parallelization.<br>22 Pads on zeros
22 Pads on zeros<br>23
23 wait for period;<br>24 bMessage \leq (expansion)
                                 24 \times 24 \times 20; -- Sets a default value for next msg round.
25<br>26
                              end if;
\frac{27}{28}28 end loop;<br>29 MsgFinisl
                           MsgFinish := 1;30<br>31
31 wait for period;<br>32 thCryptEnable <
32 tbCryptEnable \leq 0'; -- we stop encrypting/decryption when the message is sent in.<br>33 tbMessage \leq 0 (others \Rightarrow 0):
33 tbMessage \langle = (\text{others} = \rangle'');<br>34 else
34 else<br>35 tt
35 tbMessage \leq (others \leq '0');<br>36 --tbCryptEnable \leq '0': -- we
36 --tbCryptEnable <= '0'; -- we stop encrypting/decryption when the message is sent in.<br>37
                         end if;
38
39 end case;
40
41<br>42
42 wait for period;<br>43 --end loop;
                   --end loop;
44<br>45
                   -- Here we are done!
46<br>47
                   wait for 5 * period;
48
49 end loop;
50<br>51
51 end loop;<br>52 wait for h
              wait for halfperiod; -- For starting over.
53
54
55 end process;
```
 $\mathbf{1}$  $\begin{array}{c} 2 \\ 3 \end{array}$ end Behavioral;  $\overline{4}$ 

 $\overline{5}$